# **UNIVERSIDAD AUTÓNOMA DE ZACATECAS "FRANCISCO GARCÍA SALINAS" Posgrado del Área de Ingeniería**

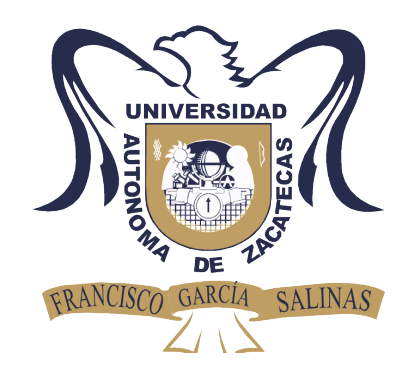

# **MINIMIZACIÓN DEL ERROR DE POSICIÓN DE UN OBJETO EN MOVIMIENTO MEDIANTE UN SISTEMA GPS/IMU**

Tesis de Maestría Presentada a la Unidad Académica de Ingeniería Eléctrica De acuerdo a los requerimientos de la Universidad para obtener el título de:

## **MAESTRO EN CIENCIAS DE LA INGENIERÍA ORIENTACIÓN: PROCESAMIENTO DE SEÑALES Y MECATRÓNICA**

Presentada por:

## **Ing. Luis Francisco Dávila Araiza**

Directores de tesis:

Dr. Efrén González Ramírez y Dr. José Ismael De La Rosa Vargas

UNIDAD ACADÉMICA DE INGENIERÍA ELÉCTRICA

Zacatecas, Zac., Noviembre de 2016

# **RESUMEN**

<span id="page-1-0"></span>Hoy en día la navegación por GPS es una herramienta muy útil para la humanidad, mediante esta tecnología las personas pueden desplazarse por lugares en los cuales no han estado antes con cierto grado de precisión. Algunos dispositivos de navegación terrestre incorporan mapas cargados previamente, lo que permite una mejor experiencia en navegación.

Como la mayoría de la tecnología, el sistema GPS surgió como una idea de régimen militar implementada por el departamento de defensa de Estados Unidos, pero con el pasar de los años se optó por permitir su uso a la comunidad civil para aplicaciones de posicionamiento, navegación, ubicación de vehículos, etc.

El posicionamiento por GPS se basa principalmente en la ubicación de un punto sobre la superficie terrestre por medio de un satélite transmisor y un receptor que se ubica por medio del principio de Triangulación.

Las unidades de medición inercial o IMU (por sus siglas en inglés), son dispositivos que miden aceleración y orientación, que implementados con algún procesador o sistema de cómputos permiten crear un sistema de navegación inercial o INS (por sus siglas en ingles).

El enfoque de esta investigación es hacer un sistema de bajo costo que permita fusionar los datos provenientes de los sistemas INS/GPS por medio de un filtro de Kalman, esto con la finalidad de aprovechar las características propias de cada sistema y mejorar la precisión del posicionamiento por GPS, logrando minimizar el error con hasta un 98%.

Mientras otros sistemas similares cuestan aproximadamente entre 1,300 y 3,500 dólares (26,104 pesos y 70,280 pesos, respectivamente), el sistema propuesto en esta investigación tiene un costo aproximado de 1,400 pesos (70 dólares).

# **ABSTRACT**

<span id="page-2-0"></span>Nowadays GPS navigation is a very useful tool for humanity. Using this technology people can move in places, with some degree of accuracy, where they have not been there before. Some devices incorporate land navigation maps preloaded, allowing a better navigation experience.

Like most technology GPS system emerged as a military idea implemented by the Department of Defense of the United States. Over the years they have allowed the civil community its use for positioning, navigation, vehicle location, etc.

GPS positioning is mainly based on the location of a point on the earth's surface via a satellite transmitter and a receiver. This point is located by the principle of triangulation.

Inertial measurement units or IMU, are devices that measure acceleration and orientation using a processor or a computational system that allow anyone to create an inertial navigation system or INS.

The focus of this research is to make a low cost system that allows the merge of data from the IMU / GPS systems using a Kalman filter to take advantage of the characteristics of each system and to improve the accuracy of GPS positioning, minimizing the error with up to 98%.

Other similar systems have a cost approximate from 1,300 to 3,500 dollars; the system proposed in this research has a cost approximately of 70 dollars.

A mi familia, que me han apoyado durante toda mi vida sobre todo en los momentos difíciles en los cuales me han dado aliento para seguir adelante, especialmente mi querida madre la Lic. Ma. Asunción Araiza Arellano que siempre ha sido un pilar para mi y cuyos consejos y apoyo siempre han estado ahí para mí en todo momento, a mi padre el Lic. Luis Manuel Dávila Guajardo por enseñarme a hacer con empeño lo que me apasiona. A su vez, a mis queridas hermanas Alma, Sandra, Teresa, a mi hermano Manuel y a mi sobrino Andresito por nunca dejarme solo en ningún momento y ayudándome a superar todas las dificultades presentes durante toda mi vida.

A Dios por no dejarme solo en ningún momento y por llenarme de tantas personas valiosas en mi vida que me hacen agradecer cada día el compartir momentos con ellos. A mis compañeros y amigos que estuvieron para hacerme reír, por levantarme el ánimo, por ponerme a trabajar y por los momentos de diversión que también vivimos durante mi estancia en la maestría.

Con mi más sentido pésame, dedico este trabajo de investigación al Dr. Enrique De La Rosa Miranda †, quien fungió como Co-asesor de tesis hasta su fallecimiento y quien además, brindó su apoyo durante las clases que me impartió durante mi estancia en la maestría.

# **Agradecimientos**

Agradezco la valiosa colaboración de los profesores Dr. Enrique De la Rosa Miranda †,Dr. Efrén González Ramírez, Dr. José Ismael De La Rosa Vargas, Dr. Daniel Alaniz Lumbreras, Dr. José De Jesús Villa Hernández, Dr. Osvaldo Gutiérrez Mata, Dra. Ma. Auxiliadora Araiza Esquivel y Dr. Carlos Olvera Olvera por la dirección, asesoría y consejos durante mis estudios en la maestría así como por sus amables recomendaciones. Mi más sincero agradecimiento por permitirme utilizar las instalaciones académicas según las necesidades que tuve durante mi trabajo de investigación y a la amabilidad de todos los que laboran en dichas instalaciones. Un agradecimiento especial a Karlita que siempre me apoyo en todas las dudas que tuve y a la facilidad para proporcionarme la información que llegué a requerir.

Agradezco enormemente y de manera muy personal al Dr. Efrén González Ramírez por el apoyo brindado durante todo el tiempo que estuve trabajando en mi investigación, así como la oportunidad de desarrollarme en mi tema de la mejor manera posible según mis necesidades y aptitudes. Además, por atender siempre de manera muy atenta a las necesidades personales que en su tiempo llegue a necesitar.

Mi agradecimiento al CONACyT (Consejo Nacional de Ciencia y Tecnología), por el apoyo de la beca que se me asignó como estudiante del programa de Maestría en Ciencias de la Ingeniería en el área de Procesamiento de Señales y Mecatrónica de la Universidad Autónoma de Zacatecas, programa Incorporado al PNPC (Programa Nacional de Posgrados de Calidad).

De manera personal quiero agradecer a mis queridos compañeros Gustavo, Mireya, Ángel, Kikin, Carito, por estar siempre a mi lado en los momentos de alegría, tristeza, frustración, diversión, pero sobre todo por ser grandes amigos cuya amistad llevaré siempre conmigo a donde quiera que vaya.

# **Contenido General**

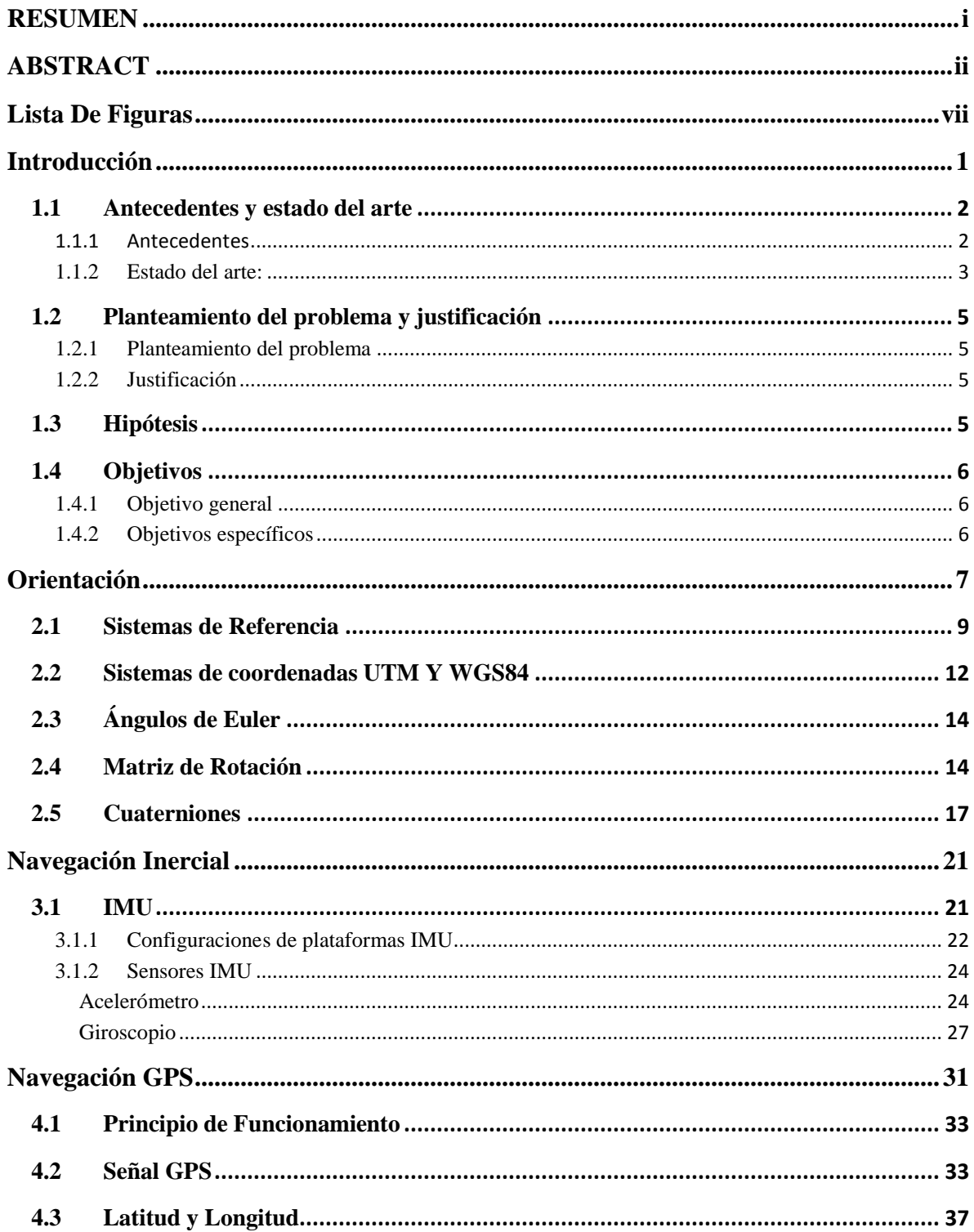

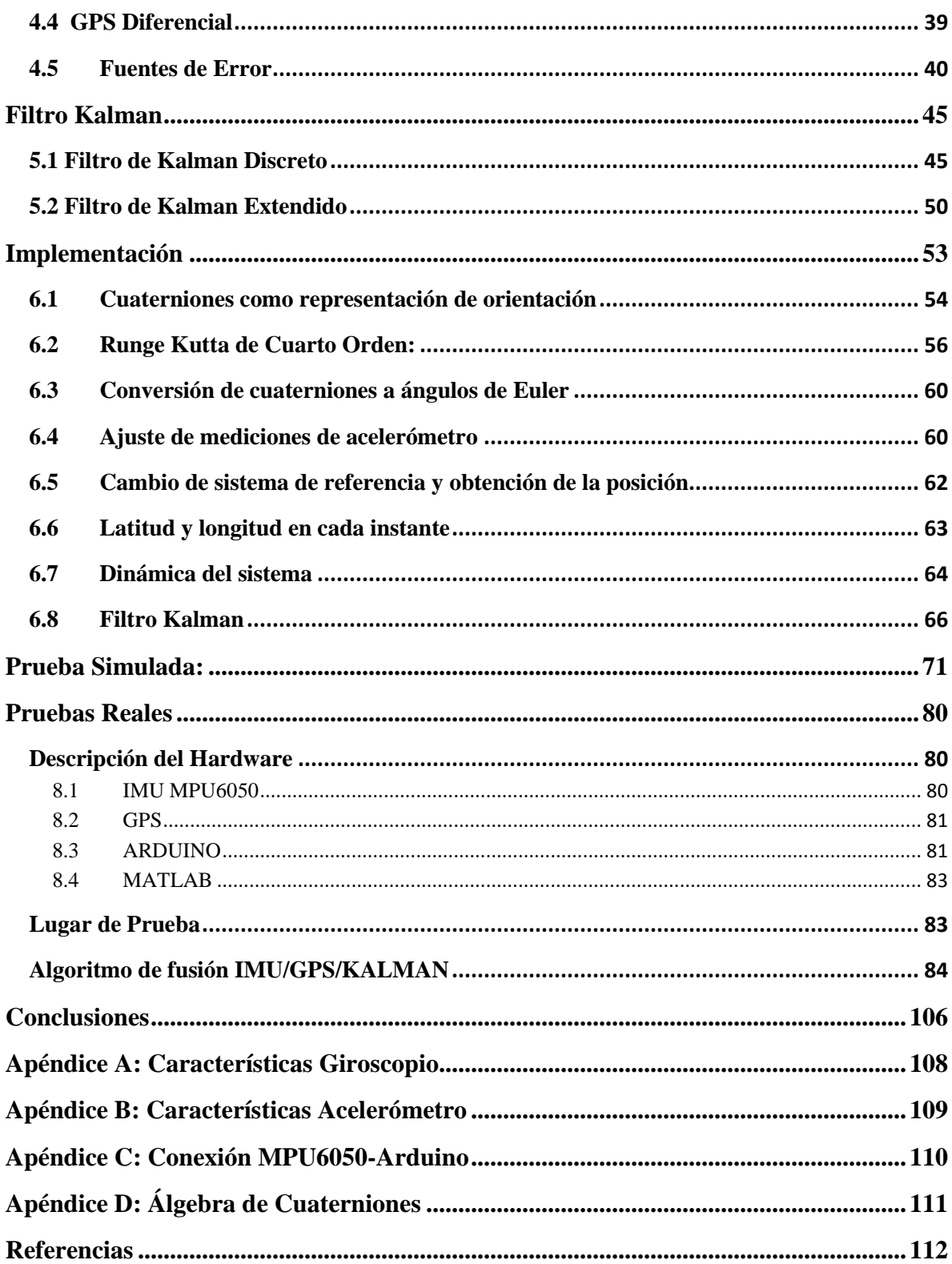

# <span id="page-7-0"></span>**Lista De Figuras**

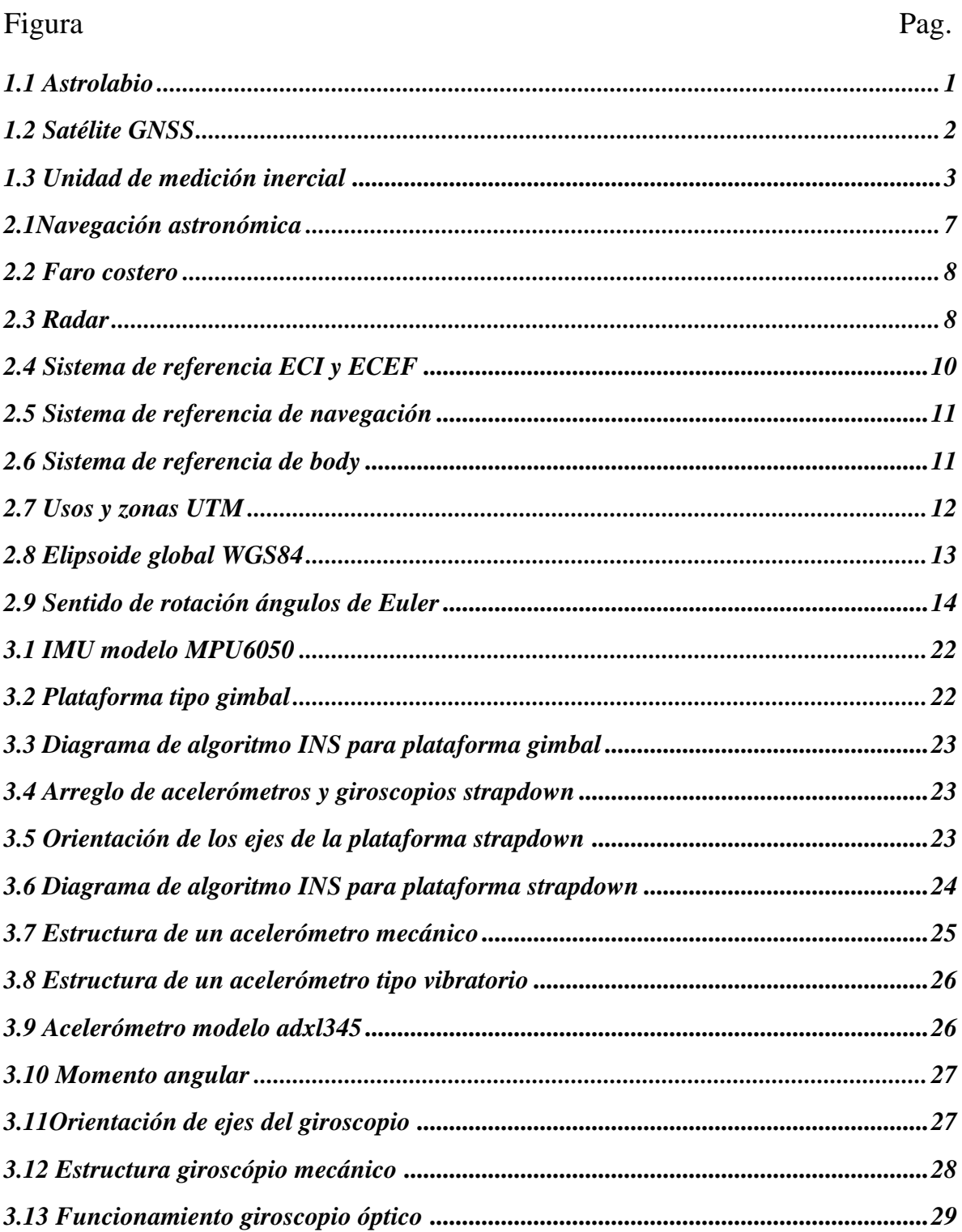

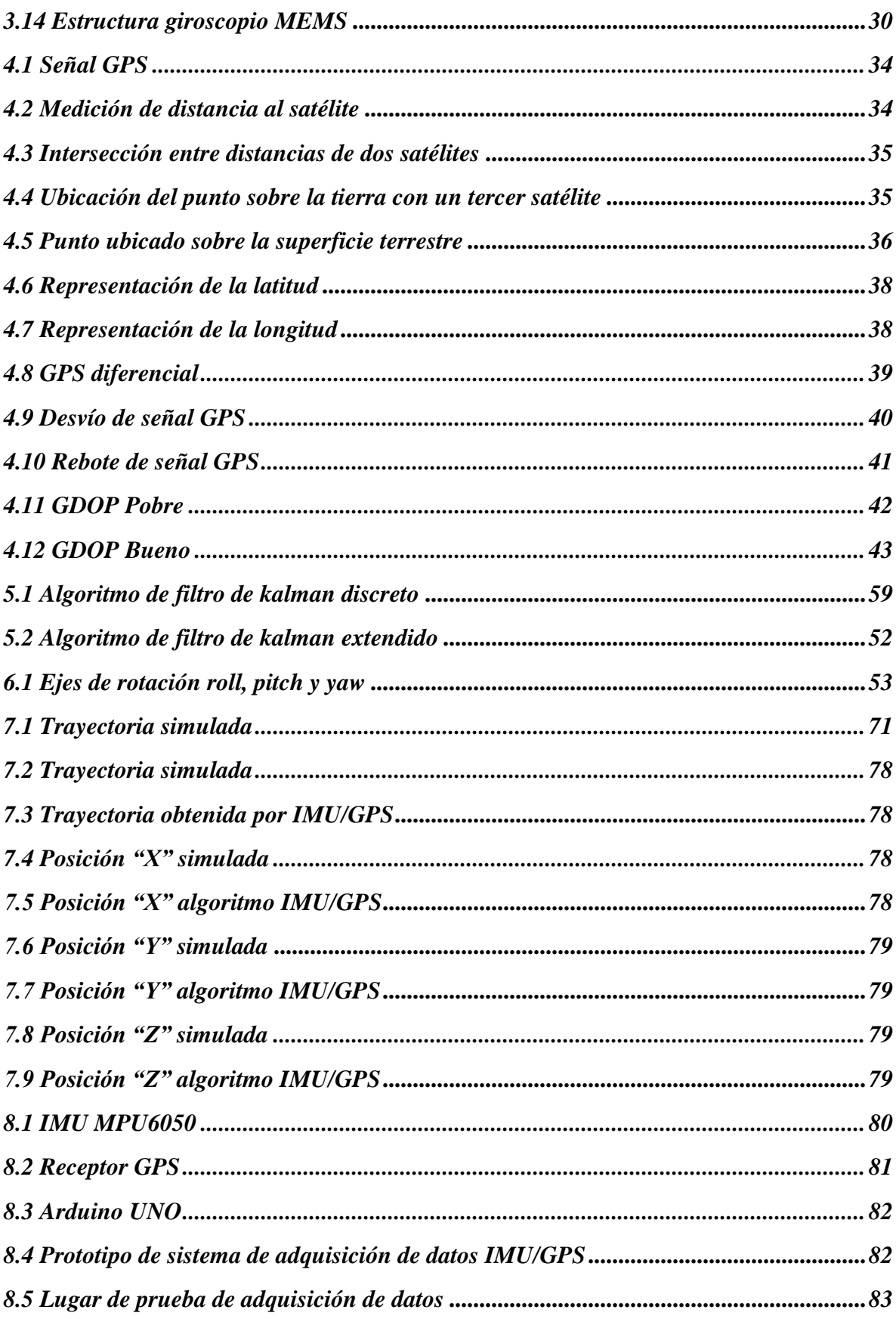

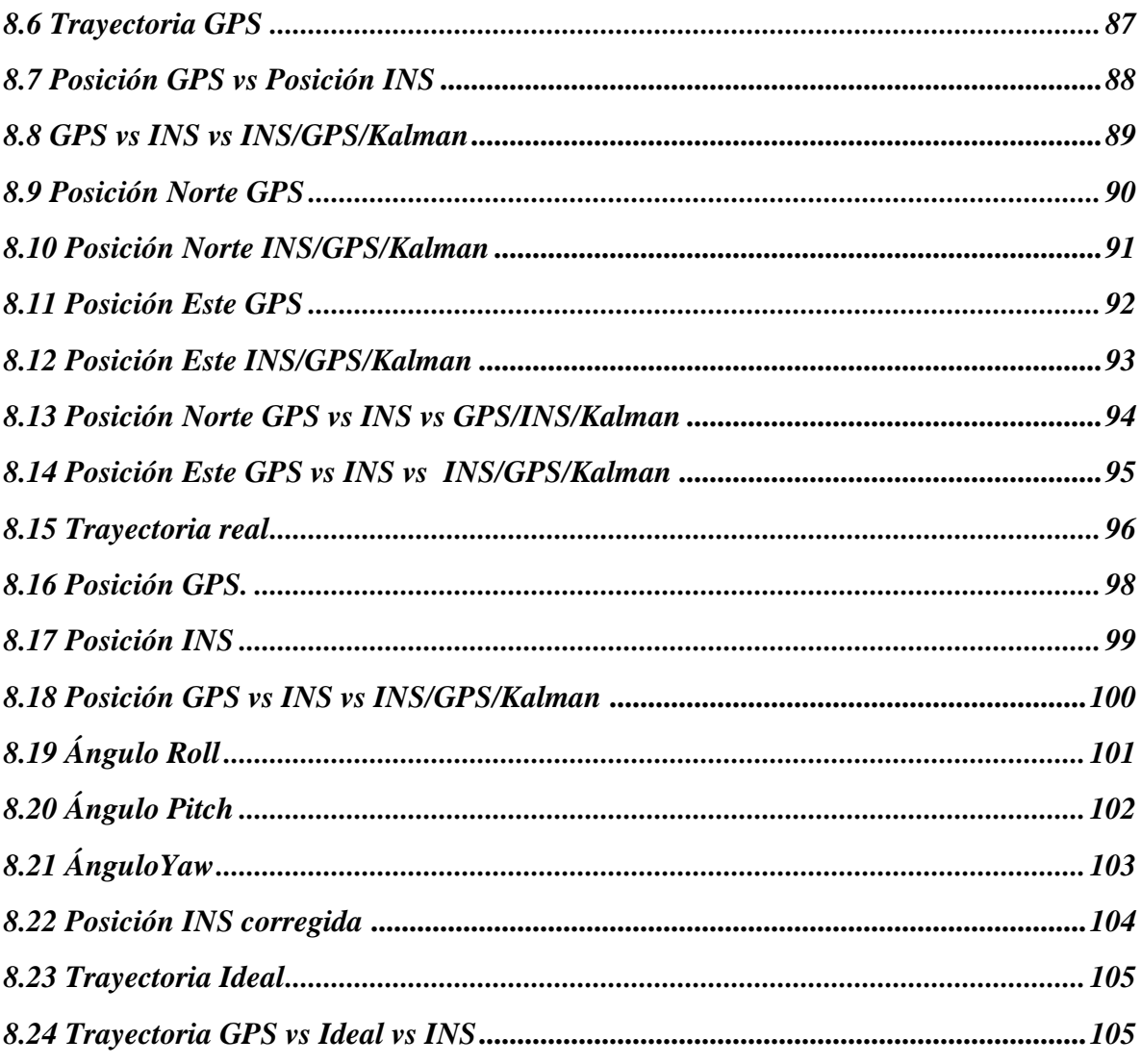

# **Capítulo 1**

# <span id="page-11-0"></span>**Introducción**

Desde tiempos remotos el hombre se preocupó por orientarse correctamente durante sus travesías por tierra o mar para llegar a su destino sin extraviarse y después regresar al punto de partida. Probablemente el método más antiguo y primitivo que utilizó para no perderse fue el de colocar piedras en el camino o hacer marcas en los árboles, de forma tal que le permitieran regresar después al punto de partida guiándose sobre sus propias pisadas.

En los inicios de la navegación de largas travesías, los marinos seguían siempre la línea de la costa para no extraviarse en el mar. Los fenicios fueron los primeros navegantes que se alejaron de las costas adentrándose en el mar abierto con sus embarcaciones. Para no perder el rumbo en las travesías por el Mar Mediterráneo en los viajes que hacían entre Egipto y la isla de Creta se guiaban de día por el Sol y de noche por la Estrella Polar.

A partir del siglo XII se comenzó a utilizar la brújula o compás magnético para orientarse en los viajes por mar. Por otra parte Cristóbal Colón empleó en 1942 un nuevo instrumento inventado en aquella época como auxiliar en la navegación: el astrolabio.

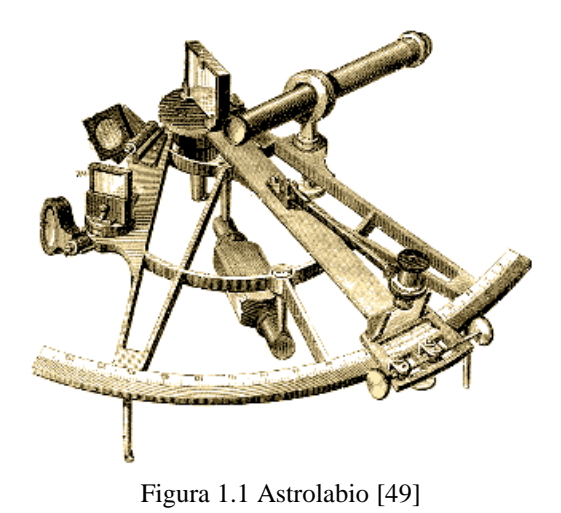

Este instrumento estaba compuesto por un disco metálico y un brazo móvil, éste le sirvió de ayuda para orientarse durante la travesía que le llevó al descubrimiento de América. Años después surgió el sextante, instrumento de navegación más preciso que el astrolabio,

pero que durante mucho tiempo estuvo limitado a determinar solamente la latitud, una de las dos coordenadas necesarias para establecer un punto sobre la Tierra o en el mar.

# <span id="page-12-0"></span>**1.1 Antecedentes y estado del arte**

# <span id="page-12-1"></span>**1.1.1 Antecedentes**

En tiempos más recientes dicha inquietud por conocer la ubicación dio lugar a la creación de dispositivos que permitieran la navegación y ubicación de navíos, vehículos terrestres, aeronaves, etc.

Los sistemas globales de posicionamiento por satélite o GNSS (por sus siglas en inglés) [34], han sido una poderosa herramienta para conocer nuestra posición en cualquier parte de la superficie terrestre con cierto grado de precisión según sea el dispositivo que se utilice.

El GPS [8,11,12,25,34] es uno de estos GNSS, dicho sistema nos permite conocer nuestra ubicación con un rango de 15 a 30 metros aproximadamente utilizando GPS comerciales, esta precisión es aceptable para las aplicaciones cotidianas donde no es necesaria una precisión mayor, pero existen casos en los que es necesario tener una mayor precisión como lo es la trayectoria de misiles, navegación de vehículos aéreos no tripuladas o UAV (Unmanned Aerial Vehicle), localización de vehículos de gran importancia, etc.

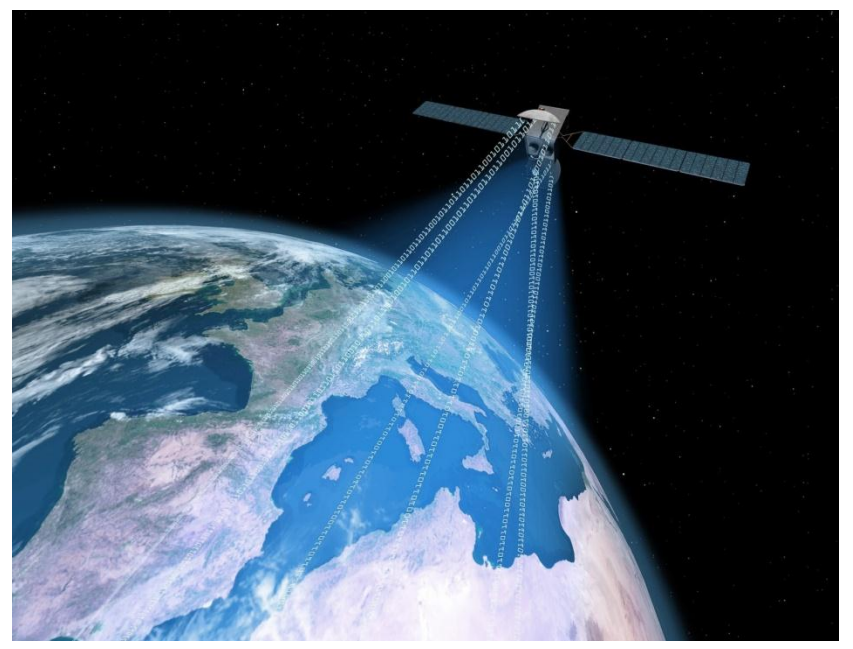

Figura 1.2 Satélite GNSS [50]

Dentro de los dispositivos que se utilizan actualmente en la navegación están las unidades de medición inercial [5,15,22] o IMU (Inertial Measurement Unit) que son dispositivos que incorporan sensores como acelerómetros, giroscopios, magnetómetros, barómetros entre otros, para obtener información sobre la posición, velocidad, aceleración, orientación, altitud, etc.

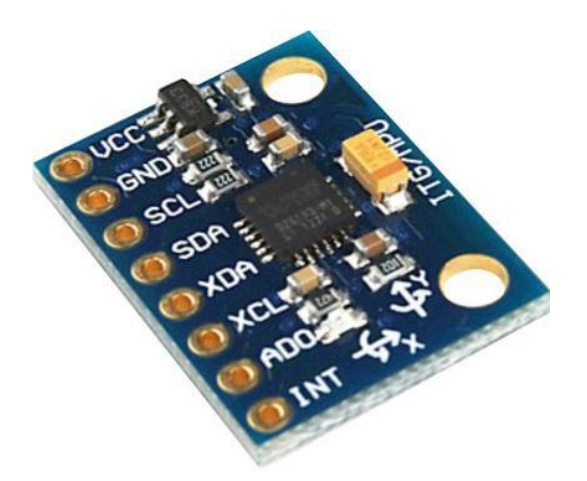

Figura 1.3 Unidad de medición inercial [51]

Un sistema de navegación inercial [4, 8, 16] o INS (Inertial Navigation System), es el encargado de procesar toda la información proveniente de la IMU y así calcular la orientación y la posición del vehículo o aeronave que se desee utilizar [32].

### <span id="page-13-0"></span>**1.1.2 Estado del arte:**

Los primeros sistemas de navegación autónoma [1] tuvieron sus inicios en la segunda guerra mundial con las bombas alemanas V1 y V2 las cuales podían llegar a su destino a más de 200 km.

Estos sistemas son funcionales en diferentes sitios de la tierra como: tierra, aire, mar e incluso bajo el agua. Un ejemplo de esto fue el submarino USS Nautilus, el cual cruzó bajo el hielo y pasó por el polo norte en 1985.

Como se muestra en [10] existen sistemas de control de orientación de tipo inercial para posicionar correctamente los satélites y naves.

Todos estos dispositivos pueden funcionar de manera conjunta para mejorar la precisión de todo el sistema en sí, lo que lleva a un mayor desempeño en las aplicaciones donde se requiera una mayor precisión, lo que aumenta considerablemente el campo de aplicación de sistemas de este tipo.

Algunas de las aplicaciones de este tipo de sistemas son las siguientes:

\*Navegación

\*Geolocalización

\*Trayectoria de misiles

\*Control de trayectoria y estabilidad de Drones

\*Sistemas de alarma antirrobo

#### \*Localización de Personas

Como se observa existen diferentes campos de aplicación para este tipo de sistemas en los cuales según sea la necesidad será la precisión requerida. Pero como la mayoría de los dispositivos electrónicos de bajo costo no son muy precisos existen gran cantidad de errores que afectan individualmente a cada sensor y en conjunto al sistema completo.

Los acelerómetros y giroscopios incorporados en las IMU acumulan errores con el paso del tiempo, lo que implica una desventaja en la aplicación de dichos sensores.

Por su parte los GPS también tienen errores que afectan su precisión como lo son la sincronización de los relojes atómicos de los satélites con los relojes de los receptores GPS, los errores por la ionósfera o los errores por rebote de la señal. Estos errores del GPS no son acumulativos aunque si son considerables.

Debido a la naturaleza de cada sensor de la IMU con la del GPS es posible fusionar la información de ambos [28], para lograr una mayor precisión lo que significa convertir lo que se puede considerar como desventaja en una ventaja para nosotros.

Sin embargo la fusión de estos datos no es sencilla, existen diversos factores que deben tomarse en cuenta para realizar dicha tarea, como lo son el tipo de ruido que afecta a los sensores, los sistemas de coordenadas en que miden dichos sensores, y cómo aprovechar la naturaleza de sus mediciones para lograr una mejora conjunta en el desempeño del sistema.

Dicha fusión se conoce como integración GPS/IMU ya que permite fusionar la información de cada uno de estos sistemas para lograr aumentar la precisión, en este caso del GPS.

Para lograr esta integración anteriormente mencionada haremos usos de un tipo particular de filtro llamado: Filtro de Kalman [15, 21, 25, 36].

El Filtro de Kalman es un algoritmo que permite conocer el estado oculto (no medible) de un sistema lineal, además funciona cuando el sistema está sometido a ruido blanco aditivo.

Ya que el Filtro de Kalman es un algoritmo recursivo, este puede correr en tiempo real usando únicamente las mediciones de entrada actuales, el estado calculado previamente y su matriz de incertidumbre, no requiere alguna otra información pasada adicional.

# <span id="page-15-0"></span>**1.2 Planteamiento del problema y justificación**

### <span id="page-15-1"></span>**1.2.1 Planteamiento del problema**

La mayoría de las aplicaciones civiles de navegación GPS no requieren demasiada precisión, sin embargo, existen otras en las cuales es de vital importancia tener una buena precisión de la posición como lo es en control de vuelo y estabilidad de drones, orientación de aeroplanos, control de misiles, navegación terrestre confiable, entre otras.

En la actualidad existen dispositivos GPS comerciales que permiten una precisión de metros y otros que permiten una precisión hasta de centímetros, como lo son los GPS diferenciales, pero el inconveniente con estos dispositivos es que son muy costosos, además de que no permiten incorporar algún otro tipo de sensor o modificación al hardware y software.

## <span id="page-15-2"></span>**1.2.2 Justificación**

Se puede justificar la relevancia de esta investigación mediante la implementación de un sistema de navegación a bajo costo que incorpore un GPS y sensores inerciales de bajo costo que permitan mejorar la precisión del GPS con la ventaja de que dicho sistema será robusto ya que permitirá modificar el hardware y software según sea la necesidad. Además de que se podrá iniciar una línea de investigación en este ámbito lo que permitirá en un futuro el desarrollo de tecnología propia.

## <span id="page-15-3"></span>**1.3 Hipótesis**

Con base en la información anterior y lo mostrado en [19], la hipótesis de esta tesis es que estas herramientas en conjunto pueden ser utilizadas para lograr mejorar la precisión del sistema GPS y con ello disminuir el error de dicho sistema. Esto permitirá al usuario tener una mayor precisión de la posición del móvil a un costo menor que los sistemas comerciales.

## <span id="page-16-0"></span>**1.4 Objetivos**

#### <span id="page-16-1"></span>**1.4.1 Objetivo general**

El objetivo general es por tanto, implementar un algoritmo de fusión de datos IMU/GPS mediante un filtro kalman con información proveniente de un entorno real mediante la incorporación de un sistema prototipo de adquisición de datos.

### <span id="page-16-2"></span>**1.4.2 Objetivos específicos**

- Estudiar los tipos de sensores necesarios a incorporar a un GPS para poder realizar la fusión de datos.
- Estudiar las diferentes maneras de incorporar una IMU a un vehículo aéreo o terrestre.
- Elegir la plataforma de programación para la adquisición de datos y para el procesamiento del algoritmo.
- Analizar arquitecturas de fusión de datos de sistemas IMU/GPS o similares.
- Estudiar los tipos de filtro de kalman y sus características para elegir el mejor para nuestra necesidad.
- Realizar la prueba de campo con el algoritmo propuesto y comprobar su funcionamiento.

La estructura de esta tesis será la siguiente:

En el capítulo 2 se muestran los conceptos de orientación y las distintas maneras de representarlas, sistemas de referencia, sistemas de coordenadas UTM y WGS84. En el capítulo 3 se tratará lo referente a la navegación inercial, los sensores necesarios para dicha navegación así como la configuración de plataformas existentes. En el capítulo 4 se tratará lo relacionado a los sistemas de posicionamiento global y su funcionamiento, así como los diferentes tipos de GPS. En el capítulo 5 se abordará lo relacionado al filtro de kalman así como su estructura, tipos y maneras de implementarlo. En el capítulo 6 se enfoca a la implementación del algoritmo para la adquisición y fusión de datos GPS/IMU mediante filtro de kalman. El capítulo 7 muestra la implementación del algoritmo en una prueba simulada para verificar el funcionamiento. El capítulo 8 muestra pruebas reales y los resultados de este trabajo. Por último en el capítulo 9 se muestran las conclusiones obtenidas de este trabajo.

# **Capítulo 2**

# <span id="page-17-0"></span>**Orientación**

Desde tiempos remotos la navegación marítima fue uno de los medios de transporte y comercio más importantes de su tiempo, ya que por medio de estos se podía transportar personas, alimentos, entre otras cosas.

Para poder llegar a sus destinos dichas embarcaciones necesitaban conocer en qué parte se encontraban y hacia qué dirección continuar. Entonces, para resolver estas problemáticas existieron diversos métodos para poder navegar en dirección correcta, como:

## **Navegación Astronómica**

Para este tipo de navegación se utiliza como referencia la posición de las estrellas y cuerpos celestes, era necesario conocer la altura angular observada de los astros sobre el horizonte, que se medía con un sextante.

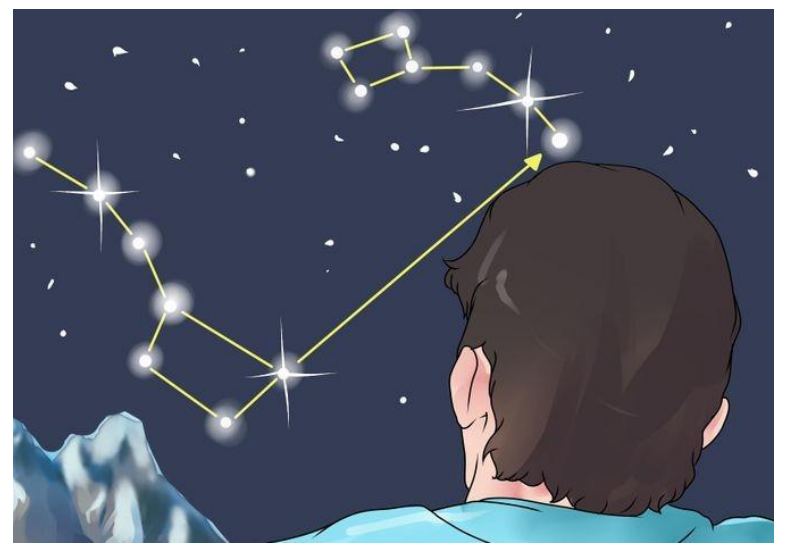

Figura 2.1 Navegación astronómica [52].

### **Navegación costera**

La navegación costera tenía como finalidad conocer tu ubicación mediante la observación de puntos visibles de las costas como lo son faros, bollas, etc.

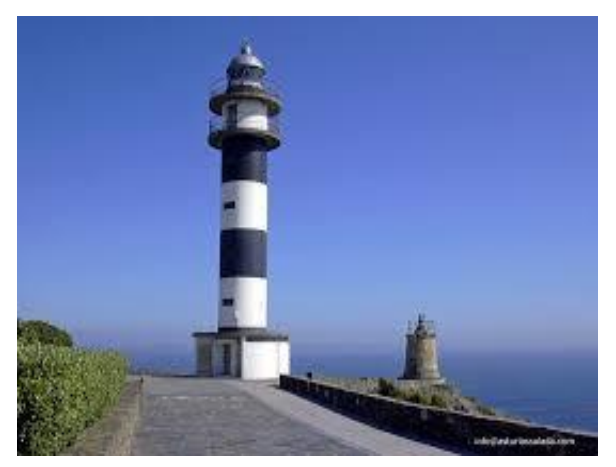

Figura 2.2 Faro costero [53]

Con la invención de las aeronaves se expandió la manera en que se transportó el ser humano, logrando avanzar una mayor distancia en menor tiempo. Pero aun en la navegación aérea había la necesidad de conocer la posición de dicha aeronave. Una alternativa a esto fue el uso del radar.

### **El radar**

Es un sistema que usa ondas electromagnéticas para medir distancia, dirección y velocidad de objetos estáticos o móviles como aeronaves, barcos, vehículos motorizados. El radar emite un impulso de radio, que se refleja en el objetivo y se recibe en la misma posición de emisor. A partir de este "eco" es posible conocer la información de posición y velocidad.

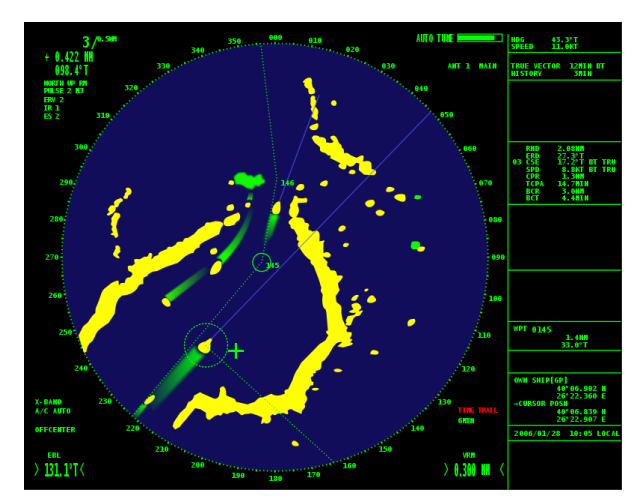

Figura 2.3 Radar [54]

Dentro de los sistemas de navegación se encuentra el Sistema de Navegación Inercial o INS por sus siglas en inglés.

Un sistema INS permite conocer la posición, velocidad y orientación de un objeto en movimiento, dicho sistema mide esta información mediante la incorporación de una Unidad de Medición Inercial o IMU por sus siglas en inglés, esta IMU obtiene las mediciones deseadas mediante la incorporación de diversos sensores como acelerómetros, giroscopios, barómetros, magnetómetros, etc.

El sistema INS calcula velocidad, posición y orientación del objeto mediante las mediciones que proporciona la IMU.

Con la llegada de la era espacial surgieron nuevas ideas para la localización de un objeto en el globo terrestre debido al mayor alcance que ofrecían los satélites al orbitar la tierra.

Actualmente uno de los sistemas más utilizados para conocer la posición de un objeto fijo o móvil, es el sistema de posicionamiento global o GPS por sus siglas en ingles.

Por medio de un GPS es posible conocer, con cierto grado de precisión, la posición de un objeto en el planeta y así utilizar dicha información para la aplicación que se desee. Como por ejemplo controlar la dirección de un misil, conocer la ruta que toma algún medio de transporte, conocer la ubicación de un vehículo robado, incluso el rastreo de personas.

Para explicar de una manera más clara estos conceptos de navegación y orientación hay que establecer ciertos puntos.

# <span id="page-19-0"></span>**2.1 Sistemas de Referencia**

Un sistema de referencia es un sistema de coordenadas que permite localizar una posición cualquiera en un espacio dimensional. Como se muestra en [3, 5, 7, 11, 13], existen diferentes sistemas de referencia que pueden usarse según sea la aplicación deseada.

## **Sistema de Referencia Inercial**

Los sistemas de referencia inerciales no están acelerados, y se mueven en forma rectilínea y uniforme entre ellos. La terna Inercial se encuentra centrada en la tierra y no está sometida a rotación alguna. El eje  $X$  tiene la dirección del equinoccio vernal y el eje  $Z$  coincide con e eje de rotación de la tierra, mientras que el eje Y completa la terna de manera que sea ortogonal. La posición de un punto se expresa como un vector de coordenadas  $[x^i y^i z^i]$ donde el superíndice  $i$  indica la terna inercial.

#### **Sistema de Referencia ECI (Earth Centered Inertial)**

Este sistema de referencia tiene su origen en el centro de masa de la tierra y se mueve con el planeta por lo que idealmente no rota respecto al espacio inercial (fijo con respecto a las estrellas), sin embargo si se acelera con respecto al espacio inercial ya que se mueve con la Tierra, como la tierra rota y se mueve alrededor del sol, el sistema de referencia inercial es como un observador fijo en la tierra que rota a una velocidad que es la combinación de la velocidad de la tierra  $( \Omega )$  y la posición de la tierra alrededor del sol. El eje z coincide con el eje de rotación de la tierra y los ejes  $x$  y y se encuentran en el plano ecuatorial de la tierra donde el eje  $x$  apunta a una estrella llamada equinoccio vernal.

#### **Sistema de Referencia ECEF (Earth-Centered-Earth-fixed)**

El sistema de referencia ECEF está centrado en la tierra y fijo a ella, donde el eje z coincide con el eje de rotación de la tierra, el eje x coincide siempre con el meridiano de Greenwich a la altura del ecuador, y el eje y completa la terna de manera que sea ortogonal. Debido a la rotación que experimenta este sistema, no es inercial, lo que dará lugar a fuerzas ficticias actuando sobre un movimiento dado. Similarmente que en el sistema de referencia inercial, la posición y velocidad en el sistema de referencia ECEF se representaran como  $[x^e \, y^e \, z^e]$ y  $\left[v_x^e, v_y^e, v_z^e\right]$ , respectivamente.

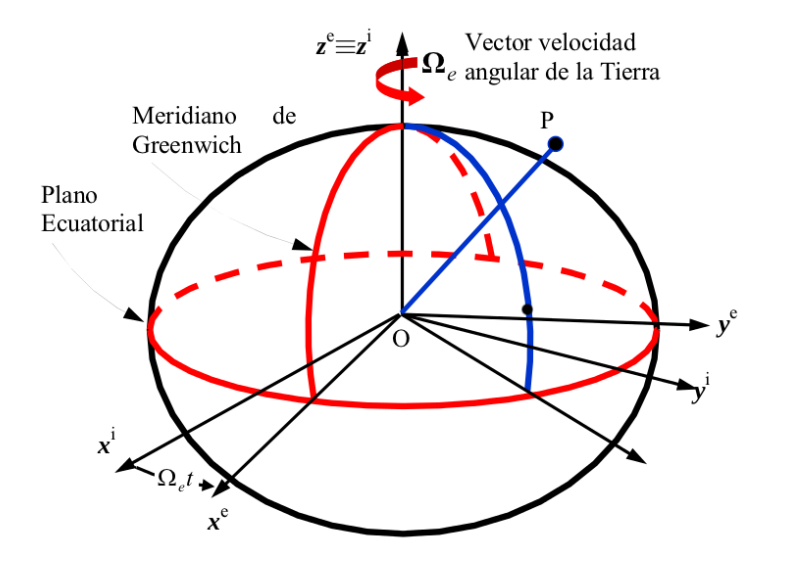

Figura 2.4 Sistema de referencia ECI y ECEF [55]

#### **Sistema de referencia de Navegación (n-frame)**

Este sistema de referencia también se le conoce como NED (North, East, Down) ya que sus ejes apuntan a dichas direcciones, se denominan a los ejes de navegación como  $x_n$  al que apunta al norte,  $y_n$  al que apunta al este y  $z_n$  al que apunta hacia abajo, teniendo como origen la localización del sistema de navegación, como se observa en la figura (2.5).

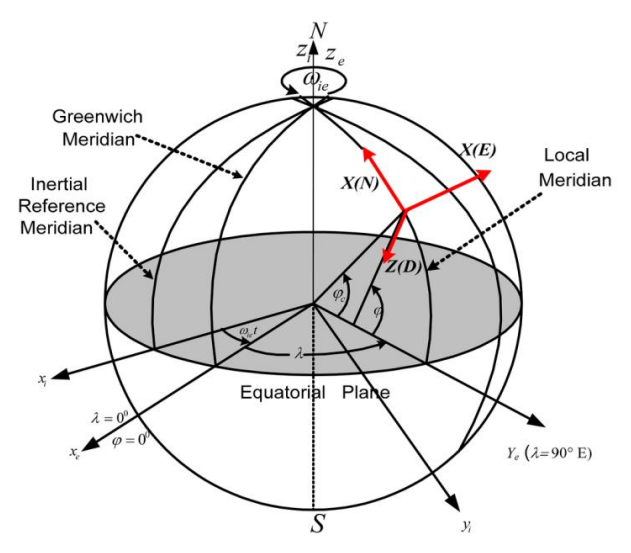

Figura 2.5 Sistema de referencia de navegación [56]

### **Sistema de Referencia de Body (b-frame)**

Es el sistema de referencia del móvil en cuestión cuyo origen es el del sistema de referencia del sensor, el eje Z alineado a la elipsoidal normal en un punto en dirección hacia abajo, el eje X en dirección del movimiento del vehículo, el eje Y apuntando a la derecha y completando un marco ortogonal.

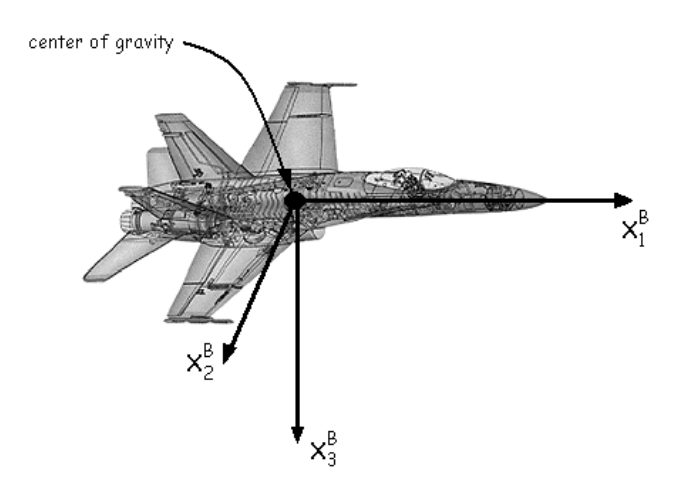

Figura 2.6 Sistema de referencia body [57]

# <span id="page-22-0"></span>**2.2 Sistemas de coordenadas UTM Y WGS84**

### **UTM (Universal Transverse Mercator)**

Las coordenadas UTM [37] parten de la idea de considerar un esferoide de referencia aproximado al nivel del mar a partir de la proyección cilíndrica. La tierra es dividida siempre por meridianos, en segmentos de seis grados formando un total de 60, a estos se les llama zonas. La numeración de estas zonas es partiendo desde el antemeridiano, de cero hasta 60 de oeste a este.

Los segmentos que generan los paralelos van desde el 84 S hasta el 80 N, y se enumeran con letras que van desde la C hasta la X (se excluyen la "I" y la "O"), cada segmento tiene 8 grados de latitud, excepto el X que tiene 12 grados.

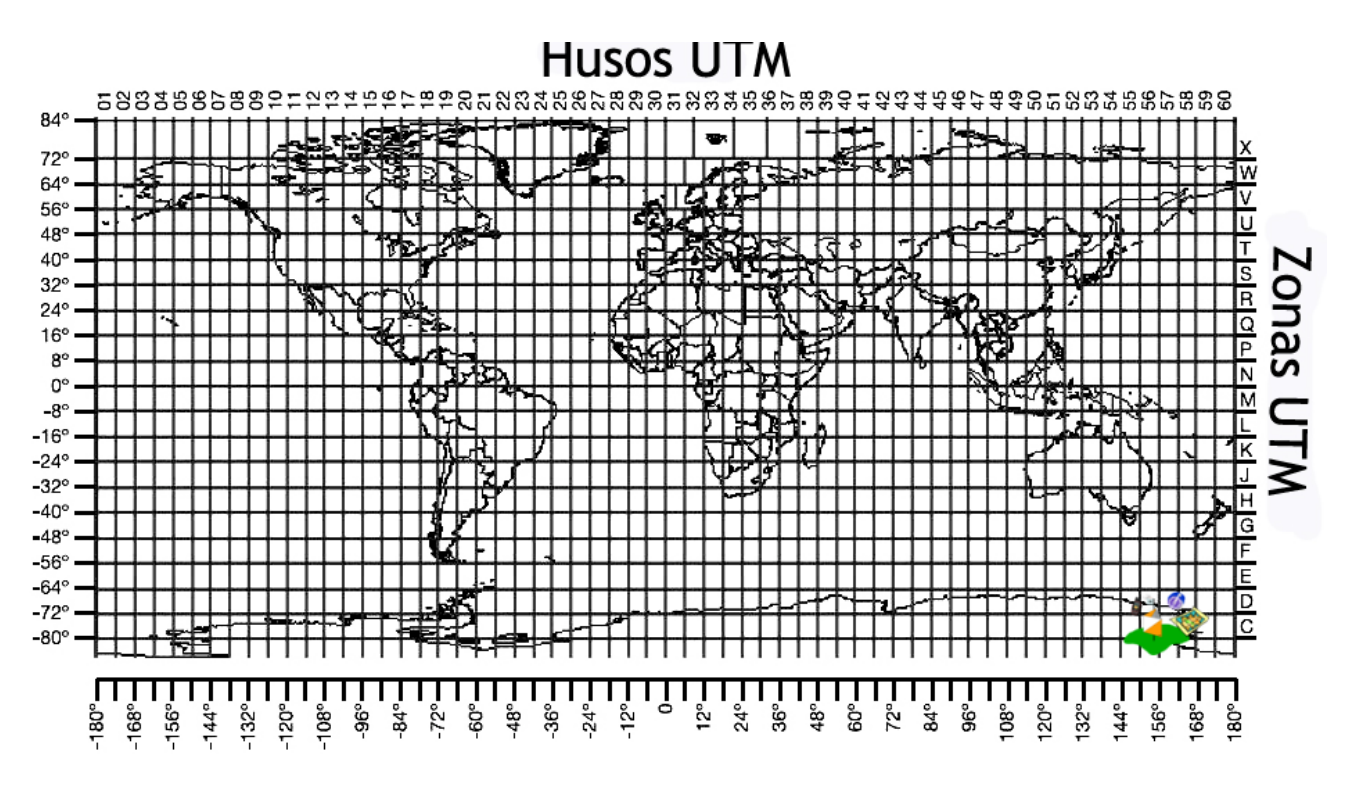

Figura 2.7 Usos y zonas UTM [58]

### **WGS84 (World Geodetic System)**

El WGS84 [38, 39] es un sistema de coordenadas geográficas mundial que permite localizar cualquier punto de la Tierra (sin necesitar otro de referencia) por medio de tres unidades dadas. WGS84 son las siglas en inglés de World Geodetic System 84 (que significa Sistema Geodésico Mundial 1984).

El Sistema Geodésico Mundial es un estándar para su uso en la cartografía, geodesia y navegación. Cuenta con un estándar de coordenadas de la Tierra, un estándar de referencia de la superficie esférica (el dato o elipsoide de referencia) para los datos de altitud primas, y una superficie equipotencial gravitacional (el geoide) que define el nivel del mar nominal. El origen de coordenadas de WGS 84 está destinado a ser ubicado en el centro de la masa de la Tierra.

Este sistema toma en cuenta a la tierra como un elipsoide con un semieje mayor  $a = 6378137$  m y un semieje menor  $b = 6356752.3142$  m.

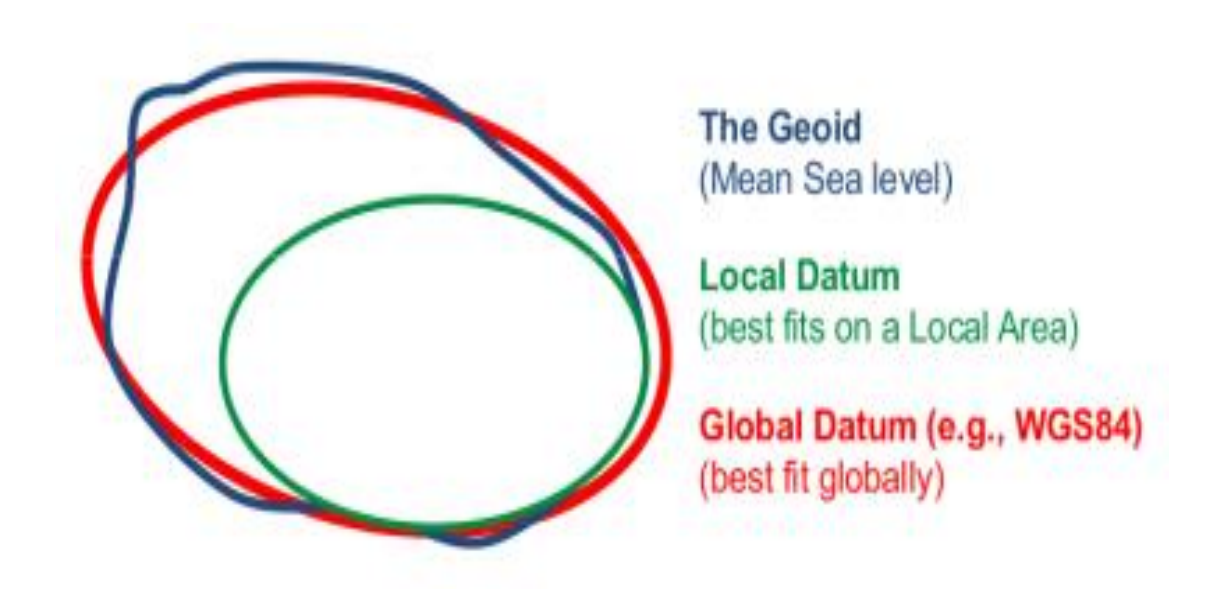

Figura 2.8 Elipsoide global WGS84 [59]

Como se muestra en [23, 33], existen distintas maneras de representar la orientación de un objeto, dichas representaciones se muestran a continuación.

# <span id="page-24-0"></span>**2.3 Ángulos de Euler**

Los ángulos de Euler [5, 11, 25, 43] constituyen un conjunto de tres coordenadas angulares que sirven para especificar la orientación de un [sistema de referencia](https://es.wikipedia.org/wiki/Sistema_de_referencia) de ejes ortogonales, normalmente móvil, respecto a otro sistema de referencia de ejes ortogonales normalmente fijos.

Dados dos [sistemas de coordenadas](https://es.wikipedia.org/wiki/Sistema_de_coordenadas)  $x_1, y_1, z_1, y_2, y_b, z_b$  con origen común, es posible especificar la posición de un sistema en términos del otro usando tres ángulos Φ (eje x), θ (eje y), y Ψ (eje z). Dichos ángulos son llamados Roll, Pitch, y Yaw respectivamente.

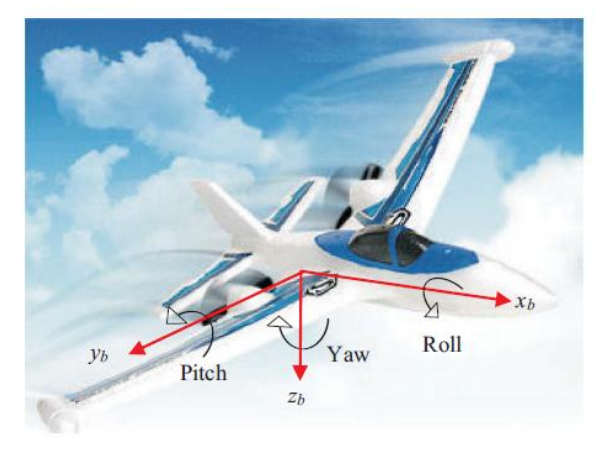

Figura 2.9 Sentido de rotación ángulos de Euler [60]

## <span id="page-24-1"></span>**2.4 Matriz de Rotación**

Según sea el eje sobre el que se desea rotar un objeto, existen tres matrices de rotación [5]:

Para rotar en el eje X tenemos la siguiente matriz:

$$
R_x = \begin{bmatrix} 1 & 0 & 0 \\ 0 & cos\Phi & -sin\Phi \\ 0 & sin\Phi & cos\Phi \end{bmatrix}
$$
 (2.4.1)

Para rotar en el eje Y tenemos la siguiente matriz:

$$
R_{y} = \begin{bmatrix} \cos\theta & 0 & \sin\theta \\ 0 & 1 & 0 \\ -\sin\theta & 0 & \cos\theta \end{bmatrix}
$$
 (2.4.2)

Para rotar en el eje Z tenemos la siguiente matriz:

$$
R_z = \begin{bmatrix} \cos\Psi & -\sin\Psi & 0\\ \sin\Psi & \cos\Psi & 0\\ 0 & 0 & 1 \end{bmatrix} \tag{2.4.3}
$$

Pueden realizarse diferentes combinaciones con estas rotaciones según sea la necesidad, debido a esto puede representarse una rotación en 3D mediante una matriz de cosenos directores [11, 43, 44, 45] o DCM por sus siglas en inglés. Debe tomarse en cuenta que el orden de las rotaciones si afecta, debido a que según sea la combinación de rotaciones será la orientación final, no es lo mismo hacer una rotación X,Y,Z que una X,Z,Y. La multiplicación en dichas matrices de rotación en cada eje no es conmutativa.

$$
DCM = \begin{bmatrix} cos\theta cos\Psi & cos\theta sin\Psi & -sin\theta \\ sin\Phi sin\theta cos\Psi - sin\Psi cos\Phi & sin\Phi sin\theta sin\Psi + cos\Phi cos\Psi & sin\Phi cos\theta \\ sin\theta cos\Psi cos\Phi + sin\Phi sin\Psi & sin\Psi sin\theta cos\Phi - cos\Psi sin\Phi & cos\Phi cos\theta \end{bmatrix} (2.4.4)
$$

La Matriz de Cosenos Directores DCM es una matriz de 3x3 donde cada fila corresponde a los vectores unitarios del sistema de referencia rotado en el sistema de referencia fijo, es decir, los cosenos de los ángulos formados por cada eje del sistema rotado con los ejes del sistema fijo.

Y a la inversa cada columna corresponde a las componentes de los vectores unitarios del sistema fijo en el sistema rotado.

De la matriz DCM es posible obtener los ángulos de Euler [24,45] mediante la siguiente expresión:

$$
DCM = \begin{bmatrix} r_{xx} & r_{xy} & r_{xz} \\ r_{yx} & r_{yy} & r_{yz} \\ r_{zx} & r_{zy} & r_{zz} \end{bmatrix}
$$

 $\mathcal{C}_{0}$  $=$   $\vert$ sinΦsinθcosΨ – sinΨcosΦ sinΦsinθsinΨ + cosΦcosΨ sinΦcosθ| (  $\vert$ sin $\theta$ cos $\Psi$ cos $\Phi$  + sin $\Phi$ sin $\Psi$  sin $\Psi$ sin $\theta$ cos $\Phi$  – cos $\Psi$ sin $\Phi$  $cos\Phi cos\theta$ 

$$
\Phi = \cos^{-1}(-r_{zx})
$$
 (2.4.6)

$$
\theta = \tan^{-1}(r_{zy}/r_{zz})\tag{2.4.7}
$$

$$
\Psi = \tan^{-1}(r_{yx}/r_{xx})
$$
 (2.4.8)

#### **Propiedades de la DCM**

La matriz DCM tiene la propiedad de que permite transformar cualquier vector del sistema fijo al sistema rotado mediante una multiplicación.

$$
Si v = (x y z)
$$

Entonces  $\acute{v} = DCM * v$ 

En sentido contrario, se pueden transformar vectores del sistema rotado al sistema fijo multiplicándolos por la matriz transpuesta de la DCM.

Al ser una matriz ortogonal, la DCM tiene la propiedad de que la inversa de la matriz es igual a la transpuesta, esto es:

$$
DCM^{-1} = DCM^T \tag{2.4.9}
$$

Debido a que es ortogonal, la DCM tiene módulo 1, esto es:

$$
Det(DCM) = 1 \tag{2.4.10}
$$

#### <span id="page-27-0"></span>**2.5 Cuaterniones**

Los cuaterniones fueron descubiertos por William Rowan Hamilton en 1843 [42], son una extensión de los números reales, similar a la de los números complejos. Mientras que los números complejos son una extensión de los reales por la adición de la unidad imaginaria  $i$ , tal que  $i^2$ =-1, los cuaterniones son una extensión generada de manera análoga añadiendo las unidades imaginarias: i, j y k a los números reales y tal que  $i^2 = j^2 = k^2 = -1$ 

Un cuaternión tiene la forma:

$$
q = a + a_1 i + a_2 j + a_3 k \tag{2.5.1}
$$

Donde:

$$
a, a_1, a_2, a_3 \in IR
$$

A su vez, "a" es la parte real o escalar, mientras que " $a_1 i + a_2 j + a_3 k$ " se denomina parte imaginaria o vectorial.

#### **Propiedades de los cuaterniones:**

Los cuaterniones tienen ciertas características [40, 41, 42], las cuales se mencionan a continuación:

#### **Cuaternión nulo:**

 $a = a_1 = a_2 = a_3 = 0$ Es aquel en el que:

#### **Cuaternión Conjugado:**

Dado el Cuaternión  $q = a + a_1i + a_2j + a_3k$ , su cuaternión conjugado es  $\bar{q} = a - a_1i$  $a_2j - a_3k$ 

#### **Cuaternión Opuesto:**

Dado un cuaternión  $q = a + a_1 i + a_2 j + a_3 k$ , su cuaternión opuesto es  $-q = a - a_1 i - a_2 k$  $a_2j - a_3k$ 

#### **Valor Absoluto o Norma de un cuaternión:**

Dado el cuaternión  $q = a + a_1 i + a_2 j + a_3 k$ , se define su norma o valor absoluto como:

$$
|q| = \sqrt{a^2 + a_1^2 + a_2^2 + a_3^2}
$$
 (2.5.2)

#### **Normalización de un Cuaternión:**

Dado un Cuaternión cuya norma no sea igual a uno podemos normalizarlo definiendo un nuevo cuaternión, asociado al primero, realizando la siguiente operación:

$$
q_1 = \frac{q}{|q|} \tag{2.5.3}
$$

#### **Inverso de un Cuaternión:**

Dado un Cuaternión q, definimos el cuaternión inverso, que designaremos como  $q^{-1}$  como:

$$
q^{-1} = \frac{q}{|q|^2} \tag{2.5.4}
$$

#### **Cuaternión Unitario:**

Es aquel cuaternión cuya norma o valor absoluto es uno.

$$
|q| = 1 \tag{2.5.5}
$$

La importancia de los cuaterniones unitarios reside en que a través de ellos se pueden representar rotaciones en tres dimensiones de manera muy sencilla. Si  $q$  es un cuaternión unitario, éste puede pensarse como una esfera de radio 1 en el espacio 4D. Y podemos representar una rotación en el espacio 4D, en donde  $(a_1, a_2, a_3)$  son las componentes de cualquier eje arbitrario y " $a$ " el ángulo de rotación [17].

$$
q = \cos\left(\frac{\theta}{2}\right) + (n_1 i + n_2 j + n_3 k) \sin\left(\frac{\theta}{2}\right)
$$
\n
$$
\overbrace{\text{Angulo}}^{\text{(2.5.6)}}
$$
\n(2.5.6)

La rotación de un vector " $r'' \in R^3$  un ángulo  $\theta$  alrededor de un vector unitario " $u'' \in R^3$ puede ser calculado como:

$$
\bar{r}' = q * \bar{r} * \bar{q} \tag{2.5.7}
$$

Donde:

 $\overline{q}$  es el cuaternión conjugado de  $q$ 

La rotación inversa puede ser obtenida manipulando la expresión anterior de la siguiente manera:

$$
\bar{r} = \bar{q} * \bar{r}' * q \tag{2.5.8}
$$

### **Relación entre DCM y Cuaterniones**

Un cuaternión unitario puede expresarse en forma de una Matriz de Cosenos Directores [44], de la siguiente manera:

$$
DCM = \begin{bmatrix} (q_1^2 + q_2^2 - q_3^2 - q_4^2) & 2(q_2q_3 - q_1q_4) & 2(q_2q_4 + q_1q_3) \\ 2(q_2q_3 + q_1q_4) & (q_1^2 + q_2^2 - q_3^2 - q_4^2) & 2(q_3q_4 - q_1q_2) \\ 2(q_2q_4 - q_1q_3) & 2(q_3q_4 + q_1q_2) & (q_1^2 + q_2^2 - q_3^2 - q_4^2) \end{bmatrix}
$$
(2.5.9)

### **Comportamiento en el Tiempo de un Cuaternión Unitario**

La evolución de un cuaternión unitario variante en el tiempo con una velocidad angular  $w(t) = (w_1(t) \ w_2(t) \ w_3(t))^T$  está dada por la siguiente ecuación diferencial [9, 41]:

$$
\frac{dq}{dt} = \frac{1}{2}q * \overline{w} \tag{2.5.10}
$$

Donde:  $\overline{w}$  es el vector de velocidad angular.

La ecuación anterior puede ser escrita en la forma:

$$
\frac{dq}{dt} = F_q(w) * q \tag{2.5.11}
$$

Donde:

$$
F_q(w) = \frac{1}{2} \begin{bmatrix} 0 & -w_1 & -w_2 & -w_3 \ w_1 & 0 & w_3 & -w_2 \ w_2 & -w_3 & 0 & w_1 \ w_3 & w_2 & -w_1 & 0 \end{bmatrix}
$$
 (2.5.12)

# **Capítulo 3**

# <span id="page-31-0"></span>**Navegación Inercial**

La navegación Inercial [1,46] es una técnica de navegación autónoma en donde las mediciones obtenidas de sensores como acelerómetros y giroscopios son usadas para trazar la posición y orientación de un objeto respecto a un punto, orientación y velocidad conocidos.

Los dispositivos que incorporan dichos sensores son llamados Unidades De Medición Inercial o IMU por sus siglas en inglés, éstos contienen comúnmente tres giroscopios ortogonales y tres acelerómetros ortogonales, midiendo velocidad angular y aceleración lineal respectivamente.

La navegación inercial es usada en un amplio rango de aplicaciones como la navegación de una aeronave, navegación táctica y estratégica de misiles, submarinos y navíos.

Recientemente con creación de los sensores Electro-Mecánicos Micro-Manufacturados [27] o MEMS por sus siglas en ingles, la mejora de dichos dispositivos ha facilitado su uso en muchas más áreas como la captura de movimiento en humanos y animales, debido a su pequeño tamaño y bajo costo.

#### <span id="page-31-1"></span>**3.1 IMU**

La Unidad de Medición Inercial es la encargada de medir la velocidad angular y aceleración lineal de un objeto mediante la incorporación de sensores como acelerómetros y giroscopios, aunque también pueden incorporarse otros sensores como lo son los magnetómetros, barómetros, etc.

La IMU envía los datos medidos por los sensores al Sistema de Navegación Inercial o INS por sus siglas en inglés, y éste a su vez se encarga de procesar los datos medidos por la IMU para calcular velocidad, posición y orientación del objeto de interés.

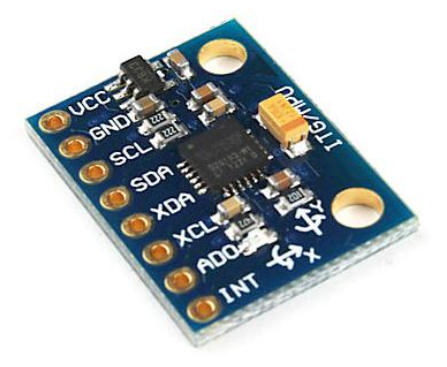

Figura 3.1 IMU modelo MPU6050 [51]

## <span id="page-32-0"></span>**3.1.1 Configuraciones de plataformas IMU**

Las plataformas de las IMU [27] son la manera en que ésta se sujeta al objeto de interés, permitiendo así diferentes maneras de obtener medidas de los sensores según el sistema de referencia que se utilice.

Existen básicamente dos configuraciones de plataformas, la Gimbal y la Strapdown.

### **Gimbal**

En el caso de la plataforma gimbal, dicha plataforma está aislada del cuerpo u objeto de interés, haciendo que la IMU mantenga una orientación fija en un sistema de referencia inercial. Un inconveniente con las plataformas es el efecto gimbal-lock que sucede cuando dos de los ejes del gimbal apuntan en la misma dirección.

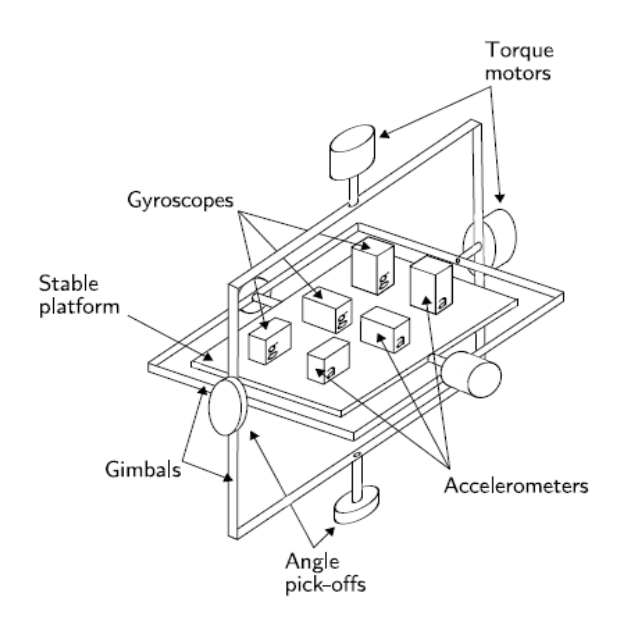

Figura 3.2 Plataforma tipo gimbal [61]

Según sea la configuración de la plataforma será la configuración del algoritmo del sistema INS para calcular la orientación, posición y velocidad.

A continuación se muestra un diagrama del algoritmo INS para la plataforma Gimbal.

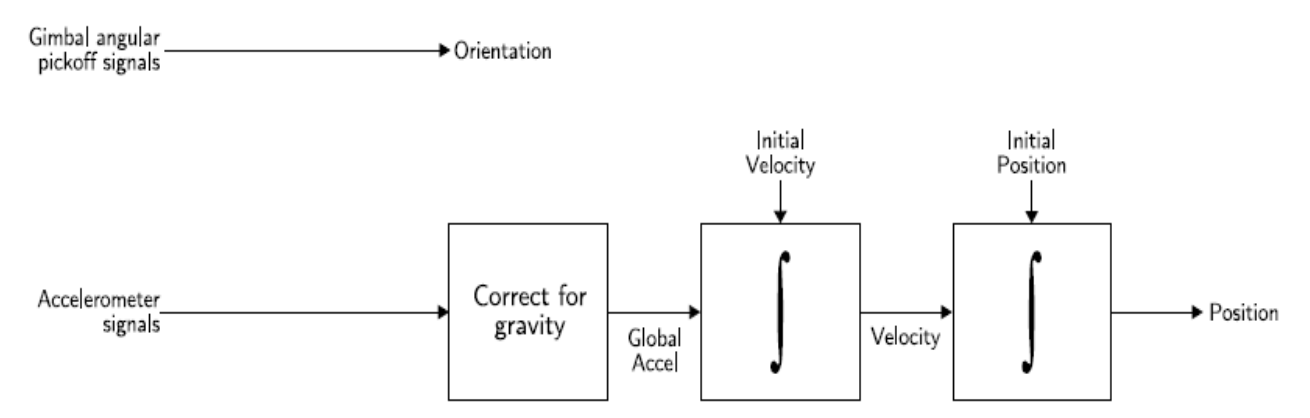

Figura 3.3 Diagrama de algoritmo INS para plataforma gimbal [61]

## **Strapdown**

Las plataformas Strapdown, por su parte, están sujetas directamente a la estructura del objeto lo que significa que no tiene una orientación fija como en el caso anterior, lo que significa que según sea el comportamiento del objeto será el comportamiento de la IMU, en este caso al tener una ausencia de orientación fija, es necesario utilizar combinadamente los acelerómetros y giroscopios para calcular la orientación actual del objeto en los instantes de tiempo deseados.

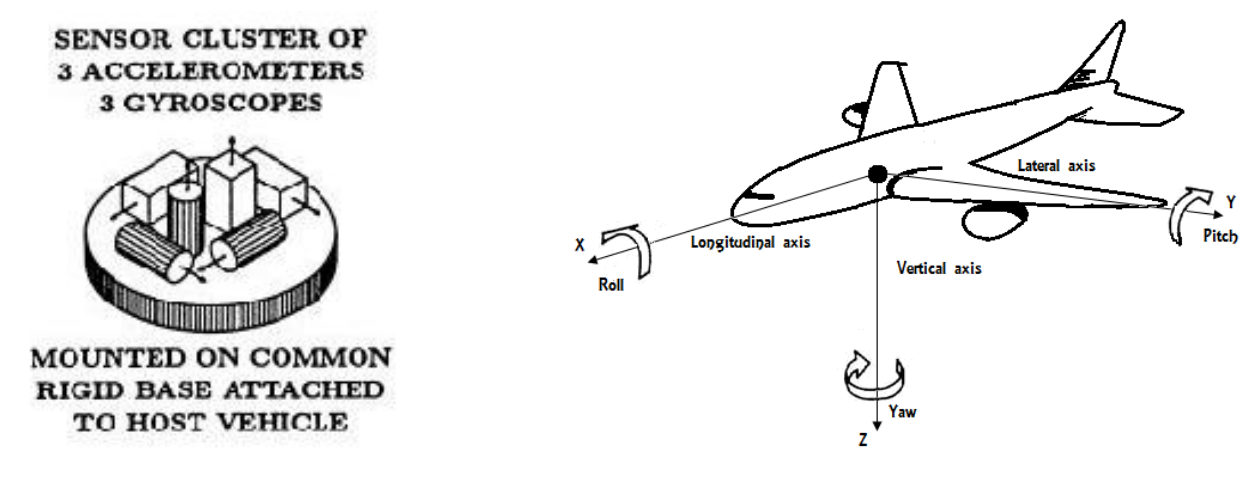

Figura 3.4 Arreglo de acelerómetros y giroscopios strapdown [63]

Figura 3.5 Orientación de los ejes de la plataforma strapdown [62]

Habiendo dicho lo anterior, es lógico pensar que los cálculos que deben realizarse para una plataforma strapdown tienen un poco más de complejidad al carecer de una orientación fija respecto a un sistema re referencia inercial.

A continuación se muestra el diagrama para el algoritmo INS de una plataforma Strapdown.

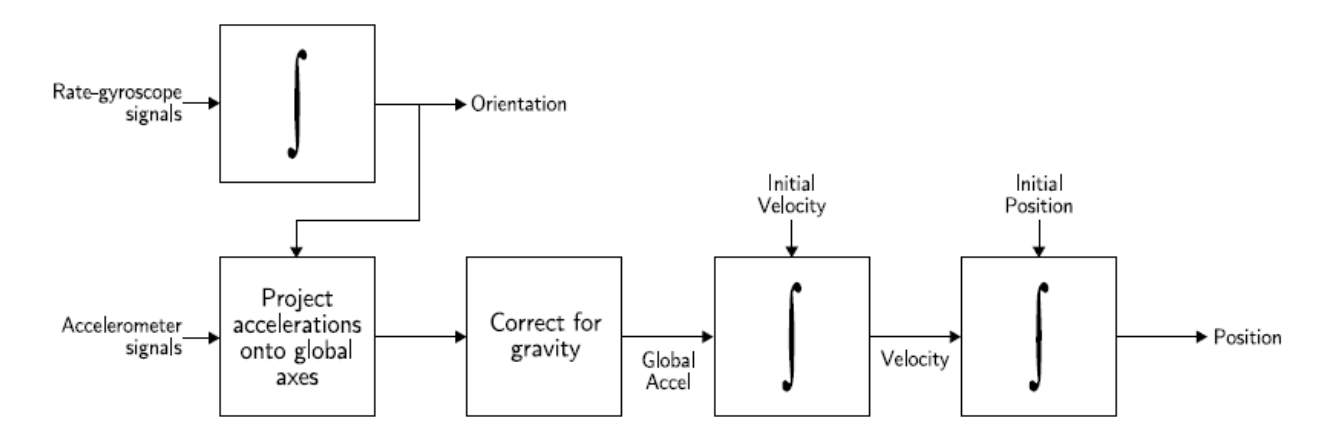

Figura 3.6 Diagrama de algoritmo INS para plataforma strapdown [61]

## <span id="page-34-0"></span>**3.1.2 Sensores IMU**

### <span id="page-34-1"></span>**Acelerómetro**

Se denomina acelerómetro a cualquier [instrumento](https://es.wikipedia.org/wiki/Instrumento_de_medici%C3%B3n) destinado a medir [aceleraciones](https://es.wikipedia.org/wiki/Aceleraci%C3%B3n) [27]. Esto no es necesariamente la misma que la aceleración de coordenadas (cambio de la velocidad del dispositivo en el espacio), sino que es el tipo de aceleración asociada con el fenómeno de peso experimentado por una masa de prueba que se encuentra en el marco de referencia del dispositivo.

El acelerómetro puede dar valores diferentes según donde se encuentre ubicado, por ejemplo, el dispositivo puede dar un valor mientras se encuentra sobre el suelo, pero puede dar un valor cero si se encuentra en caída libre, debido a el sistema de referencia en el que se encuentre.

Por lo general los acelerómetros no miden puramente la aceleración de un cuerpo, sino que ésta lleva inmersa la aceleración de la gravedad [48]. Esto es:

$$
\frac{d^2R}{dt^2} = f + g \tag{3.1}
$$

Donde:

 $f =$ Fuerza específica medida por el acelerómetro.

 $q =$  Aceleración de la gravedad.

 $R$  = Vector posición en coordenadas inerciales.

#### **Tipos de acelerómetros:**

#### **Mecánicos:**

Los acelerómetros mecánicos consisten en una masa suspendida por un resorte. El desplazamiento de la masa produce una señal que es proporcional a la fuerza F actuando en la masa en la dirección del eje de entrada, después se utiliza la segunda ley de Newton  $F = m * a$  para calcular la aceleración que se está ejerciendo sobre el dispositivo.

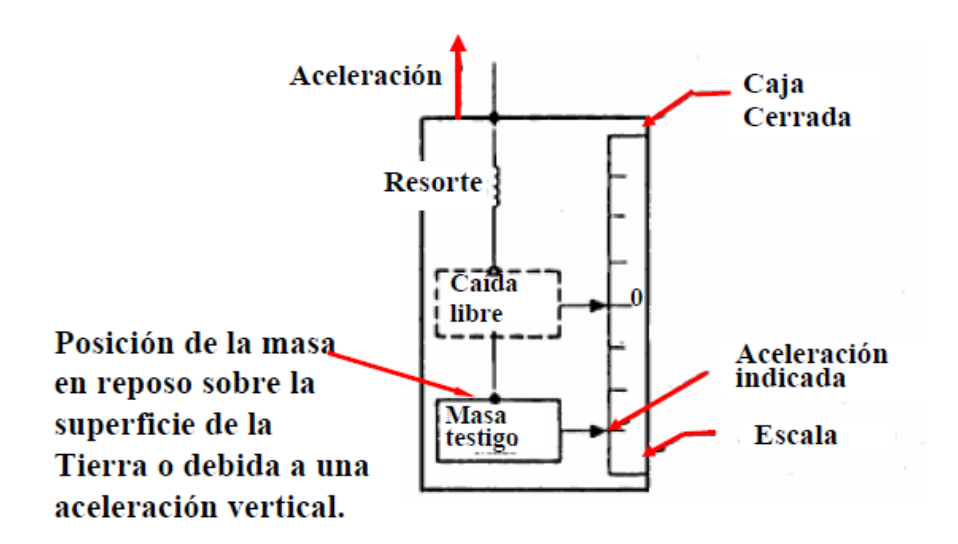

Figura 3.7 Estructura de un acelerómetro mecánico [64]
## **De Estado Sólido:**

Dentro de este tipo de acelerómetros se encuentran varios sub-grupos, como son los vibratorios, de silicón y cuarzo, entre otros. En estos la aceleración es medida por la variación en la frecuencia de resonancia de vigas en contacto con una masa testigo y no a través del desplazamiento de la misma.

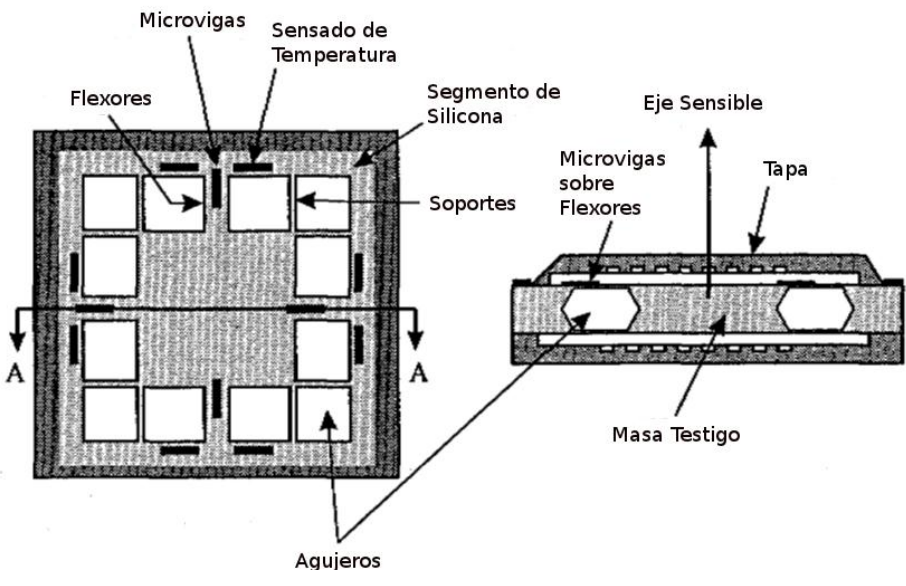

Figura 3.8 Estructura de un acelerómetro tipo vibratorio [74]

## **Acelerómetros MEMS**

Los acelerómetros Micro-Maquinados, usan los mismos principios de funcionamiento que los acelerómetros mecánicos y de estado sólido, con la ventaja de que su tamaño y costo de fabricación son mucho menores.

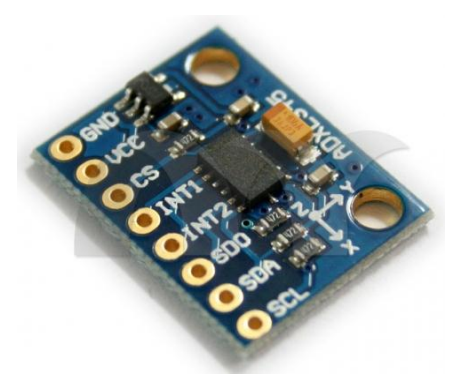

Figura 3.9 Acelerómetro modelo adxl345 [65]

## **Giroscopio**

El giroscopio es un dispositivo que mide velocidad angular o ángulo de rotación respecto a un sistema inercial. El principio de funcionamiento del giroscopio está basado en la conservación del momento angular.

Cuando un objeto gira alrededor de un eje se obtiene lo que se conoce como velocidad angular. Una rueda que gira puede ser medida en revoluciones por segundo (RPM) o grados por segundo (°/s) como se muestra en la siguiente figura.

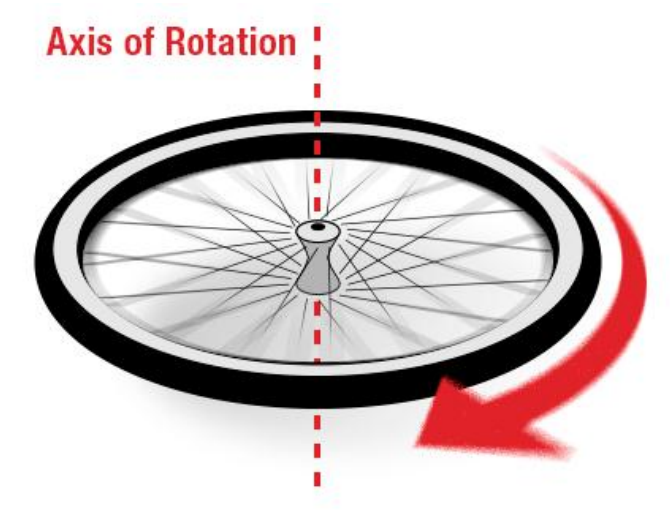

Figura 3.10 Momento angular [66]

Los giroscopios comerciales de 3 ejes suelen tener la siguiente orientación de sus ejes como se muestra en la siguiente figura:

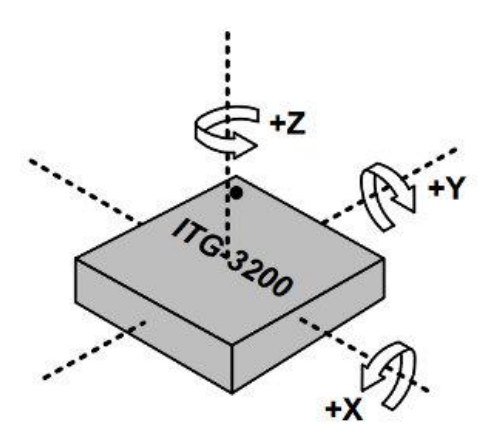

Figura 3.11 Orientación ejes del giroscopio [66]

Un giroscopio de 3 ejes, similar a la que se muestra arriba en la imagen (ITG-3200), puede medir la rotación en torno a tres ejes X, Y, y Z respectivamente, el sentido de giro indica la orientación del eje según la regla de la mano derecha.

### **Tipos de Giroscopios:**

### **Giroscopios Mecánicos:**

Un giroscopio convencional consiste en una rueda girando montada en dos gimbals que le permiten rotar en todos los tres ejes como se muestra en la figura (3.12). Un efecto de la conservación de momento angular es que la rueda que está girando resistirá cambios en la orientación. Por lo tanto cuando un giroscopio mecánico está sujeto a una rotación la rueda permanecerá en una orientación global constante y los ángulos entre los gimbals adyacentes cambiarán. Para medir la orientación del dispositivo los ángulos entre los gimbals adyacentes pueden ser leídos usando un medidor de ángulo. Cabe mencionar que los giroscopios convencionales miden orientación.

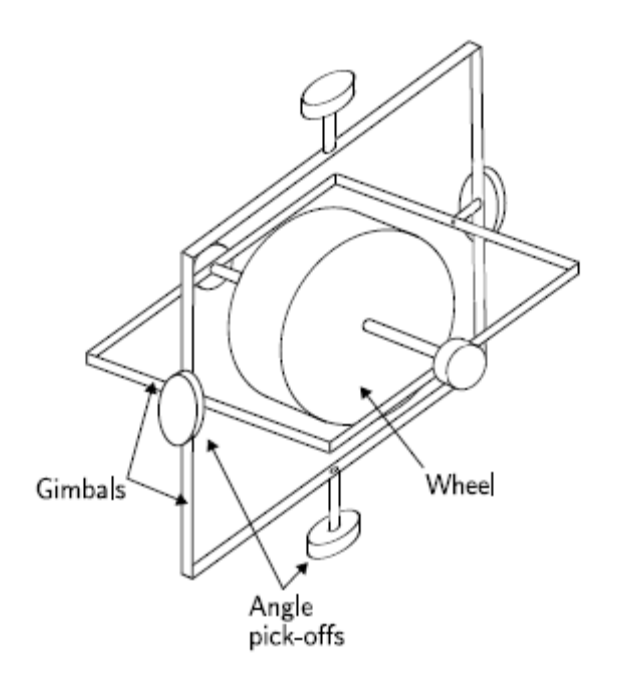

Figura 3.12 Estructura giroscopio mecánico [61]

### **Giroscopios ópticos:**

Los giroscopios de fibra óptica o FOG por sus siglas en inglés usan la interferencia de la luz para medir la velocidad angular. Un giroscopio FOG consiste en un rollo de fibra óptica. Para medir la rotación, dos haz de luz son disparados en el rollo de fibra óptica en direcciones opuestas. Si el sensor es sometido a una rotación entonces el haz viaja en contra de la rotación como se muestra en la figura (3.13).

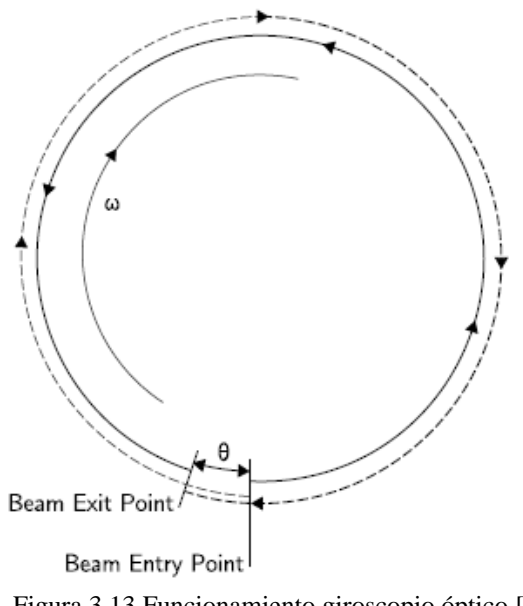

Figura 3.13 Funcionamiento giroscopio óptico [61]

### **Giroscopios MEMS:**

Después de años de diseño, giroscopios mecánicos y ópticos aun tienen gran cantidad de componentes y requerimientos de partes con tolerancias de alta precisión e intrincadas técnicas de ensamble. Como resultado siguen siendo costosos.

En contraste, los sensores MEMS construidos de silicón bajo técnicas de micro maquinado tienen baja cantidad de componentes y son relativamente baratos de construir.

Los Giroscopios MEMS hacen uso de del efecto de coriolis, que se mantiene en un sistema de referencia rotando a una velocidad angular  $w$ , una masa moviéndose  $m$  con velocidad  $v$ experimentando una fuerza, esto es:

$$
F_c = -2m(\omega \times v) \tag{3.2}
$$

Los giroscopios MEMS contienen elementos vibratorios para medir el efecto de coriolis.

Existen muchas geometrías de estos elementos, la más simple consiste en una sola masa que está colocada de manera que vibre conforme al eje de movimiento como se ve en la figura (3.14). Cuando el giroscopio es rotado, una segunda vibración es inducida a lo largo del eje perpendicular medido debido a la fuerza de coriolis. La velocidad angular puede ser calculada midiendo esta rotación secundaria.

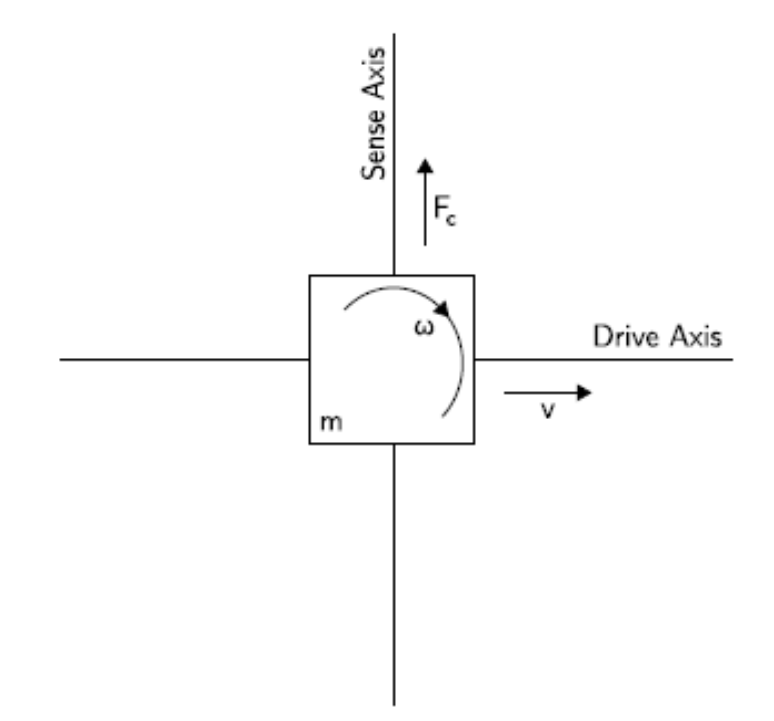

Figura 3.14 Estructura giroscopio MEMS [61]

# **Capítulo 4**

# **Navegación GPS**

Un sistema global de navegación por satélite o GNSS, por sus siglas en inglés, es una constelación de satélites que transmite rangos de señales utilizados para el posicionamiento y localización en cualquier parte del globo terrestre.

El sistema de posicionamiento global o GPS cuyo nombre correcto es NAVSTAR-GPS [8,11], es un sistema global de navegación por satélite que permite determinar en todo el mundo la posición de un objeto, persona, vehículo o nave. Fue desarrollado por el departamento de defensa de los Estados Unidos de América con fines militares.

El sistema GPS fue declarado completamente operativo el 27 de abril de 1995 y funciona mediante una red de 27 satélites (24 operativos y 3 de respaldo) distribuidos en 6 órbitas con 4 satélites a 20200 km que dan vuelta a la tierra cada 12 horas.

Los receptores GPS más sencillos están preparados para determinar con un margen de error la latitud, longitud y altura desde cualquier punto de la tierra donde nos encontremos situados. Otros más completos muestran también el punto donde hemos estado e incluso trazan de forma visual sobre un mapa la trayectoria por la cual hemos estado.

El funcionamiento del sistema GPS se basa también, al igual que los sistemas electrónicos antiguos de navegación, en el principio matemático de la triangulación. Por tanto, para calcular la posición de un punto será necesario que el receptor GPS determine con exactitud la distancia que lo separa de los satélites.

Además del sistema de posicionamiento global GPS, existen otros sistemas globales de navegación por satélite (GNSS) como son lo son el sistema GLONASS que se encuentra en operación y el sistema GALILEO que se encuentra en desarrollo.

#### **GLONASS**

Una alternativa al Sistema de posicionamiento global GPS estadounidense la constituye el Sistema de satélites de navegación global GLONASS (Global Navigation Satellite System) de administración rusa, cuyas funciones son similares a las del GPS, pero con marcadas diferencias en su forma de operar.

Al igual que el sistema GPS, el GLONASS tiene aplicación tanto en el campo militar como en el civil, aunque en este último su uso es bastante limitado. El control de este sistema lo ejerce el gobierno de la Federación Rusa por mediación de las Fuerzas Espaciales.

El primer satélite del sistema GLONASS fue lanzado al espacio y puesto en órbita el 12 de octubre de 1982 y el sistema completo comenzó a operar oficialmente el 24 de septiembre de 1993. Este sistema se compone de 24 satélites (21 activos y 3 de reserva), distribuidos en tres planos orbitales con una separación entre sí de 120º. Cada satélite gira en una órbita circular a 19 mil 100 km de altura de la Tierra y da una vuelta completa cada 11 horas y 15 minutos.

Los 24 satélites del sistema GLONASS están distribuidos en sus respectivas órbitas de forma tal que siempre existen entre 4 ó 5 de ellos a la vista de los receptores, cubriendo el 97% de toda la superficie terrestre.

Existen actualmente receptores duales que trabajan tanto con el sistema GPS como con el sistema GLONASS.

### **GALILEO**

Otra alternativa de posicionamiento global es el sistema Galileo, controlado por la Unión Europea y que se espera entre en explotación en el año 2020. Este sistema, actualmente en fase de desarrollo por la Agencia Espacial Europea, rinde honor con su nombre al famoso físico y astrónomo italiano Galileo Galilei (1564-1642).

El principio de funcionamiento del sistema europeo será idéntico al GPS norteamericano. Estará formado por 30 satélites geoestacionarios distribuidos en tres órbitas circunterrestres situadas aproximadamente a 24 mil kilómetros de altura sobre la Tierra. De ese total de satélites en órbita se encontrarán siempre operativos 27, mientras los 3 restantes se mantendrán en reserva.

Una diferencia sustancial entre el sistema Galileo, comparado con el GPS y el GLONASS, es que su origen es completamente civil y no estará controlado por un solo país, sino por todos los países que integran la Unión Europea.

La Agencia Espacial Europea prevé que el sistema Galileo sea mucho más preciso que el GPS teniendo en cuenta la tecnología de los satélites de nueva generación y los sistemas de control que se utilizarán desde Tierra. De hecho el margen de error se calcula que sea solamente de 10 metros. Además, gracias a la amplitud territorial que abarcará y la mayor precisión de las señales de los satélites del sistema Galileo, éstas podrán ser captadas también en algunas latitudes remotas hasta donde no llegan todavía las señales del sistema GPS.

## **4.1 Principio de Funcionamiento**

Con la aplicación del principio matemático de la triangulación podemos conocer el punto o lugar donde nos encontramos situados, e incluso rastrear y ubicar el origen de una transmisión por ondas de radio. El sistema GPS utiliza el mismo principio, pero en lugar de emplear círculos o líneas rectas crea esferas virtuales o imaginarias para lograr el mismo objetivo [29, 30, 31].

Para ubicar la posición exacta donde nos encontramos situados, el receptor GPS tiene que localizar por lo menos 4 satélites que le sirvan de puntos de referencia. En realidad eso no constituye ningún problema porque normalmente siempre hay 8 satélites dentro del "campo visual" de cualquier receptor GPS. Para determinar el lugar exacto de la órbita donde deben encontrarse los satélites en un momento dado, el receptor tiene en su memoria un almanaque electrónico que contiene esos datos.

Tanto los receptores GPS de mano, como los instalados en vehículos con antena exterior fija, necesitan abarcar el campo visual de los satélites. Generalmente esos dispositivos no funcionan bajo techo ni debajo de las copas de los árboles, por lo que para que trabajen con precisión hay que situarlos en el exterior, preferiblemente donde no existan obstáculos que impidan la visibilidad y reduzcan su capacidad de captar las señales que envían a la Tierra los satélites.

## **4.2 Señal GPS**

La información de la posición proveniente de los [satélites GPS](http://hyperphysics.phy-astr.gsu.edu/hbasees/gps.html#c2) se envía en forma de códigos repetidos, que identifican al satélite transmisor, da las posiciones de los otros satélites del sistema y da los datos de navegación. Los códigos que forman la [estructura de](http://hyperphysics.phy-astr.gsu.edu/hbasees/gpsrec.html#c6) [la señal GPS](http://hyperphysics.phy-astr.gsu.edu/hbasees/gpsrec.html#c6) están montados sobre dos ondas portadoras en la [banda-L,](http://hyperphysics.phy-astr.gsu.edu/hbasees/ems2.html#c3) en un conjunto de rango de frecuencias reservadas para las comunicaciones por satélite. Dichas frecuencias son L1=1575.42 MHz y L2=1227.60 MHz de uso civil y militar respectivamente.

Ambas frecuencias de portadora y de señal, están derivadas directamente de la frecuencia del oscilador del [reloj atómico](http://hyperphysics.phy-astr.gsu.edu/hbasees/acloc.html#c1) de 10,23 MHz, que lleva a bordo. Las señales codificadas se repiten regularmente en intervalos del orden de 15 segundos. Los códigos utilizados son referidos como "los códigos pseudo-aleatorios", un nombre aplicado por los primeros radio astrónomos, que fueron los primeros en hacer un amplio uso de dichos códigos. Los códigos son muy adecuados para decodificación de un mensaje incrustado por señales de ruido, que pueden ser de órdenes de magnitud más grande que la propia señal. Tales técnicas fueron valiosas para recoger los ecos de radar de la Luna y los asteroides. El uso de estos códigos facilita la clasificación de las señales que llegan simultáneamente desde varios satélites GPS.

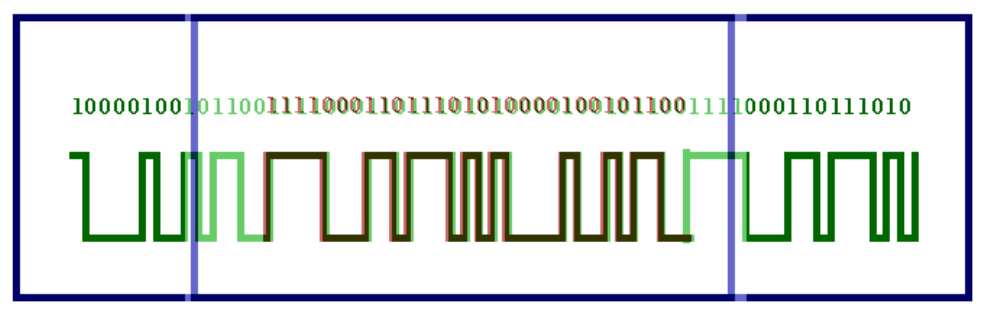

Figura 4.1 Señal GPS [67]

#### **Cálculo de la Distancia Satélite-Receptor:**

Cuando el receptor detecta el primer satélite se genera una esfera virtual o imaginaria, cuyo centro es el propio satélite. El radio de la esfera, es decir, la distancia que existe desde su centro hasta la superficie, será la misma que separa al satélite del receptor. Éste último asume entonces que se encuentra situado en un punto cualquiera de la superficie de la esfera, que aún no puede precisar.

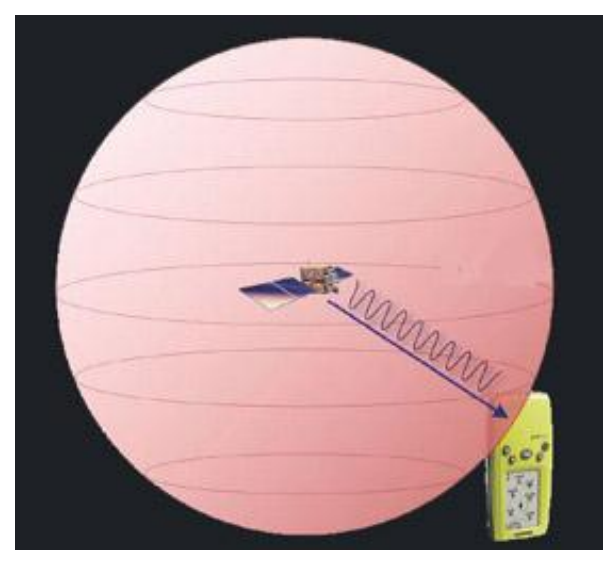

Figura 4.2 Medición de distancia al satélite [68]

Al calcular la distancia hasta un segundo satélite, se genera otra esfera virtual. La esfera anteriormente creada se superpone a esta otra y se crea un anillo imaginario que pasa por los dos puntos donde se interceptan ambas esferas. En ese instante ya el receptor reconoce que sólo se puede encontrar situado en uno de ellos.

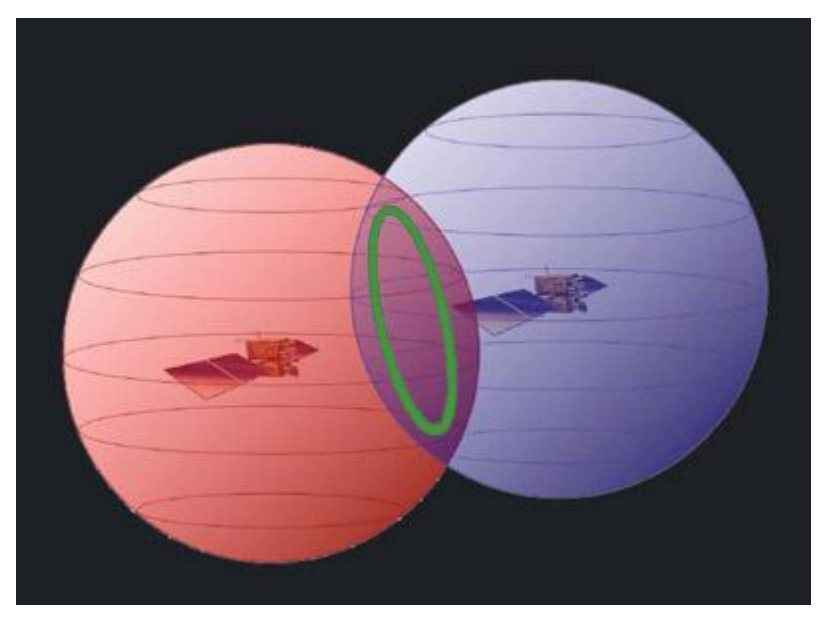

Figura 4.3 Intersección entre distancias de 2 satélites [68]

El receptor calcula la distancia a un tercer satélite y se genera una tercera esfera virtual. Esa esfera se corta con un extremo del anillo anteriormente creado en un punto en el espacio y con el otro extremo en la superficie de la Tierra.

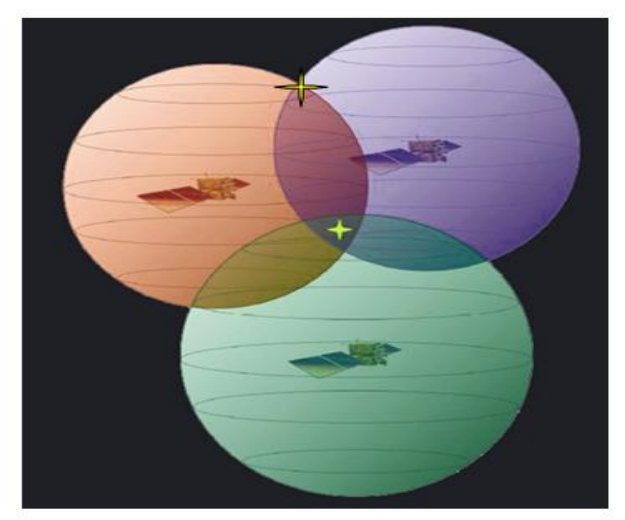

Figura 4.4 Ubicación del punto sobre la tierra con un tercer satélite [68]

El receptor discrimina como ubicación el punto situado en el espacio utilizando sus recursos matemáticos de posicionamiento y toma como posición correcta el punto situado en la Tierra.

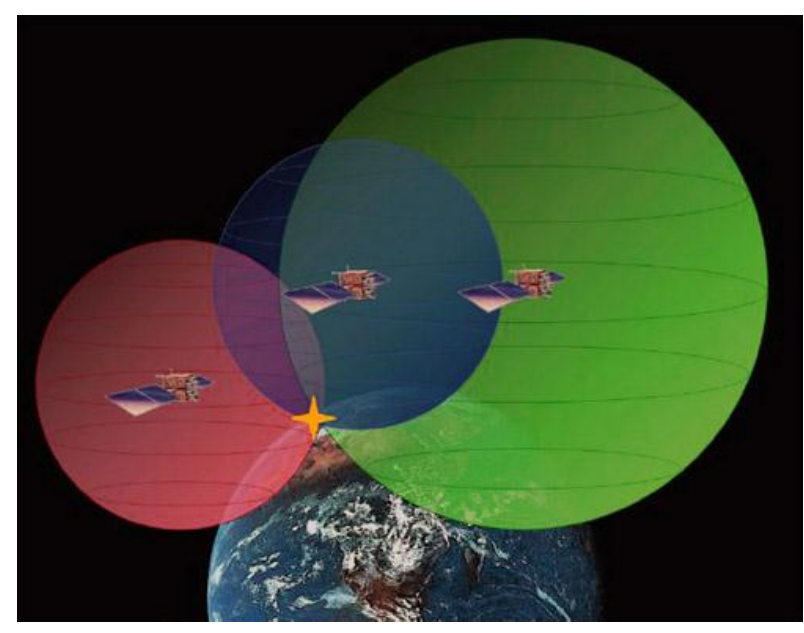

Figura 4.5 Punto ubicado sobre la superficie terrestre [68]

Una vez que el receptor ejecuta los tres pasos anteriores ya puede mostrar en su pantalla los valores correspondientes a las coordenadas de su posición, es decir, la latitud y la longitud.

Para detectar también la altura a la que se encuentra situado el receptor GPS sobre el nivel del mar, tendrá que medir adicionalmente la distancia que lo separa de un cuarto satélite y generar otra esfera virtual que permitirá determinar esa medición.

Para medir el momento a partir del cual el satélite emite la señal y el receptor GPS la recibe, es necesario que tanto el reloj del satélite como el del receptor estén perfectamente sincronizados. El satélite utiliza un reloj atómico de cesio, extremadamente exacto, pero el receptor GPS posee uno normal de cuarzo, no tan preciso. Para sincronizar con exactitud el reloj del receptor GPS, el satélite emite cada cierto tiempo una señal digital o patrón de control junto con la señal de radiofrecuencia. Esa señal de control llega siempre al receptor GPS con más retraso que la señal normal de radiofrecuencia. El retraso entre ambas señales será igual al tiempo que demora la señal de radiofrecuencia en viajar del satélite al receptor GPS.

La distancia existente entre cada satélite y el receptor GPS la calcula el propio receptor realizando diferentes operaciones matemáticas. Para hacer este cálculo el receptor GPS multiplica el tiempo de retraso de la señal de control por el valor de la velocidad de la luz. Si la señal ha viajado en línea recta, sin que la haya afectado ninguna interferencia por el camino, el resultado matemático será la distancia exacta que separa al receptor del satélite.

Las ondas de radio que recorren la Tierra lógicamente no viajan por el vacío sino que se desplazan a través de la masa gaseosa que compone la atmósfera; por tanto, su velocidad no será exactamente igual a la de la luz, sino un poco más lenta. Existen también otros factores que pueden influir también algo en el desplazamiento de la señal, como son las condiciones atmosféricas locales, el ángulo existente entre el satélite y el receptor GPS, etc.

### **4.3 Latitud y Longitud**

Para localizar un punto sobre la superficie de la Tierra y trasladarlo a un mapa o carta náutica, es necesario conocer primero las coordenadas donde se encuentra ubicado ese punto, es decir, la latitud y la longitud. Conocer el valor de las coordenadas es imprescindible para poder ubicar la posición de automóviles o coches, barcos, aviones, personas, etc.

Las líneas de latitud o paralelos están formadas por círculos de diferentes tamaños que parten de la línea del Ecuador y se expanden en dirección a los polos. La línea del Ecuador constituye el círculo de latitud de mayor diámetro de la Tierra y la divide en dos mitades: hemisferio Norte y hemisferio Sur. La línea del Ecuador se identifica en las cartas náuticas y los mapas como latitud "0" grado (0º) y el nombre lo recibe porque atraviesa la ciudad de Quito, capital de la República del Ecuador, situada en el continente sudamericano.

A partir del Ecuador se extienden, hacia el norte y el sur, las denominadas líneas de latitud.

El diámetro de los círculos que forman esas líneas se van empequeñeciendo a medida que se acercan a los polos hasta llegar a convertirse solamente en un punto en ambos polos, donde adquiere un valor de 90º.

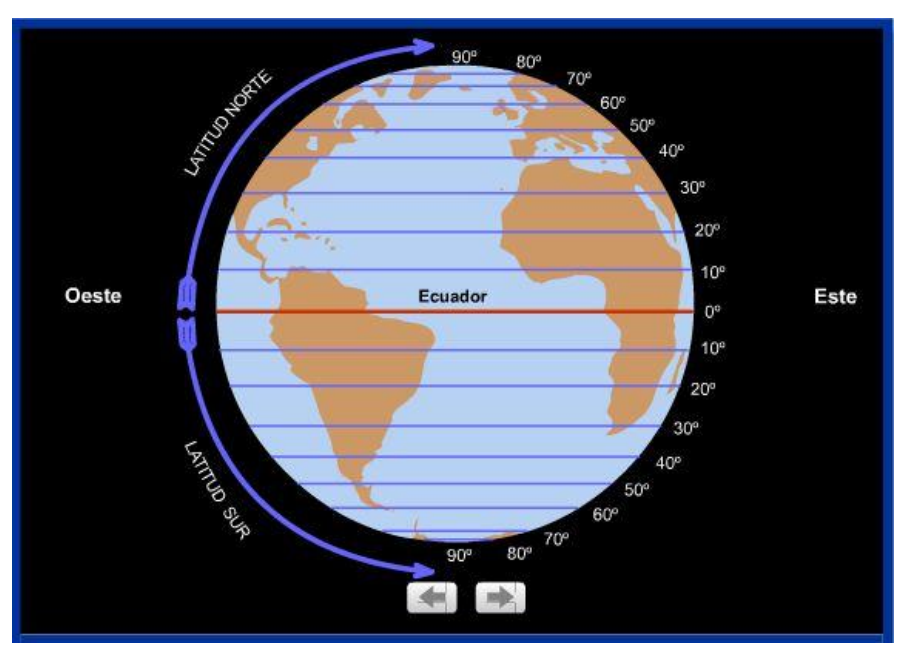

Figura 4.6 Representación de la latitud [69]

El Ecuador, como cualquier otro círculo, se puede dividir (y de hecho se divide) en 360º, por lo cual pueden atravesarlo 360 líneas de longitud o meridianos.

Estos meridianos se extienden desde el polo norte hasta el polo sur de forma paralela al eje de rotación de la Tierra. Como longitud "0" grado (0º) se designó el meridiano que pasa por el Real Observatorio Astronómico de Greenwich, cerca de la ciudad de Londres, en Inglaterra. Esa línea de longitud se conoce también por el nombre de meridiano de Greenwich a partir del cual se rigen los husos horarios que determinan la hora en todos los puntos de la Tierra.

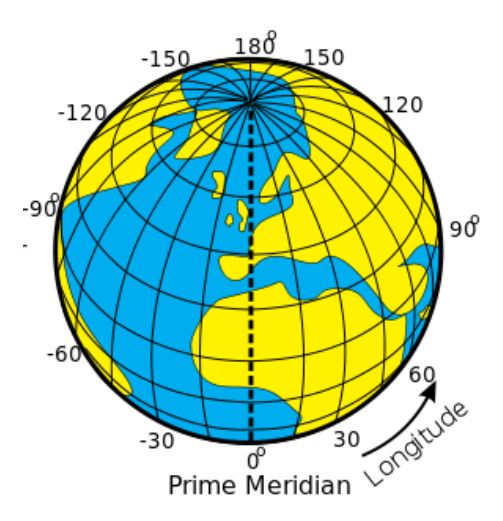

Figura 4.7 Representación de la longitud [70]

Tanto las líneas de longitud como las de latitud, además de dividirse en grados, se subdividen también en minutos y segundos. Por tanto podemos localizar un punto situado exactamente en las coordenadas 40º de latitud norte y 3º de longitud este y si nos desplazamos unos kilómetros, el punto de localización podría ser 38º 40´ 20´´ (38 grados, 40 minutos, 20 segundos) de latitud norte y 3º 30´ 59´´ (3 grados, 30 minutos, 59 segundos) de longitud este. Si la medida anterior se repitiera en el hemisferio opuesto, por ejemplo en los 40º de latitud sur y 3º de longitud oeste, ésta sería una ubicación completamente distinta y muy alejada de la primera.

#### **4.4 GPS Diferencial**

El GPS Diferencial introduce una mayor exactitud en el sistema. Ese tipo de receptor, además de recibir y procesar la información de los satélites, recibe y procesa, simultáneamente, otra información adicional procedente de una estación terrestre situada en un lugar cercano y reconocido por el receptor. Esta información complementaria permite corregir las inexactitudes que se puedan introducir en las señales que el receptor recibe de los satélites. En este caso, la estación terrestre transmite al receptor GPS los ajustes que son necesarios realizar en todo momento, éste los contrasta con su propia información y realiza las correcciones mostrando en su pantalla los datos correctos con una gran exactitud.

El margen de error de un receptor GPS normal puede estar entre los 60 y los 100 metros de diferencia con la posición que muestra en su pantalla. Para un desplazamiento normal por tierra 100 metros de diferencia no debe ocasionar ningún problema, pero para realizar la maniobra de aterrizaje de un avión, sobre todo si las condiciones de visibilidad son bajas, puede llegar a convertirse en un desastre. Sin embargo, el GPS Diferencial reduce el margen de error a menos de un metro de diferencia con la posición indicada.

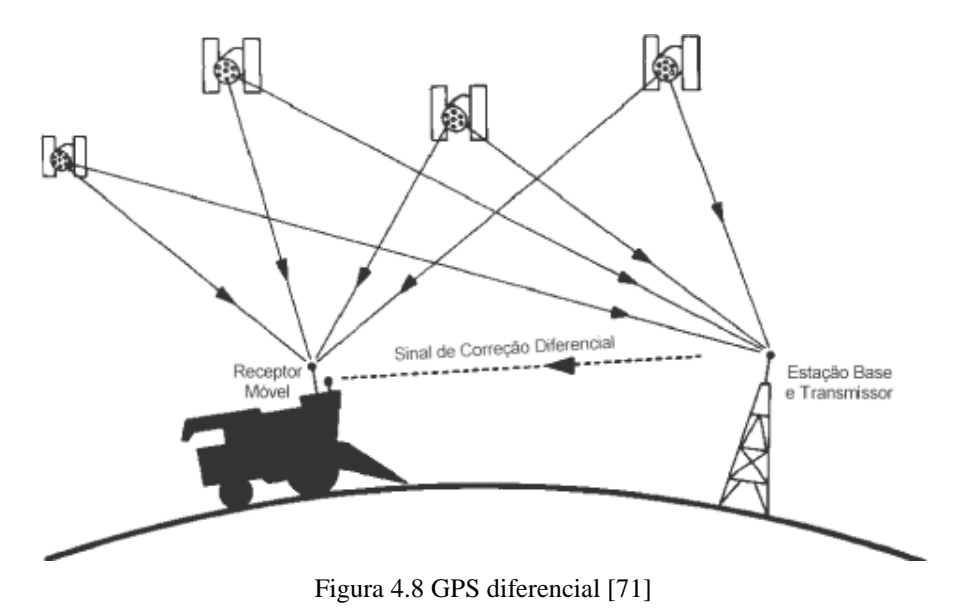

El único inconveniente del GPS Diferencial es que la señal que emite la estación terrestre cubre solamente un radio aproximado de unos 200 kilómetros. No obstante ese rango es más que suficiente para realizar una maniobra de aproximación y aterrizaje de un avión a un aeropuerto.

## **4.5 Fuentes de Error**

Hasta ahora se ha descrito el funcionamiento del sistema GPS de manera general y se ha explicado la manera en como realiza los cálculos el receptor GPS de manera muy abstracta como si todo el proceso ocurriera en el vacío. Pero en el mundo real hay muchas cosas que le pueden pasar a una señal GPS degradándola y haciendo que los cálculos no sean del todo perfectos [29, 31].

## **Error Por Atmósfera**

Durante este capítulo se ha mencionado que para calcular la distancia a un satélite basta solamente multiplicar el tiempo de viaje de la señal por la velocidad de la luz, pero la velocidad de la luz sólo es constante en el vacío.

Una señal GPS pasa a través de partículas cargadas en su paso por la ionósfera y luego al pasar por el vapor del agua en la tropósfera pierde algo de velocidad, creando el mismo efecto de error de precisión en los relojes.

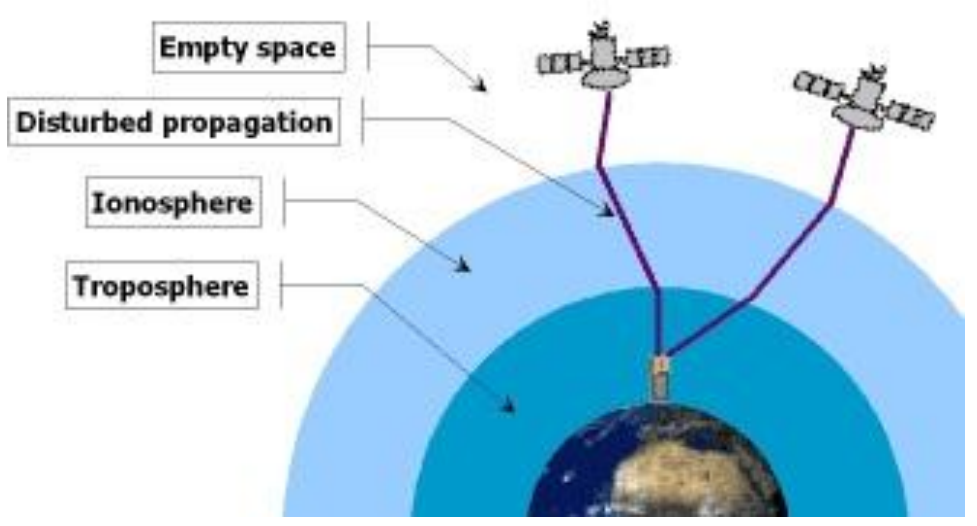

Figura 4.9 Desvío de señal GPS [72]

### **Error por efecto multi-trayectoria:**

Los problemas para la señal GPS no terminan cuando llega a la tierra. La señal puede rebotar varias veces debido a obstrucciones locales antes de ser captada por nuestro receptor GPS. Dichos rebotes pueden ser causados por edificios, construcciones, etc.

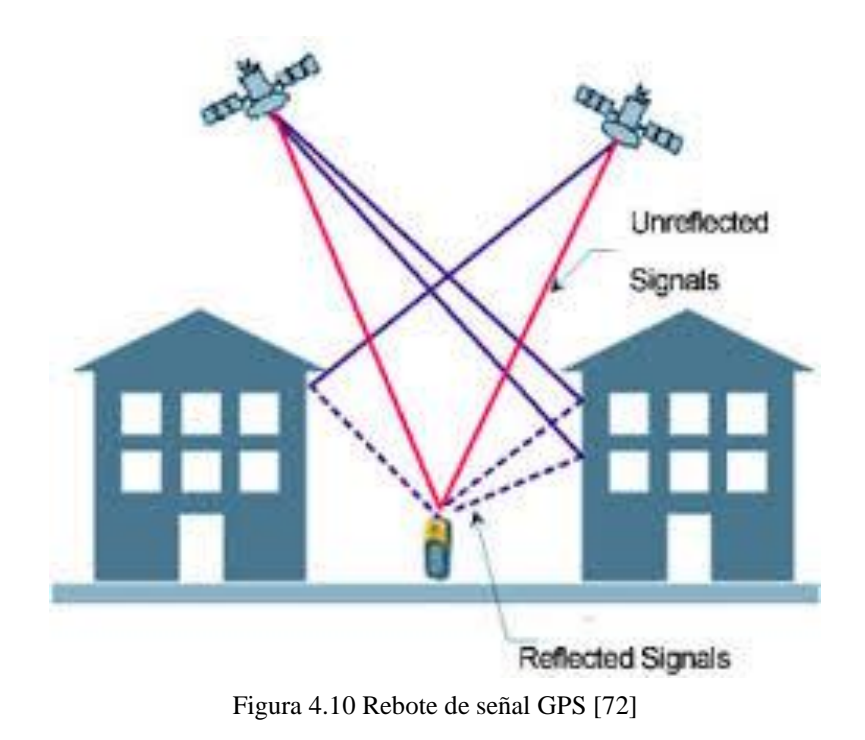

### **Error por problemas en el satélite**

Aun siendo los satélites muy sofisticados no están exentos de errores en su sistema.

Los relojes atómicos que utilizan son muy precisos pero no perfectos. Pueden ocurrir minúsculas discrepancias que se transforman en errores de medición del tiempo de viaje de las señales.

Aunque la posición de los satélites es controlada permanentemente, tampoco pueden ser controlados a cada segundo. De esta manera pequeñas variaciones de posición de efemérides (posición de los satélites en cada momento) pueden ocurrir entre los tiempos de monitoreo.

#### **Algunos ángulos son mejores que otros**

La geometría básica por sí misma puede magnificar estos errores mediante un principio denominado "Dilación Geométrica de la Precisión" o GDOP por sus siglas en inglés.

En la realidad suele haber más satélites disponibles de los que el receptor GPS necesita para fijar una posición, de manera que el receptor toma algunos e ignora los demás.

Si el receptor toma satélites que están muy juntos en el cielo, las circunferencias de intersección que definen la posición se cruzarán a ángulos con muy escasa diferencia entre sí. Esto incrementa el área o margen de error acerca de una posición.

Si el receptor toma satélites que está ampliamente separados, las circunferencias intersecan a ángulos prácticamente rectos y ello minimiza el margen de error. Los buenos receptores son capaces de determinar cuáles son los satélites que dan el menor error por Dilución Geométrica de la Precisión.

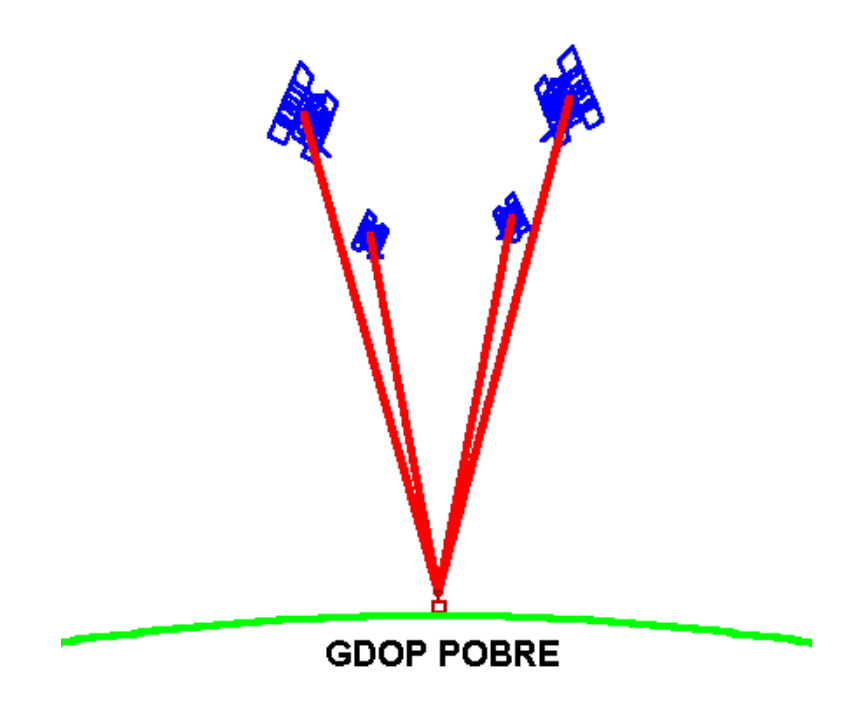

Figura 4.11 GDOP Pobre [73]

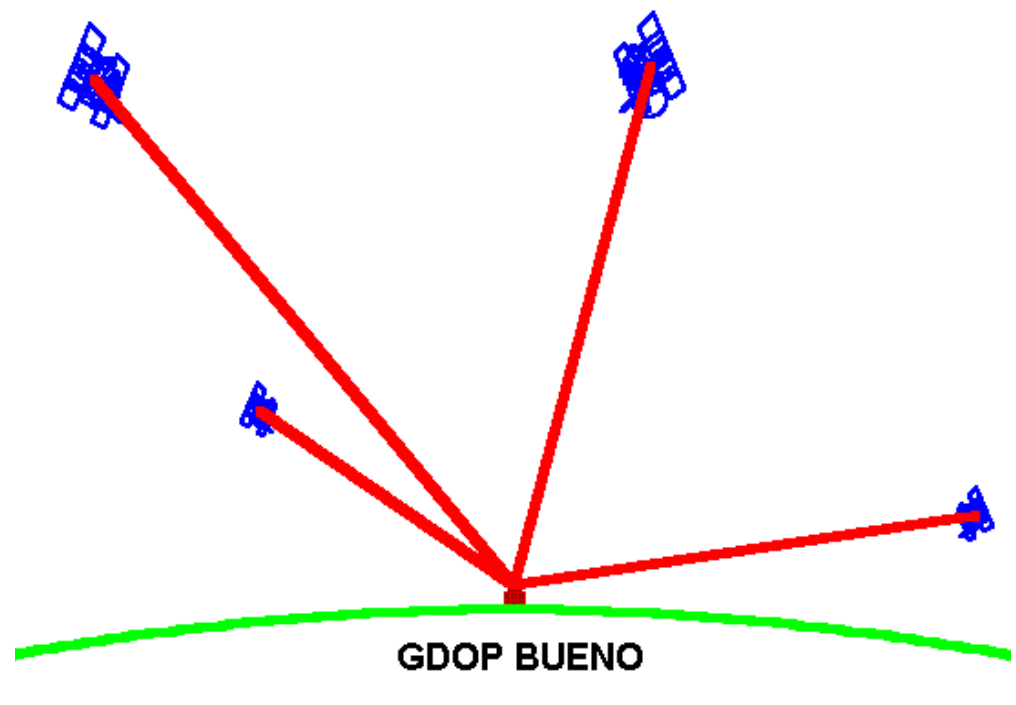

Figura 4.12 GDOP Bueno [73]

## **Disponibilidad selectiva**

Desde la creación del sistema hasta el 1 de mayo de 2000 el sistema GPS incorporaba un error intencionado la disponibilidad selectiva (SA Selective Availability) [29].

La disponibilidad selectiva es la degradación intencionada de las señales del servicio de posicionamiento estándar mediante variaciones en los datos de corrección de reloj.

La disponibilidad selectiva está controlada por el Departamento de defensa de los estados unidos para limitar la precisión a los usuarios no pertenecientes al gobierno o defensa estadounidenses. La precisión potencial del código C/A de 30 metros es reducida hasta 100 metros.

El desvío de relojes por la disponibilidad selectiva es diferente para cada satélite, por lo que la posición resultante viene en función de los errores combinados de los datos de los satélites que se hayan utilizado en el cálculo de la posición. Debido a que los desvíos cambian paulatinamente en unas horas, los cálculos de posición o los pseudo-rangos no se pueden promediar en periodos inferiores a unas horas. Se deben aplicar correcciones diferenciales con un ratio menor que el tiempo de correlación de disponibilidad selectiva (y otros errores de sincronismos).

A partir de mayo de 2000 la disponibilidad selectiva ha cambiado en su funcionamiento, al principio se trataba de un error global (para todos los usuarios civiles) pero después de esta fecha el gobierno USA mantendrá el máximo de la precisión constantemente salvo en las zonas o momentos en que por razones de seguridad así se requiera, de forma que puede activar la D.S. de forma focalizada.

En la siguiente tabla se muestran algunas fuentes de error y su valor numérico aproximado [29, 31].

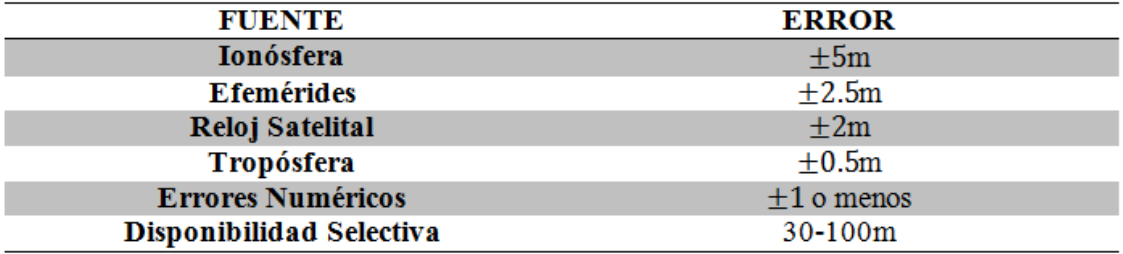

Tabla 4.1Tabla de errores de posición GPS

# **Capítulo 5**

# **Filtro Kalman**

Rudolf Emil Kalman [6, 36], nació en Budapest, Hungría, el 19 de mayo de 1930. Él tuvo la idea del filtro kalman por primera vez en 1958. En 1960 y 1961 publicó sus trabajos sobre el filtro de Kalman y con ello revolucionó el campo de la estimación.

El filtro de Kalman es un filtro recursivo de predicción que se basa en el uso de técnicas de espacio de estados y los algoritmos recursivos. Este filtro es una herramienta poderosa empleada para controlar los sistemas ruidosos, específicamente para identificar el problema lineal cuadrático, cuando éste es sometido a ruido blanco aditivo.

El estimador resultante es estadísticamente óptimo con respecto a cualquier función cuadrática de estimación del error. La ventaja de este algoritmo respecto a otros, es que el filtro de kalman es capaz de escoger la forma óptima cuando se conocen las varianzas de los ruidos que afectan al sistema, además es el mejor estimador lineal si sus vectores tienen estadísticas arbitrarias y si éstas son variables aleatorias normales.

### **5.1 Filtro de Kalman Discreto**

En esta sección se describe el filtro en su formulación original (Kalman 1960) donde las mediciones ocurren y el estado es estimado en puntos discretos en el tiempo [36].

#### **El Proceso a ser Estimado**

El filtro de Kalman aborda el problema general de tratar de estimar el estado  $x \in R^n$  de un proceso controlado de tiempo discreto que se rige por la ecuación diferencial estocástica lineal.

$$
x_k = Ax_{k-1} + Bu_k + w_{k-1}
$$
 (5.1)

Con mediciones  $z \in R^m$ , esto es:

$$
z_k = Hx_k + v_k \tag{5.2}
$$

Las variables aleatorias  $w_k$  y  $v_k$  representan el ruido del proceso y medición, respectivamente. Se asume que son independientes una de otra, son ruido blanco, y con una distribución de probabilidad normal.

$$
p(w) \sim N(0, Q) \tag{5.3}
$$

$$
p(v) \sim N(0, R) \tag{5.4}
$$

En la práctica, la covarianza del ruido de proceso  $Q$  y la covarianza del ruido de medición  $R$  son matrices que podrían cambiar con cada paso en el tiempo o medición, sin embargo suelen asumirse como constantes.

La matriz de nxn A en la ecuación 5.1 relaciona el estado en un paso en el tiempo previo  $k-1$  con el estado actual en un paso k.

La matriz de *nxl* B relaciona la entrada de control opcional  $u \in R^l$  al estado x. La matriz de  $mxn$  H en la ecuación de medición 4.2 relaciona el estado con la medición  $z_k$ .

#### **Origen Computacional del Filtro:**

Definimos  $\hat{x}_k$ <sup>-</sup>  $\in$   $R^n$  como nuestro estado estimado a priori en un paso k que da información del proceso previo en un paso k, y definimos  $\hat{x}_k^+ \in R^n$  como nuestro estado estimado a posteriori en un paso  $k$  dado una medición  $z_k$ ,

Podemos entonces definir el error estimado a priori y a posteriori como:

$$
e_k^- \equiv x_{k-} \hat{x}_k^- \tag{5.5}
$$

$$
e_k \equiv x_{k-} \hat{x}_k^{\ \ +}
$$
\n<sup>(5.6)</sup>

La covarianza del error estimado a priori es entonces:

$$
P_K^- = E[e_k^- e_k^{-T}] \tag{5.7}
$$

La covarianza del error estimado a posteriori es entonces:

$$
P_k = E[e_k e_k^T] \tag{5.8}
$$

Al derivar las ecuaciones para el filtro de Kalman, comenzamos con la meta de encontrar una ecuación que calcule un estado estimado a posteriori  $\hat{x}_k$  como una combinación lineal de un estado estimado  $\hat{x}_k$ <sup>-</sup> y una diferencia ponderada entre una medición actual  $z_k$  y una predicción de una medición  $H\hat{x}_k$ <sup>–</sup> como se muestra en la ecuación (5.9)

$$
\hat{x}_k = \hat{x}_k^- + K(z_k - H\hat{x}_k^-) \tag{5.9}
$$

La diferencia  $(z_k - H\hat{x}_k)$  es llamada la innovación de la medición, o el residual. El residual refleja la discrepancia entre la medición predicha  $H\hat{x}_k$ <sup>-</sup> y la medición actual Un residual de cero significa que ambas son completamente iguales.

La matriz  $n x m K$  en la ecuación (5.9) es seleccionada para ser la ganancia que minimice la covarianza del error a posteriori en la ecuación (5.8). Esta minimización puede ser realizada sustituyendo la ecuación (5.9) en la definición de arriba para  $e_k$ , sustituyéndolo en la ecuación (5.8), realizando las expectativas indicadas, tomando la derivada de la traza del resultado respecto a  $K$ , configurando ese resultado a cero y entonces resolver para  $K$ .

$$
K_K = P_K^- H^T (H P_K^- H^T + R)^{-1}
$$
\n(5.10)

$$
=\frac{P_K^-H^T}{(HP_K^-H^T+R)}
$$

Observando la ecuación  $(5.10)$  se puede ver que la covarianza del error de observación R se aproxima a cero, la ganancia  $K$  pondera el residual de mayor manera.

$$
lim_{R_k \to 0} K_k = H^{-1}
$$
\n(5.11)

Por otro lado, como la covarianza del error estimado a priori  $P_k$ <sup>-</sup> se aproxima a cero, la ganancia  $K$  pondera el residual de menor manera.

$$
lim_{P_k \to 0} K_k = 0 \tag{5.12}
$$

Otra manera de pensar acerca de la ponderación realizada por  $K$  es que la covarianza del error de medición R se aproxima a cero, la medición actual  $z_k$  es cada vez más correcta, mientras la medición predicha  $H\hat{x}_{k}$ <sup>-</sup> es cada vez menos correcta. Por otro lado, como la covarianza del error estimado a priori  $P_k$ <sup>-</sup> se aproxima a cero, la medición actual  $z_k$  es cada vez menos correcta, mientras medición predicha  $H\hat{\boldsymbol{x}}_k{}^{\top}$  es cada vez más correcta.

#### **Algoritmo del Filtro de Kalman Discreto**

El filtro de Kalman estima un proceso una forma de control retroalimentado: el filtro estima el estado del proceso en un instante de tiempo y después obtiene la retroalimentación en la forma de mediciones (ruidosas). Como tal, las ecuaciones del filtro de Kalman se dividen en dos grupos: Ecuaciones de actualización del tiempo y ecuaciones de actualización de las mediciones. Las ecuaciones de actualización del tiempo son responsables de la proyección hacia adelante (en el tiempo) el estado actual y se estima la covarianza del error para obtener un estimado a priori para el siguiente paso. Las ecuaciones de actualización de las mediciones son responsables de la retroalimentación, es decir, para incorporar una nueva medición en el estimado a priori para obtener un mejor estimado a posteriori.

Las ecuaciones de actualización del tiempo también pueden ser pensadas como ecuaciones de predicción, mientras que las ecuaciones de actualización de las mediciones pueden ser pensadas como ecuaciones de corrección. Ciertamente, el algoritmo de la estimación final se parece al algoritmo de predicción-corrección para resolver problemas numéricos como se muestra en la figura 5.1

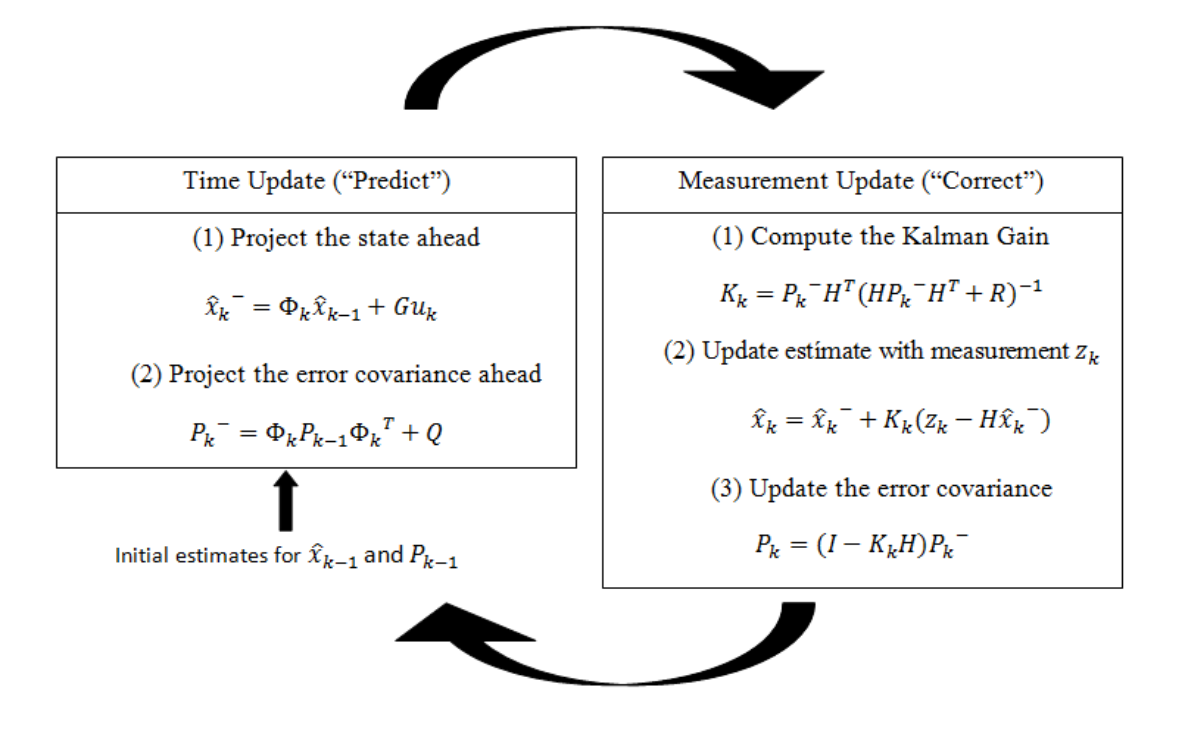

Figura 5.1 Algoritmo de filtro de kalman discreto [74]

#### **5.2 Filtro de Kalman Extendido**

#### **El Proceso a ser Estimado**

Como se describió en la sección anterior, el filtro de Kalman aborda el problema general de tratar de estimar el estado  $x \in R^n$  de un proceso controlado de tiempo discreto que se rige por la ecuación diferencial estocástica lineal.

Pero, ¿qué pasa si el proceso a ser estimado y/o relación de las mediciones al proceso es no línea? Algunas de las más interesantes y exitosas aplicaciones del filtro de Kalman han sido dichas situaciones.

Un filtro de Kalman que linealiza respecto a la media actual y la covarianza es referido como un filtro de Kalman extendido o EKF por siglas en inglés.

En algo similar a las series de Tylor, podemos linealizar la estimación alrededor del estimado actual usando las derivadas parciales de las funciones del proceso y mediciones para calcular estimaciones incluso en relaciones no lineales.

Para hacer esto, debemos comenzar modificando algo del material presentado en la sección anterior. Asumiremos que nuestro proceso tiene también un vector de estado  $x \in R^n$ , pero el proceso es ahora gobernado por la siguiente ecuación diferencial estocástica no lineal.

$$
x_k = f(x_{k-1}, u_k, w_k)
$$
 (5.13)

Con una medición  $z_k \in R^m$ , esto es:

$$
z_k = h(x_k, v_k) \tag{5.14}
$$

Donde las variables aleatorias  $w_k$  y  $v_k$  otra vez representan el ruido del proceso y medición como en las ecuaciones (5.3) y (5.4). En este caso la función no lineal  $f$  en la ecuación diferencial (4.13) relaciona el estado en un paso en el tiempo previo  $k - 1$  al estado en el tiempo actual a un paso  $k$ . Este incluye como parámetros la función de control  $u_k$  y el ruido

del proceso de media cero  $w_k$ . La función no lineal h en la ecuación de medición (5.14) relaciona el estado  $x_k$  a la medición  $z_k$ .

En la práctica no se conoce los valores individuales de los ruidos  $w_k$  y  $v_k$  en cada paso en el tiempo. Por lo tanto, se puede aproximar el vector de estado y medición sin estos ruidos como:

$$
\overline{x_k} = f(\hat{x}_{k-1}, u_k, 0) \tag{5.15}
$$

$$
\overline{z_k} = h(\hat{x}_k, 0) \tag{5.16}
$$

Donde  $\hat{x}_k$  es un estimado del estado (de un paso previo  $k$ )

A continuación se muestra el conjunto de ecuaciones del filtro extendido de kalman EKF. Ecuaciones de actualización en el tiempo:

$$
\hat{x}_k^- = f(\hat{x}_{k-1}, u_k, 0) \tag{5.17}
$$

$$
P_k^- = A_K P_{k-1} A_k^T + W_k Q_{k-1} W_k^T
$$
\n(5.18)

Ecuaciones de actualización de las mediciones:

$$
K_k = P_k^- H_k^T (H_k P_k^- H_k^T + V_k R_k V_k^T)^T
$$
\n(5.19)

$$
\hat{x}_k = \hat{x}_k^- + K_k (z_k - h(\hat{x}_k^-, 0) \tag{5.20}
$$

$$
P_k = (I - K_k H_k) P_k^-
$$
\n(5.21)

La operación básica del EKF es la misma que el filtro de kalman discreto lineal como se muestra a continuación

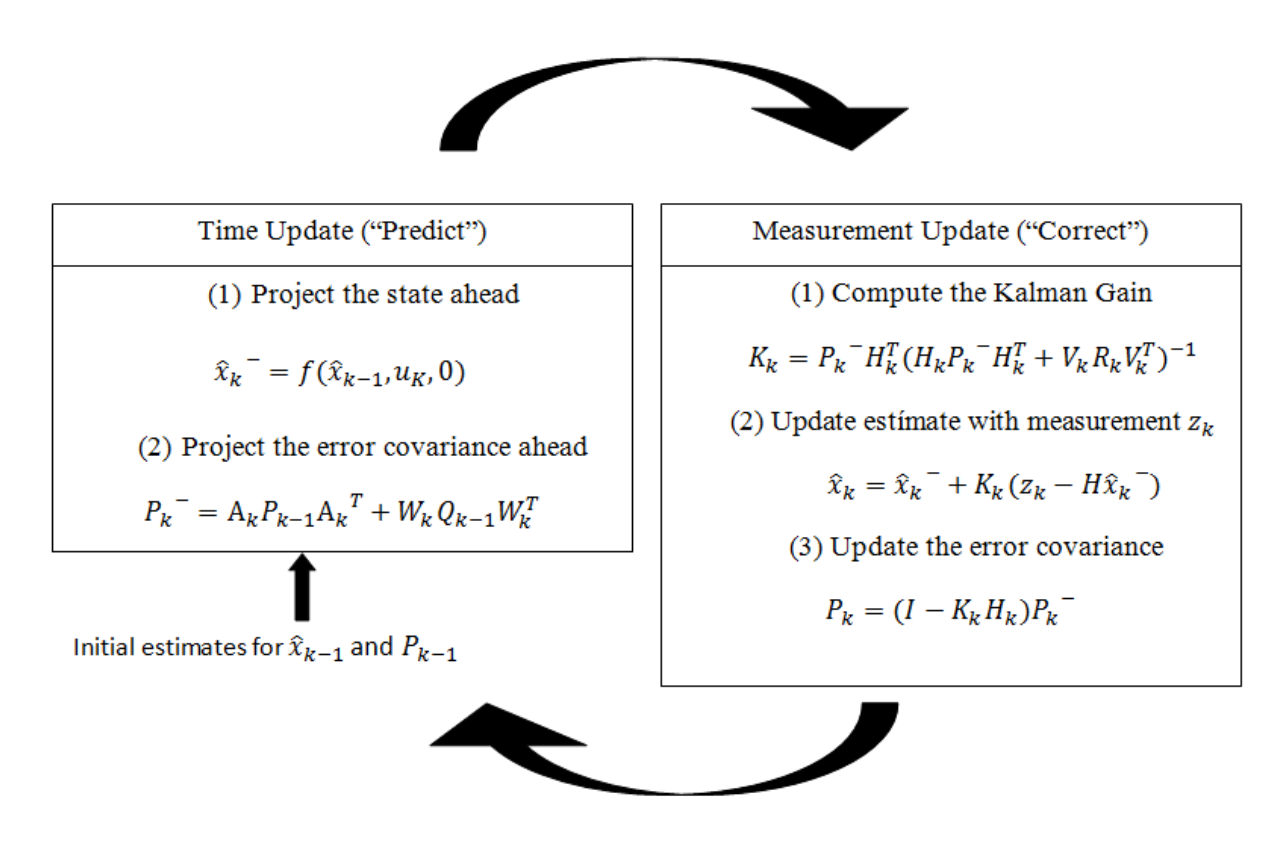

Figura 5.2 Algoritmo de filtro de kalman extendido [74]

# **Capítulo 6**

# **Implementación**

Como ya se mencionó en el capítulo 2 podemos representar la orientación de un objeto respecto a un sistema de referencia fijo por medio de los ángulos de Euler. Una serie de rotaciones nos dan la orientación respecto a los ejes X Y Z [47].

Una rotación en sentido de las manecillas del reloj respecto al eje "Z" forma un ángulo llamado "yaw" o guiñada y se representa con el símbolo "Y".

Una rotación en sentido de las manecillas del reloj respecto al eje "Y" forma un ángulo llamado "pich" o cabeceo y se representa con el símbolo " $\theta$ ".

Una rotación en sentido de las manecillas del reloj respecto al eje "X" forma un ángulo llamado "roll" o alabeo y se representa con el símbolo "Ø".

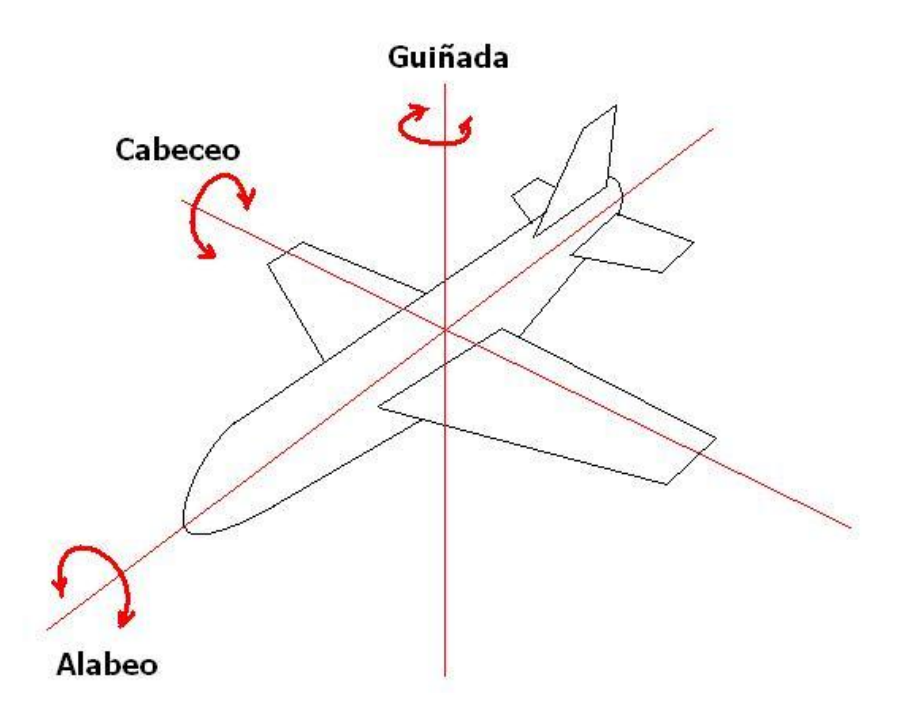

Figura 6.1 Ejes de Rotación roll, pitch y yaw [75]

La relación entre los valores de las velocidades angulares "p", "q" y "r" medidas por los giroscopios y la razón de cambio de los ángulos de Euler  $\emptyset$ , θ y Ψ está representada por la siguiente ecuación [14, 20]:

$$
\begin{bmatrix} \dot{\phi} \\ \dot{\theta} \\ \dot{\psi} \end{bmatrix} = \begin{bmatrix} 1 & \sin\phi\tan\theta & \cos\phi\tan\theta \\ 0 & \cos\phi & -\sin\phi \\ 0 & \sin\phi\sec\theta & \cos\phi\sec\theta \end{bmatrix} \begin{bmatrix} p \\ q \\ r \end{bmatrix}
$$
 (6.1)

Un problema de representar la orientación por medio de los ángulos de Euler es el llamado Gimbal-lock que se mencionó en el capítulo 2, el cual surge cuando se tienen ángulos de pitch de 90° que ocasionan que dos de los ejes apunten en la misma dirección.

## **6.1 Cuaterniones como representación de orientación**

Otra forma de representar la orientación de un objeto en movimiento es por medio de los cuaterniones, que son una extensión de los números complejos ampliando a 4 dimensiones.

La representación de los cuaterniones en términos de las velocidades angulares respecto al tiempo queda descrita por las ecuaciones (2.5.11 y 2.5.12)

En la cual  $w_1w_2w_3$  representan nuestras velocidades angulares p q r, respectivamente, medidas por el giroscopio.

De la ecuación (2.5.12) podemos extraer los cuatro parámetros del cuaternión respecto al tiempo de tal manera que nos quedan las siguientes ecuaciones:

$$
\dot{e}_0 = -\frac{1}{2} (e_1 p + e_2 q + e_3 r) \tag{6.1.1}
$$

$$
\dot{e}_1 = \frac{1}{2} (e_0 p + e_2 r - e_3 q) \tag{6.1.2}
$$

$$
\dot{e}_2 = \frac{1}{2} (e_0 q + e_3 p - e_1 r) \tag{6.1.3}
$$

$$
\dot{e}_3 = \frac{1}{2} (e_0 r + e_1 q - e_2 p) \tag{6.1.4}
$$

Los parámetros  $e_0e_1e_2e_3$  deben satisfacer la siguiente propiedad en cada instante de tiempo.

$$
e_0^2 + e_1^2 + e_2^2 + e_3^2 = 1\tag{6.1.5}
$$

Las ecuaciones 6.1.1-6.1.4 pueden ser usadas para formal el historial en el tiempo de los parámetros  $e_0e_1e_2e_3$ .

Para realizar los cálculos de las ecuaciones (6.1.1-6.1.4) de los parámetros del cuaternión respecto al tiempo, es necesario conocer las condiciones iniciales de dichos parámetros. Para calcular dichas condiciones iniciales usaremos las siguientes ecuaciones:

$$
e_0 = \cos\frac{\Psi}{2}\cos\frac{\theta}{2}\cos\frac{\phi}{2} + \sin\frac{\Psi}{2}\sin\frac{\theta}{2}\sin\frac{\phi}{2}
$$
 (6.1.6)

$$
e_1 = \cos\frac{\Psi}{2}\cos\frac{\theta}{2}\sin\frac{\phi}{2} - \sin\frac{\Psi}{2}\sin\frac{\theta}{2}\cos\frac{\phi}{2}
$$
 (6.1.7)

$$
e_2 = \cos\frac{\Psi}{2}\sin\frac{\theta}{2}\cos\frac{\phi}{2} + \sin\frac{\Psi}{2}\cos\frac{\theta}{2}\sin\frac{\phi}{2}
$$
 (6.1.8)

$$
e_3 = -\cos\frac{\Psi}{2}\sin\frac{\theta}{2}\sin\frac{\phi}{2} + \sin\frac{\Psi}{2}\cos\frac{\theta}{2}\cos\frac{\phi}{2}
$$
(6.1.9)

Con las ecuaciones (6.1.6-6.1.9) sólo es posible calcular los parámetros iniciales del cuaternión mediante la orientación inicial de los ángulos roll, pitch y yaw, respectivamente, lo que no nos permite calcular los parámetros a cada instante de tiempo.

Sin embargo, es necesario quitar un par de rotaciones de los valores medidos por los giroscopios, esto para que los valores a utilizar del giroscopio sean lo más precisos posible. Estas rotaciones son la velocidad de giro de la tierra  $( \Omega )$ , además, el movimiento propio del vehículo induce una rotación adicional  $(\omega')$ .

$$
\Omega = \begin{bmatrix} \Omega \cos \lambda \\ 0 \\ -\Omega \sin \lambda \end{bmatrix} \tag{6.1.10}
$$

$$
\omega' = \begin{bmatrix} \dot{u} \cos \lambda \\ -\dot{\lambda} \\ -\dot{u} \sin \lambda \end{bmatrix}
$$
 (6.1.11)

Dichas rotaciones están en el sistema de referencia de navegación, por lo que no podemos sustraerlas de las velocidades angulares de los giroscopios ya que éstas están en sistema de referencia body, por ello es necesario convertirlas del sistema navegación al sistema body para poder sustraerlas [12].

$$
\begin{bmatrix} p \\ q \\ r \end{bmatrix} = \begin{bmatrix} p \\ q \\ r \end{bmatrix} - DCM_n^b [\Omega + \omega'] \tag{6.1.12}
$$

Para solucionar este problema recurrimos a integrar las ecuaciones 6.1.1-6.1.4 para poder obtener los parámetros en cada instante de tiempo.

Para integrar estas ecuaciones recurrimos a los métodos numéricos para resolver las ecuaciones diferenciales y obtener la solución más aproximada.

#### **6.2 Runge Kutta de Cuarto Orden:**

Uno de los métodos más utilizados para resolver numéricamente problemas de ecuaciones diferenciales ordinarias con condiciones iniciales es el método de Runge-Kutta de cuarto orden, el cual proporciona un pequeño margen de error con respecto a la solución real del problema y es fácilmente programable en un software para realizar las iteraciones necesarias.

Hay variaciones en el método de Runge-Kutta de cuarto orden pero el más utilizado es el método en el cual se elige un tamaño de paso *h* y un número máximo de iteraciones *n* tal que:

$$
y_0 = y(t_0) \tag{6.2.1}
$$

$$
k_1 = h * f(t_i, y_i)
$$
 (6.2.2)

$$
k_2 = h * f\left[t_i + \frac{h}{2}, y_i + \frac{k_1}{2}\right]
$$
 (6.2.3)

$$
k_3 = h * f \left[ t_i + \frac{h}{2}, y_i + \frac{k_2}{2} \right]
$$
 (6.2.4)

$$
k_4 = h * f[t_i + h, y_i + k_3]
$$
 (6.2.5)

Donde: h es el número de pasos y el número de iteraciones  $n = (b - a)/h$ .

Los valores "a" y "b" son el punto inicial y final del intervalo, respectivamente.

Y la solución del método es:

$$
y_{i+1} = y_i + \frac{1}{6}(k_1 + 2k_2 + 2k_3 + k_4)
$$
 (6.2.6)

Para  $i = 0, ..., n - 1$ .

Para nuestra aplicación adaptaremos las expresiones descritas arriba para usarlas en el sistema de ecuaciones 5.1.1-5.1.4 de manera que nos queda de la siguiente manera:

Tendremos un tiempo entre muestra  $dt = 0.001$  por lo que  $h = dt/10$  ya que haremos 10 iteraciones por cada valor de los sensores.

$$
f_1 = -\frac{1}{2} \left( (e_1 * p_n) + (e_2 * q_n) + (e_3 * r_n) \right) \tag{6.2.7}
$$

$$
f_2 = \frac{1}{2} \big( (e_0 * p_n) + (e_2 * r_n) - (e_3 * q_n) \big) \tag{6.2.8}
$$

$$
f_3 = \frac{1}{2} \left( (e_0 * q_n) + (e_3 * p_n) - (e_1 * r_n) \right) \tag{6.2.9}
$$

$$
f_3 = \frac{1}{2} \left( (e_0 * r_n) + (-e_1 * q_n) - (e_2 * p_n) \right)
$$
 (6.2.10)

$$
k_{11} = h * f_1 \tag{6.2.11}
$$

$$
k_{12} = h * f_2 \tag{6.2.12}
$$

- $k_{13} = h * f_3$  $(6.2.13)$
- $k_{14} = h * f_4$  $(6.2.14)$

$$
k_{21} = h\left(-\frac{1}{2}\right)\left(\left(e_1 + \left(\frac{1}{2}k_{12}\right)p_n\right) + \left(e_2 + \left(\frac{1}{2}k_{13}\right)q_n\right) + \left(e_3 + \left(\frac{1}{2}k_{14}\right)r_n\right)\right) \quad (6.2.15)
$$

$$
k_{22} = h\left(\frac{1}{2}\right) \left( \left(e_0 + \left(\frac{1}{2}k_{11}\right)p_n\right) + \left(e_2 + \left(\frac{1}{2}k_{13}\right)r_n\right) - \left(e_3 + \left(\frac{1}{2}k_{14}\right)q_n\right) \right) \quad (6.2.16)
$$

$$
k_{23} = h\left(\frac{1}{2}\right) \left( \left(e_0 + \left(\frac{1}{2}k_{11}\right)q_n\right) + \left(e_3 + \left(\frac{1}{2}k_{14}\right)p_n\right) - \left(e_1 + \left(\frac{1}{2}k_{12}\right)r_n\right)\right) \quad (6.2.17)
$$

$$
k_{24} = h\left(\frac{1}{2}\right) \left( \left(e_0 + \left(\frac{1}{2}k_{11}\right)r_n\right) + \left(e_1 + \left(\frac{1}{2}k_{12}\right)q_n\right) - \left(e_2 + \left(\frac{1}{2}k_{13}\right)p_n\right) \right) \tag{6.2.18}
$$

$$
k_{31} = h\left(-\frac{1}{2}\right) \left( \left(e_1 + \left(\frac{1}{2}k_{22}\right)p_n\right) + \left(e_2 + \left(\frac{1}{2}k_{23}\right)q_n\right) + \left(e_3 + \left(\frac{1}{2}k_{24}\right)r_n\right) \right) \tag{6.2.19}
$$

$$
k_{32} = h\left(\frac{1}{2}\right) \left( \left( e_0 + \left(\frac{1}{2} k_{21}\right) p_n \right) + \left( e_2 + \left(\frac{1}{2} k_{23}\right) r_n \right) - \left( e_3 + \left(\frac{1}{2} k_{24}\right) q_n \right) \right) \tag{6.2.20}
$$

$$
k_{33} = h\left(\frac{1}{2}\right) \left( \left(e_0 + \left(\frac{1}{2}k_{21}\right)q_n\right) + \left(e_3 + \left(\frac{1}{2}k_{24}\right)p_n\right) - \left(e_1 + \left(\frac{1}{2}k_{22}\right)r_n\right)\right) \tag{6.2.21}
$$

$$
k_{34} = h\left(\frac{1}{2}\right) \left( \left(e_0 + \left(\frac{1}{2}k_{21}\right)r_n\right) + \left(e_1 + \left(\frac{1}{2}k_{22}\right)q_n\right) - \left(e_2 + \left(\frac{1}{2}k_{23}\right)p_n\right) \right) \tag{6.2.22}
$$

$$
k_{41} = h\left(-\frac{1}{2}\right) \left( (e_1 + (k_{32})p_n) + (e_2 + (k_{33})q_n) + (e_3 + (k_{34})r_n) \right) \tag{6.2.23}
$$

$$
k_{42} = h\left(\frac{1}{2}\right) \left( (e_0 + (k_{31})p_n) + (e_2 + (k_{33})r_n) - (e_3 + (k_{34})q_n) \right) \tag{6.2.24}
$$

$$
k_{43} = h\left(\frac{1}{2}\right) \left( (e_0 + (k_{31})q_n) + (e_3 + (k_{34})p_n) - (e_1 + (k_{32})r_n) \right) \tag{6.2.25}
$$

$$
k_{44} = h\left(\frac{1}{2}\right) \left( (e_0 + (k_{31})r_n) + (e_1 + (k_{32})q_n) - (e_2 + (k_{33})p_n) \right) \tag{6.2.26}
$$

Una vez obtenidos los coeficientes  $k_n$  procedemos a calcular los parámetros del cuaternión [12]:

$$
e_0 = e_0 + \frac{1}{6}(k_{11} + 2k_{21} + 2k_{31} + k_{41})
$$
 (6.2.27)

$$
e_1 = e_1 + \frac{1}{6}(k_{12} + 2k_{22} + 2k_{32} + k_{42})
$$
 (6.2.28)

$$
e_2 = e_2 + \frac{1}{6}(k_{13} + 2k_{23} + 2k_{33} + k_{43})
$$
 (6.2.29)

$$
e_3 = e_3 + \frac{1}{6}(k_{14} + 2k_{24} + 2k_{34} + k_{44})
$$
 (6.2.30)

Con los 4 parámetros del cuaternión ya calculados podemos crear una matriz de rotación (body a navegación) como se mostró en el capítulo 2 con la ecuación (2.5.9)

$$
DCM_{b}^{n} = \begin{bmatrix} (q_{1}^{2} + q_{2}^{2} - q_{3}^{2} - q_{4}^{2}) & 2(q_{2}q_{3} - q_{1}q_{4}) & 2(q_{2}q_{4} + q_{1}q_{3}) \\ 2(q_{2}q_{3} + q_{1}q_{4}) & (q_{1}^{2} + q_{2}^{2} - q_{3}^{2} - q_{4}^{2}) & 2(q_{3}q_{4} - q_{1}q_{2}) \\ 2(q_{2}q_{4} - q_{1}q_{3}) & 2(q_{3}q_{4} + q_{1}q_{2}) & (q_{1}^{2} + q_{2}^{2} - q_{3}^{2} - q_{4}^{2}) \end{bmatrix}
$$

### **6.3Conversión de cuaterniones a ángulos de Euler**

Con ayuda de los cuaterniones es posible obtener la orientación en términos de ángulos de Euler como se muestra a continuación:

$$
\Phi = \text{atan2} \left[ \frac{2(q_3 q_4 + q_1 q_2)}{(q_1^2 + q_2^2 - q_3^2 - q_4^2)} \right] \tag{6.3.1}
$$

$$
\theta = -\sin^{-1} \left[ 2(q_2 q_4 - q_1 q_3) \right] \tag{6.3.2}
$$

$$
\Psi = \text{atan2} \left[ \frac{2(q_2 q_3 + q_1 q_4)}{(q_1^2 + q_2^2 - q_3^2 - q_4^2)} \right] \tag{6.3.3}
$$

Una vez calculados Roll, Pitch y Yaw  $(\theta, \Phi, \Psi)$  respectivamente, tendremos la orientación de nuestro objeto.

### **6.4Ajuste de mediciones de acelerómetro**

Es necesario conocer la velocidad del objeto, para esto haremos uso de los acelerómetros, los cuales miden fuerza específica, como se explicó en el capítulo 3. Es por ello que debemos expresar la aceleración extrayendo la fuerza de gravedad y la fuerza de coriolis [14, 26], para posteriormente integrar dichas aceleraciones y así conocer la velocidad de nuestro objeto de interés.

Para integrar haremos uso nuevamente de los métodos numéricos, por lo que las ecuaciones que introduciremos al método de Runge-Kutta de cuarto orden serán las del modelo del acelerómetro:

$$
f_1 = a_x + (V * r) - (W * q) + (g * sin(\theta))
$$
\n(6.4.1)

$$
f_2 = a_y - (U * r) + (W * p) - (g * \cos(\theta) * \sin(\Phi))
$$
 (6.4.2)

$$
f_2 = a_z + (U * q) - (V * p) - (g * \cos(\theta) * \cos(\Phi))
$$
 (6.4.3)

$$
K_{11} = h * f_1 \tag{6.4.4}
$$

$$
K_{12} = h * f_2 \tag{6.4.5}
$$

$$
K_{13} = h * f_3 \tag{6.4.6}
$$

$$
k_{21} = h * a_x + \left(V + \frac{1}{2} * k_{12}\right) * r - \left(W + \frac{1}{2} * k_{13}\right) * q + \left(g * \sin\theta\right) \tag{6.4.7}
$$

$$
k_{22} = h * a_y - \left( U + \frac{1}{2} * k_{11} \right) * r + \left( W + \frac{1}{2} * k_{13} \right) * p - g * cos \theta * sin(\Phi)
$$
 (6.4.8)

$$
k_{23} = h * a_2 - \left( U + \frac{1}{2} * k_{11} \right) * q - \left( V + \frac{1}{2} * k_{12} \right) * p - g * \cos \theta * \cos(\Phi) \tag{6.4.9}
$$

$$
k_{31} = h * a_x + \left(V + \frac{1}{2} * k_{22}\right) * r - \left(W + \frac{1}{2} * k_{23}\right) * q + \left(g * sin\theta\right) \tag{6.4.10}
$$

$$
k_{32} = h * a_y - \left( U + \frac{1}{2} * k_{21} \right) * r + \left( W + \frac{1}{2} * k_{23} \right) * p - g * cos \theta * sin(\Phi) \quad (6.4.11)
$$

$$
k_{33} = h * a_2 - \left( U + \frac{1}{2} * k_{21} \right) * q - \left( V + \frac{1}{2} * k_{22} \right) * p - g * cos \theta * cos(\Phi) \quad (6.4.12)
$$

$$
k_{41} = h * a_x + (V + k_{32}) * r - (W + k_{33}) * q + (g * sin \theta) \tag{6.4.13}
$$

$$
k_{42} = h * a_y - (U + k_{31}) * r + (W + k_{33}) * p - g * cos \theta * sin(\Phi)
$$
 (6.4.15)

$$
k_{43} = h * a_2 - (U + k_{31}) * q - (V + k_{32}) * p - g * cos \theta * cos(\Phi)
$$
 (6.4.16)
Ahora obtendremos las velocidades U, V, W con la solución del método de Runge-Kutta:

$$
U = U + \frac{1}{6}(k_{11} + 2k_{21} + 2k_{31} + k_{41})
$$
 (6.4.17)

$$
V = V + \frac{1}{6}(k_{12} + 2k_{22} + 2k_{32} + k_{42})
$$
 (6.4.18)

$$
W = W + \frac{1}{6}(k_{13} + 2k_{23} + 2k_{33} + k_{43})
$$
 (6.4.19)

### **6.5 Cambio de sistema de referencia y obtención de la posición**

Estas velocidades obtenidas por el método numérico son velocidades en body frame, por lo que necesitamos convertirlas al sistema de referencia de navegación VE, VN, VD. Calculamos la matriz de rotación por medio de los cuaterniones y realizamos la multiplicación de la matriz de rotación con las velocidades para transformarlas al sistema de referencia de navegación.

$$
\begin{bmatrix} \dot{X} \\ \dot{Y} \\ \dot{Z} \end{bmatrix} = \begin{bmatrix} V_N \\ V_E \\ V_D \end{bmatrix} = DCM_b^n \begin{bmatrix} U \\ V \\ W \end{bmatrix}
$$
\n(6.5.1)

Ahora que conocemos las velocidades  $V_N$ ,  $V_E$ ,  $V_D$  podemos calcular la tasa de cambio de la latitud, longitud y altitud del objeto en cada instante mediante las siguientes expresiones:

$$
\dot{\lambda} = \frac{V_N}{R_e} \tag{6.5.2}
$$

$$
\dot{\mu} = \frac{V_E}{R_e \cos \lambda} \tag{6.5.3}
$$

$$
\dot{h} = -V_D \tag{6.5.4}
$$

Ahora que conocemos las velocidades en sistema de referencia de navegación, calcularemos las posiciones integrando dichas velocidades, respectivamente.

$$
X = X_{k-1} + VN_k * dt
$$
 (6.5.5)

$$
Y = Y_{k-1} + VE_k * dt
$$
 (6.5.6)

$$
Z = Z_{k-1} + V D_k * dt \t\t(6.5.7)
$$

#### **6.6 Latitud y longitud en cada instante**

Hasta este punto ya conocemos la orientación (en ángulos de Euler), la aceleración, velocidad y posición de nuestro objeto. Ahora pasaremos al módulo del GPS en donde analizaremos las ecuaciones restantes que son necesarias para la implementación del filtro de kalman.

Es necesario conocer la latitud y longitud de la posición actual en cada instante, por ello utilizaremos las siguientes expresiones:

$$
F_{lon} = \frac{\pi}{180^{\circ}} \left( \frac{a^2}{\sqrt{a^2 \cos^2 \lambda + b^2 \sin^2 \lambda}} + h \right) \cos \lambda
$$
 (6.6.1)

$$
F_{lat} = \frac{\pi}{180^{\circ}} \left( \frac{a^2 b^2}{(a^2 \cos^2 \lambda + b^2 \sin^2 \lambda)^{\frac{3}{4}}} + h \right)
$$
(6.6.2)

$$
\lambda_2 = \frac{\delta X}{F_{lat}} + \lambda_1 \tag{6.6.3}
$$

$$
\mu_2 = \frac{\delta Y}{F_{lon}} + \mu_1 \tag{6.6.4}
$$

Por lo tanto, podremos calcular la latitud y longitud de la ubicación actual  $(\lambda_2, \mu_2)$  usando a latitud y longitud de la ubicación anterior  $(\lambda_1, \mu_1)$ .

### **6.7Dinámica del sistema**

Para la implementación del algoritmo en esta tesis, utilizaremos un filtro de Kalman indirecto [12], en el cual se obtiene una estimación del error de estado a comparación de los filtros estándar donde se estima el estado en sí.

Nuestro modelo dinámico de error queda expresado mediante las siguientes ecuaciones:

$$
\hat{r}^n = r^n + \delta r^n \tag{6.7.1}
$$

$$
\hat{v}^n = v^n + \delta v^n \tag{6.7.2}
$$

$$
\hat{\mathcal{C}}_b^n = (I - E^n)\mathcal{C}_b^n \tag{6.7.3}
$$

Las expresiones mencionadas arriba corresponden al modelo de error dinámico de la posición, velocidad y orientación, respectivamente.

Debemos considerar las ecuaciones dinámicas de nuestro sistema para la posición, velocidad y orientación [3, 12]. Dichas ecuaciones se describen a continuación:

### **Ecuación dinámica para la posición:**

$$
\delta\hat{r}^n = F_{rr}\delta r^n + F_{rv}\delta v^n \tag{6.7.4}
$$

Donde:

$$
F_{rr} = \begin{pmatrix} 0 & 0 & \frac{-V_N}{(R_e + h)^2} \\ \frac{V_E \sin \lambda}{(R_e + h)\cos^2 \lambda} & 0 & \frac{-V_E}{(R_e + h)^2 \cos \lambda} \\ 0 & 0 & 0 \end{pmatrix}
$$
(6.7.5)

$$
F_{rv} = \begin{pmatrix} \frac{1}{R_E + h} & 0 & 0\\ 0 & \frac{1}{(R_E + h)cos\lambda} & 0\\ 0 & 0 & -1 \end{pmatrix}
$$
(6.7.6)

### **Ecuación dinámica de la velocidad:**

$$
\delta \hat{v}^n = F_{vr} \delta r^n + F_{vv} \delta v^n + (f^n \times) \epsilon^n + C_b^n \delta f^b \tag{6.7.7}
$$

Donde:

$$
\gamma = \gamma_0 \left(\frac{R_e}{R_e + h}\right)^2 \tag{6.7.8}
$$

$$
F_{vr} = \begin{pmatrix} -2V_E\Omega cos\lambda - \frac{V_E^2}{(R_e + h)^2 cos\lambda} & 0 & \frac{-V_NV_D}{(R_e + h)^2} + \frac{V_E^2 tan\lambda}{(R_e + h)^2} \\ 2\Omega(V_N cos\lambda - V_D sin\lambda) + \frac{V_EV_N}{(R_e + h)^2 cos\lambda} & 0 & \frac{V_EV_D}{(R_e + h)^2} - \frac{V_NV_E tan\lambda}{(R_e + h)^2} \\ 2V_E\Omega sin\lambda & 0 & \frac{V_E^2 + V_N^2}{(R_e + h)^2} - \frac{2\gamma}{(R_e + h)} \end{pmatrix}
$$
(6.7.9)

$$
F_{vv} = \begin{pmatrix} V_D & -2\Omega \sin \lambda - 2\frac{V_E \tan \lambda}{R_e + h} & V_N \\ 2\Omega \sin \lambda + \frac{V_E \tan \lambda}{R_e + h} & \frac{V_D + V_N \tan \lambda}{R_e + h} & 2\Omega \cos \lambda + \frac{V_E}{R_e + h} \\ -2\frac{V_N}{R_e + h} & -2\Omega \sin \lambda - 2\frac{V_E}{R_e + h} & 0 \end{pmatrix} (6.7.10)
$$

**Ecuación dinámica de la orientación:**

$$
\hat{e}^n = F_{er} \delta r^n + F_{ev} \delta v^n - ((\Omega + \omega') \times) \in \mathbb{R}^n - C_b^n \delta \omega_{\text{ib}}^b \tag{6.7.11}
$$

Donde:

$$
F_{er} = \begin{pmatrix} -\Omega \sin \lambda & 0 & \frac{-V_E}{(R_e + h)^2} \\ 0 & 0 & \frac{V_N}{(R_e + h)^2} \\ -\Omega \cos \lambda - (R_e + h) \cos^2 \lambda & 0 & \frac{V_E \tan \lambda}{(R_e + h)^2} \end{pmatrix} \tag{6.7.12}
$$

$$
F_{ev} = \begin{pmatrix} 0 & \frac{1}{R_e + h} & 0 \\ \frac{-1}{R_e + h} & 0 & 0 \\ 0 & \frac{-\tan\lambda}{R_e + h} & 0 \end{pmatrix}
$$
 (6.7.13)

### **6.8 Filtro Kalman**

Como se explicó en el capítulo 4 tenemos nuestro modelo en espacio de estados como se expresa en la ecuación (4.1). Modificando esta ecuación y adaptándola a las expresiones arriba mencionadas podemos expresar nuestro modelo en espacio de estados de forma matricial de la siguiente manera:

$$
\dot{x} = Fx + Gu \tag{6.8.1}
$$

La matriz de transición [12], para el algoritmo quedará estructurada mediante las matrices de transición individuales de las ecuaciones del modelo dinámico de la siguiente manera:

$$
F = \begin{pmatrix} F_{rr} & F_{rv} & 0 \\ F_{vr} & F_{vv} & (f^b \times) \\ F_{er} & F_{ev} & -\left( (\Omega + \omega') \times \right) \end{pmatrix} \tag{6.8.2}
$$

Donde:

$$
(fb \times) = \begin{pmatrix} 0 & -a_z & a_y \\ a_z & 0 & -a_x \\ -a_y & a_x & 0 \end{pmatrix}
$$
 (6.8.3)

$$
((\Omega + \omega') \times) = \begin{pmatrix} 0 & -((\Omega + \omega')z) & ((\Omega + \omega')y) \\ ((\Omega + \omega')z) & 0 & -((\Omega + \omega')x) \\ -((\Omega + \omega')y) & ((\Omega + \omega')x) & 0 \end{pmatrix}
$$
(6.8.4)

El vector  $x$  es el vector de estado que contiene el error que deseamos estimar expresado de la siguiente manera:

$$
x = \begin{bmatrix} \delta r^n \\ \delta v^n \\ \in^n \end{bmatrix} \tag{6.8.5}
$$

La matriz G queda de la siguiente manera:

$$
G = \begin{pmatrix} 0_{3\times3} & 0_{3\times3} \\ C_b^n & 0_{3\times3} \\ 0_{3\times3} & -C_b^n \end{pmatrix}
$$
 (6.8.6)

La matriz de covarianza de error de proceso queda de la siguiente manera:

$$
Q = diag(\sigma_{ax}^2 \sigma_{ay}^2 \sigma_{az}^2 \sigma_{\omega x}^2 \sigma_{\omega y}^2 \sigma_{\omega z}^2)
$$
 (6.8.7)

La matriz de retroalimentación de la orientación será la siguiente:

$$
\mathcal{C}_b^n = (I - E^n)\hat{\mathcal{C}}_b^n \tag{6.8.8}
$$

Donde:

$$
E^{n} = (\epsilon^{n} \times) = \begin{pmatrix} 0 & -\epsilon_{D} & \epsilon_{E} \\ \epsilon_{D} & 0 & -\epsilon_{N} \\ -\epsilon_{E} & \epsilon_{N} & 0 \end{pmatrix}
$$
(6.8.9)

Ahora transformamos la ecuación (5.8.1) a su forma discreta en el tiempo.

$$
x_{k+1} = \Phi_k x_k + w_k \tag{6.8.10}
$$

Donde  $\Phi_k$  es la matriz de transición de estado y  $w_k$  el ruido del proceso asociado.

La matriz de transición de estado  $\Phi_k$  puede obtenerse mediante la siguiente expresión:

$$
\Phi_k = \exp(F\Delta t) \approx I + F\Delta t \tag{6.8.11}
$$

Mientras que la matriz de covarianza asociada con  $w_k$  es:

$$
Q_k = E[w_k w_k^T] \approx \Phi_k G Q G^T \Phi_k^T \Delta t \tag{6.8.12}
$$

Para las ecuaciones de medición tendremos las siguientes expresiones:

$$
z_k = \begin{bmatrix} (R_e + h)(\lambda_{INS} - \lambda_{GPS}) \\ (R_e + h)cos\lambda(\mu_{INS} - \mu_{GPS}) \\ h_{INS} - h_{GPS} \end{bmatrix}
$$
 (6.8.13)

$$
H_k = \begin{bmatrix} (R_e + h) & 0 & 0 & 0 & 0 & 0 & 0 & 0 \\ 0 & (R_e + h)cos\lambda & 0 & 0 & 0 & 0 & 0 & 0 \\ 0 & 0 & 0 & 1 & 0 & 0 & 0 & 0 & 0 \end{bmatrix} \tag{6.8.14}
$$

Por su parte la matriz de covarianza de error de medición es la siguiente:

$$
R_k = diag(\sigma_\lambda^2 \ \sigma_\mu^2 \ \sigma_h^2) \tag{6.8.15}
$$

Una vez que se han obtenido las matrices necesarias para la implementación del filtro procedemos realizar el algoritmo descrito en el capítulo 4 donde se muestra el ciclo que realiza el filtro de Kalman.

Teniendo como entradas  $x_0$ ,  $P_0$ ,  $Q_k$ ,  $R_k$ ,  $z_k$ ,  $H_k$ ,  $\Phi_k$  procedemos a iniciar el ciclo usando las siguientes ecuaciones descritas en el capítulo 4.

$$
K_k = P_k^- H^T (H P_k^- H^T + R)^{-1}
$$
  

$$
\hat{x}_k = \hat{x}_k^- + K_k (z_k - H \hat{x}_k^-)
$$
  

$$
P_k = (I - K_k H) P_k^-
$$
  

$$
\hat{x}_k^- = \Phi_k \hat{x}_{k-1} + G u_k
$$

$$
P_k^{\dagger} = \Phi_k P_{k-1} \Phi_k^{\ \ T} + Q
$$

Las ecuaciones deben seguir la secuencia que se muestra en el siguiente diagrama:

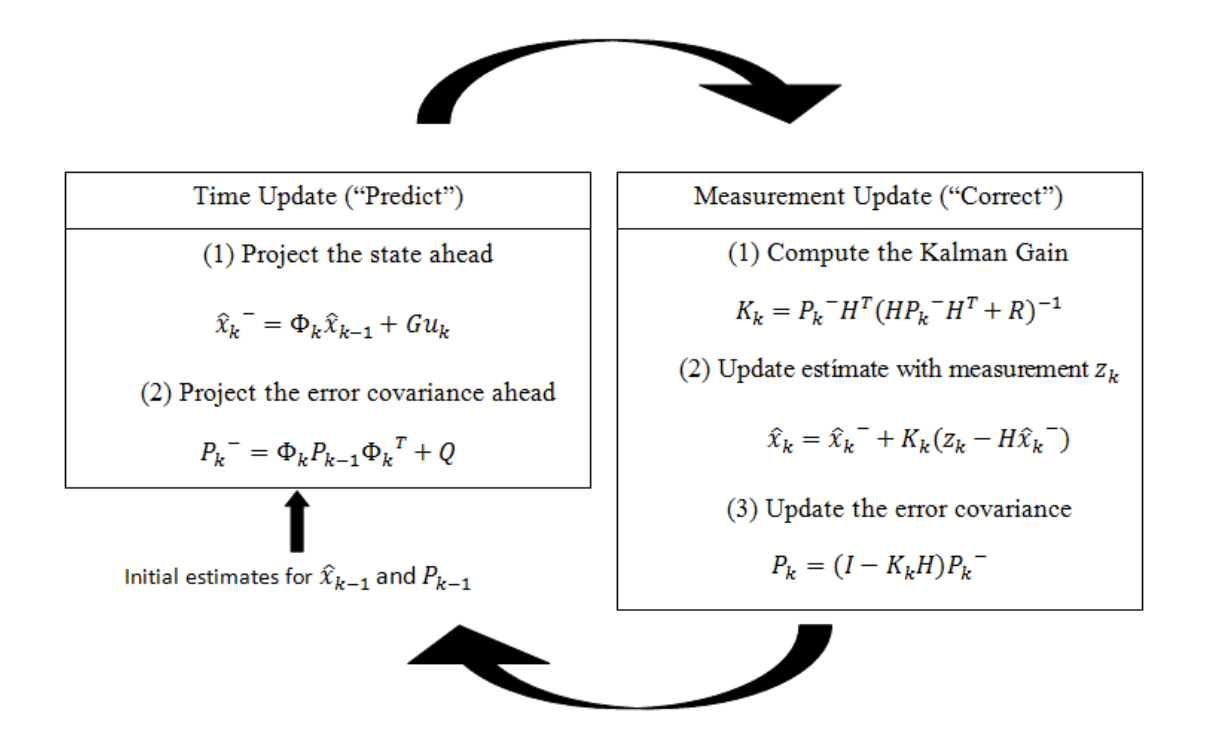

Figura 5.2 Algoritmo filtro de kalman discreto [74]

Una vez que se ejecuta el filtro debemos modificar la ecuación (6.7.1) para obtener nuestro estimado de la posición quedando la siguiente expresión:

$$
r^n = \hat{r}^n - \delta r^n
$$

## **Capítulo 7**

# **Prueba Simulada:**

Para comprobar la eficiencia del algoritmo mostrado anteriormente, se realizó una prueba con datos simulados con el fin de comprobar que el algoritmo sea capaz de implementarse en una prueba en campo con datos reales. Existen diferentes arquitecturas de integración INS/GPS [18,2], en este caso usaremos una estructura Loosely-Coupled.

Para la simulación se tomó un vector posición r cuyas componentes son  $(r_i, r_i, r_k)$ , el cual será derivado para obtener los vectores de velocidad y aceleración necesarios para simular los datos medidos por el acelerómetro.

Estas componentes del vector de posición se muestran a continuación:

$$
r_i = 50 \cos t \tag{7.1}
$$

$$
r_i = 30\sin t \tag{7.2}
$$

$$
r_k = t^2 \tag{7.3}
$$

La trayectoria que representa nuestro vector posición para valores de "t" entre 0 y ( $2\pi$  +  $\Delta t$ ) con incrementos  $\Delta t = 0.001$  como se muestra a continuación:

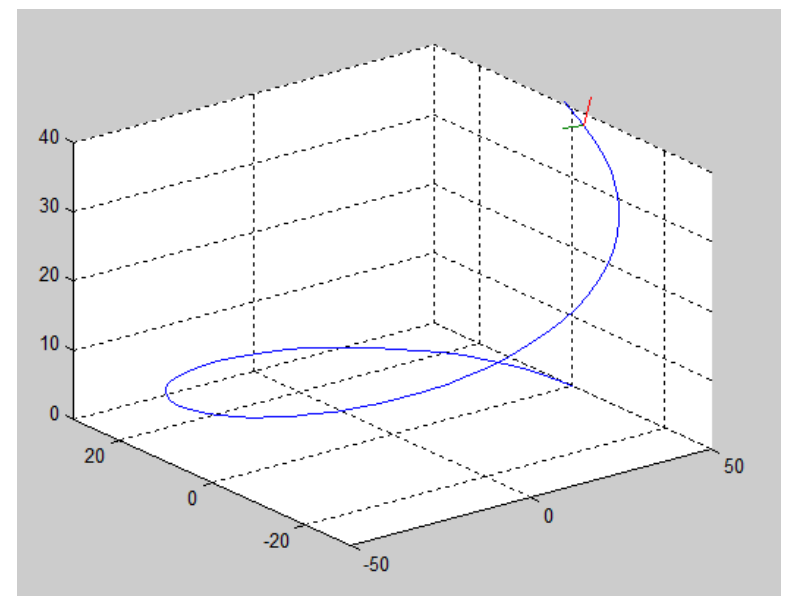

Figura 7.1 Trayectoria simulada

Una vez que se tiene el vector posición procedemos a derivarlo para obtener el vector velocidad quedando de la siguiente manera:

$$
v_i = -50 \sin t \tag{7.4}
$$

$$
v_i = 30\cos t\tag{7.5}
$$

$$
v_k = 2t \tag{7.6}
$$

Habiendo hecho lo anterior, obtenemos el vector de aceleración derivando el vector velocidad que se obtuvo anteriormente:

$$
a_i = -50 \cos t \tag{7.7}
$$

$$
a_j = -30\sin t \tag{7.8}
$$

$$
a_k = 2 \tag{7.9}
$$

Ahora tenemos nuestro vector de aceleración en cada instante  $t$  lo que nos da los datos necesarios para simular los datos reales que nos proporciona el acelerómetro.

Para simular los datos que nos proporciona el giroscopio necesitamos conocer nuestra matriz DCM en cada instante t.

Para esto retomaremos lo visto en el capítulo 2 donde se explica la matriz de cosenos directores y sus características.

Dado que la matriz DCM es una matriz de 3x3 cuyas columnas a la inversa son los vectores unitarios del sistema rotado respecto el sistema fijo [45], podemos usar esto a nuestro favor.

Para esto haremos uso de los vectores unitarios Tangencial, Normal y Binormal, los cuales pueden ser acoplados de manera que estos vectores unitarios conformen una matriz de cosenos directores DCM de la siguiente manera:

$$
DCM = [T \quad N \quad B] \tag{7.10}
$$

**73**

Donde T, B, N son los vectores unitarios Tangencial, Normal y Binormal, respectivamente.

Nuestro vector de posición es  $r = (r_i r_i r_k)$ , su primera derivada es  $r' = v = (v_i v_i v_k)$  y su segunda derivada es  $r'' = a = (a_i a_i a_k)$ .

Podemos obtener los vectores  $T, N, y, B$  [35], mediante la primera y segunda derivada de nuestro vector posición y sus respectivas normas de la siguiente manera:

$$
T = \frac{r'}{|r'|} = \frac{v}{|v|}
$$
 (7.11)

$$
N = \frac{[r' \times r''] \times r'}{\left|[r' \times r''] \times r'\right]} = \frac{[v \times a] \times v}{\left|[v \times a] \times v\right]}
$$
(7.12)

$$
B = \frac{\left[ [r' \times r''] \right]}{\left[ [r' \times r''] \right]} = \frac{v \times a}{|v \times a|}
$$
 (7.13)

El vector tangencial  $T$  apunta en la dirección de la trayectoria, el vector  $N$  apunta hacia el centro de curvatura y el vector  $B$  apunta hacia arriba formando un sistema ortogonal.

Como nuestros vectores unitarios T, N y B son ortogonales entre ellos, la matriz DCM que se forma tiene una configuración de referencia (Norte, Este, Arriba), mientras que el sistema de referencia que necesitamos (Body) está en una configuración NED (Norte, Este, Down).

Para acondicionar nuestra matriz DCM necesitamos auxiliarnos de una matriz de transformación que nos modifique nuestra matriz DCM a la configuración que deseamos.

Dicha matriz de transformación será la siguiente:

$$
\begin{bmatrix} 0 & 1 & 0 \\ 1 & 0 & 0 \\ 0 & 0 & -1 \end{bmatrix} \tag{7.14}
$$

Ahora multiplicamos la matriz de transformación por nuestra matriz DCM en configuración (Norte, Este, Arriba) para que nos quede una matriz DCM en configuración (NED)

$$
DCM_b^n = \begin{bmatrix} 0 & 1 & 0 \\ 1 & 0 & 0 \\ 0 & 0 & -1 \end{bmatrix} [T_t \quad N_t \quad B_t]
$$
 (7.15)

Ahora tenemos nuestra matriz DCM de body a navegación para cada instante .

Para simular la velocidad angular que nos proporciona el giroscopio debemos conocer una matriz de cosenos DCM que nos muestre la relación de una matriz DCM en un instante con una matriz DCM en un instante  $t + 1$ .

Para esto debemos tomar la matriz DCM en un instante t, la cual nos representa la matriz de rotación del sistema body al sistema de navegación, y aplicarle la inversa para que nos represente una matriz de rotación DCM del sistema de navegación al sistema body como se explicó en el capítulo 2.

$$
DCM_n^b = (DCM_h^n)^{-1}
$$

Ahora que tenemos nuestra matriz DCM de navegación a body, multiplicamos esta matriz por la matriz de rotación DCM en el instante  $t + 1$  de la siguiente manera:

$$
DCM_{t+1}^t = DCM_n^b * (T_{t+1} N_{t+1} B_{t+1})
$$
\n(7.16)

Ahora que tenemos la matriz de rotación que nos relaciona cada DCM en un tiempo  $t$  con la DCM en un tiempo  $t + 1$  procedemos a transformar dicha matriz a su representación en ángulo y eje de rotación.

Por lo tanto, la velocidad angular en cada instante  $t$  será:

$$
\omega = \frac{angle}{\Delta t * n} \tag{7.17}
$$

Como se explicó anteriormente el giroscopio tiene inmerso en los datos de velocidad angular un par de rotaciones causadas por la rotación de la tierra y la rotación misma del objeto  $(\Omega y \omega')$ , respectivamente, las cuales deben ser simuladas y sumadas a la velocidad angular anteriormente calculada usando las ecuaciones (6.1.10 y 6.1.11):

$$
\Omega = \begin{bmatrix} \Omega \cos \lambda \\ 0 \\ -\Omega \sin \lambda \end{bmatrix}
$$

$$
\omega' = \begin{bmatrix} \dot{u}cos\lambda \\ -\dot{\lambda} \\ -\dot{u}sin\lambda \end{bmatrix}
$$

Para utilizar las expresiones mencionadas anteriormente necesitamos la latitud y longitud como si fueran proporcionadas por un GPS, además necesitamos conocer la razón de cambio de la latitud y longitud.

Para esto necesitamos hacer una conversión de los datos que tenemos de posición, los cuales están en formato UTM, y convertirlos al formato WGS84.

Para esto haremos uso de código que se encuentran disponible en la web para hacer estas conversiones de sistemas de coordenadas.

Para convertir nuestra posición en formato UTM a formato WGS84 necesitamos 3 datos los cuales son: posición en X, posición en Y, y la respectiva zona UTM la cual se puede obtener observando la imagen (2.7) que se encuentra en el capítulo 2, o por medio de código existente en la web.

Ahora que tenemos la latitud y longitud podemos utilizar las expresiones (6.5.2-6.5.3) para obtener  $\dot{\lambda}$  y  $\dot{\mu}$ , y con ellos calcular  $\Omega$  y  $\omega'$ .

Para tener nuestros datos simulados de velocidad angular debemos sumar  $\Omega$  y  $\omega'$  a nuestras velocidades angulares calculadas anteriormente, pero antes hay que hacer un cambio de sistema de referencia debido a que las rotaciones  $\Omega$  y  $\omega'$  están en sistema de navegación y la velocidad angular está en sistema body. Para esto haremos lo siguiente:

$$
\omega = \omega + DCM_n^b(\Omega + \omega') \tag{7.18}
$$

Recordemos que  $\omega$  está en 3 dimensiones por lo que contiene la velocidad angular en cada eje de nuestro sistema, esto es:

$$
\omega=(\omega_x\,\omega_y\,\omega_z)
$$

Además, adaptando a nuestra notación esto quedaría de la siguiente manera:

$$
\omega_x = p
$$

$$
\omega_y = q
$$

$$
\omega_z = r
$$

Retomando las aceleraciones calculadas anteriormente, debemos tomar en cuenta el modelo del acelerómetro para nuestra simulación ya que nos indica como son los datos que nos proporciona un acelerómetro real. Este modelo se muestra a continuación:

$$
f_1 = a_x + (V * r) - (W * q) + (g * sin(\theta))
$$
  

$$
f_2 = a_y - (U * r) + (W * p) - (g * cos(\theta) * sin(\Phi))
$$
  

$$
f_2 = a_z + (U * q) - (V * p) - (g * cos(\theta) * cos(\Phi))
$$

A diferencia de las ecuaciones del modelo del acelerómetro que se vieron en capítulos anteriores, éstas deben tener los signos contrarios debido a que es una simulación que debe incluir o sustraer lo que en el modelo real se toma en cuenta quedando lo siguiente:

$$
f_1 = a_x - (V * r) + (W * q) - (g * sin(\theta))
$$
  

$$
f_2 = a_y + (U * r) - (W * p) + (g * cos(\theta) * sin(\Phi))
$$
  

$$
f_2 = a_z - (U * q) + (V * p) + (g * cos(\theta) * cos(\Phi))
$$

Como puede observarse tenemos las aceleraciones  $(a_x a_y a_z)$ , las velocidades (UVW) y las velocidades angulares ( $p \notin r$ ), pero nos hace falta conocer los ángulos simulados ( $\theta \Phi$  $\Psi$ ).

Para calcular dichos ángulos usaremos las siguientes expresiones:

$$
\theta = \text{atan2} \left[ \frac{DCM_b^n(3,2)}{DCM_b^n(3,3)} \right] \tag{7.19}
$$

$$
\Phi = -\sin^{-1}[DCM_{b}^{n}(3,1)] \tag{7.20}
$$

$$
\Psi = \text{atan2} \left[ \frac{DCM_{b}^{n}(2,1)}{DCM_{b}^{n}(1,1)} \right] \tag{7.21}
$$

Una vez obtenidos los ángulos ( $\theta \Phi \Psi$ ) debemos hacer un paso más antes de obtener nuestra aceleración simulada, este paso consiste en transformar las aceleraciones ( $a_x$   $a_y$   $a_z$ ) y las velocidades ( $UVW$ ) al sistema de referencia body, ya que estas se encuentran en el sistema de referencia de navegación.

Para hacer esto usaremos la matriz de transformación  $DCM_n^b$  de la siguiente manera:

$$
\left[a_x \, a_y \, a_z\right]_b = D C M_n^b \left[a_x \, a_y \, a_z\right]_n
$$

$$
[U\,V\,W]_b = DCM_n^b[U\,V\,W]_n
$$

Los subíndices " $n$ " y " $b$ " indican el sistema de referencia de navegación y de body, respectivamente.

Como ya tenemos todos los datos necesarios, procedemos a introducirlos en las expresiones  $(f_1, f_2, f_3)$  para obtener nuestra aceleración simulada.

Una vez que ya tenemos nuestra aceleración y velocidad angular simulada procedemos a sumarle ruido con distribución normal para que estas medidas se asemejen lo mejor posible a las mediciones proporcionadas por un acelerómetro y giroscopio reales.

Para los valores simulados del GPS haremos uso de las herramientas anteriores en las que utilizamos la posición calculada en formato UTM y lo transformábamos a formato WGS84 para tener medidas de latitud y longitud como las de un GPS real.

Una vez obtenido todos los datos simulados del acelerómetro, giroscopio y GPS, aplicamos el algoritmo explicado anteriormente y comparamos resultados.

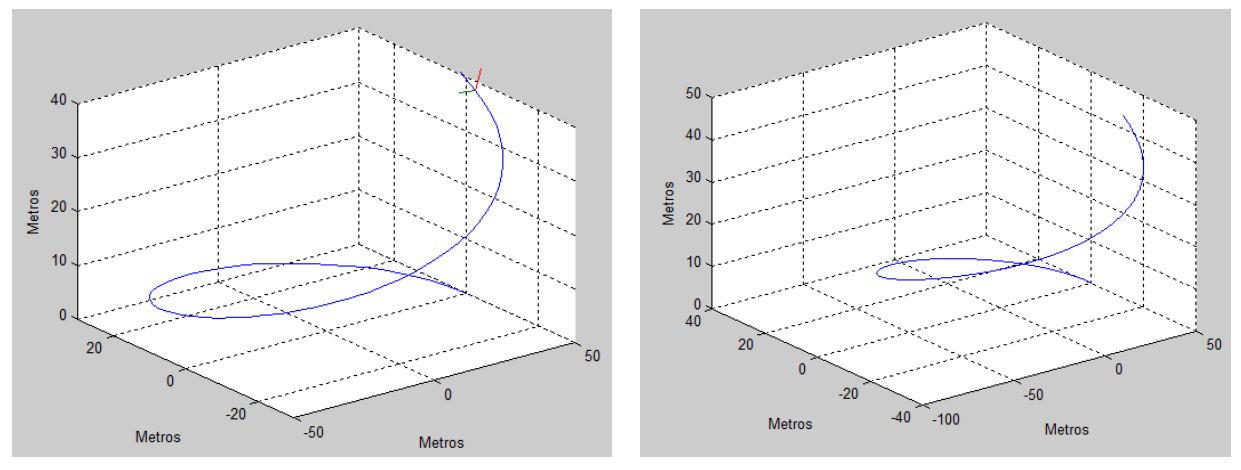

Figura 7.2 Trayectoria simulada Figura 7.3 Trayectoria obtenida por IMU/GPS

Para la posición en "X" se obtuvo un error de 3.36m respecto a la posición real, como se muestra en las figuras7.4-7.5.

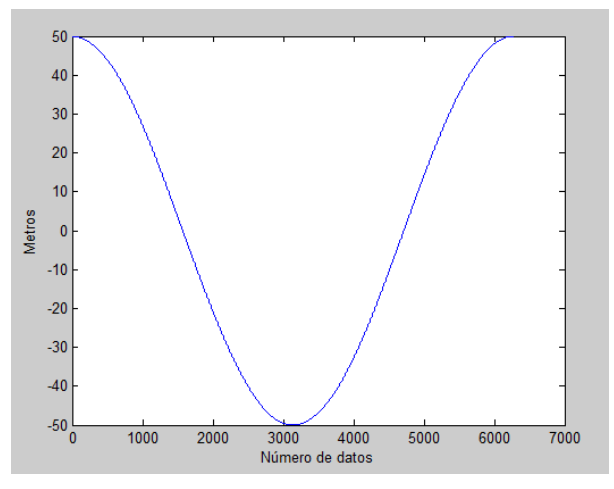

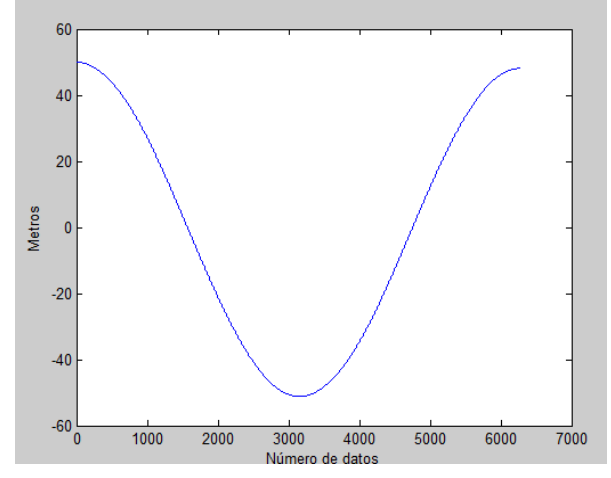

Figura 7.4 Posición "X" simulada Figura 7.5 Posición "X" algoritmo IMU/GPS

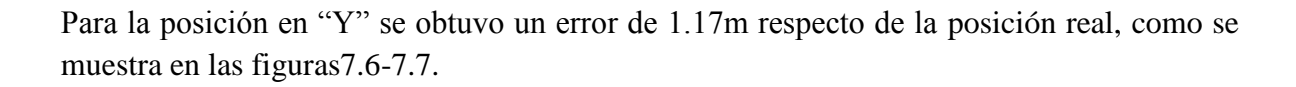

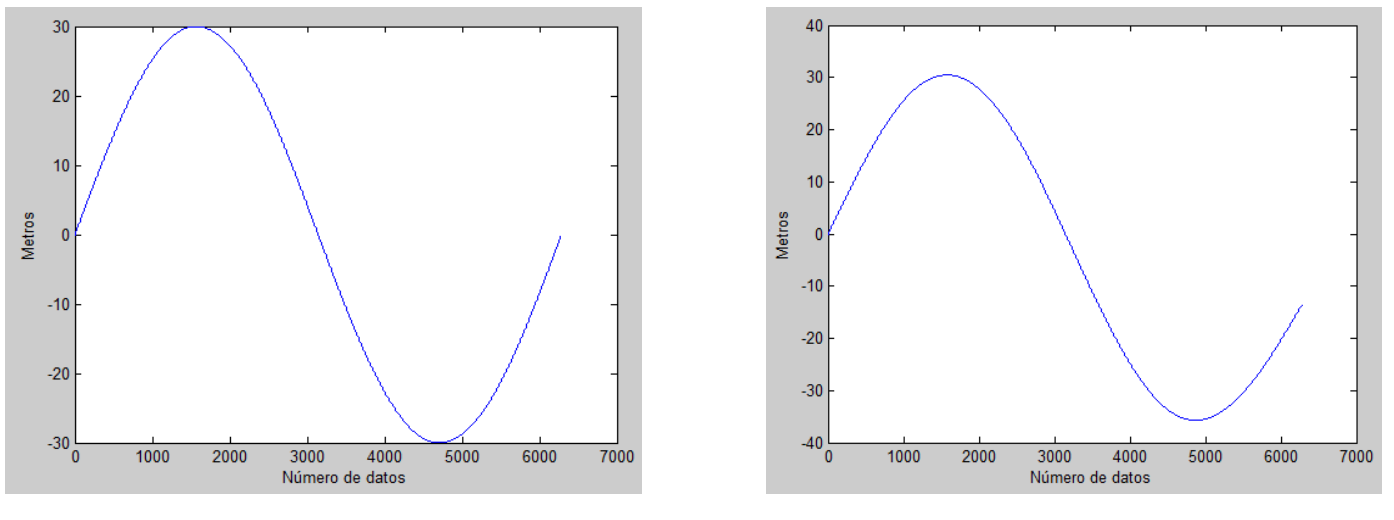

Figura 7.6 Posición "Y" simulada Figura 7.7 Posición "Y" algoritmo IMU/GPS

Para la posición en "Z" se obtuvo un error de 3.19m respecto de la posición real, como se muestra en las figuras7.8-7.9.

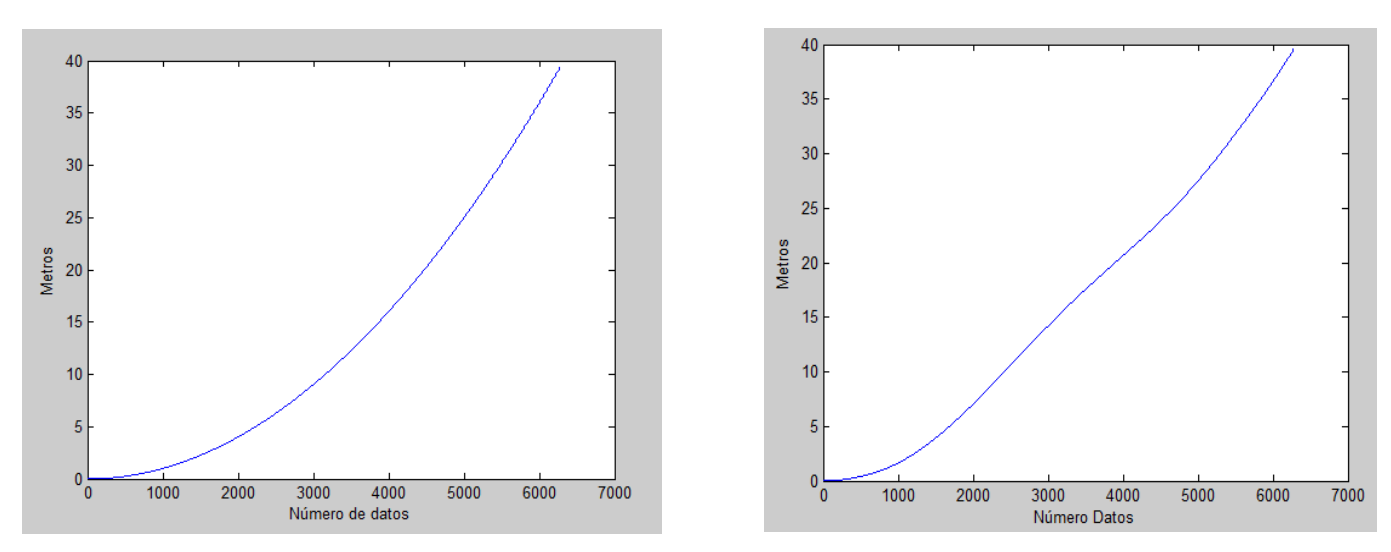

Figura 7.8 Posición "Z" simulada Figura 7.9 Posición "Z" algoritmo IMU/GPS

## **Capítulo 8**

## **Pruebas Reales**

### **Descripción del Hardware**

Una vez comprobado el desempeño del filtro de Kalman en la prueba simulada, procederemos a utilizar el algoritmo en una prueba de campo con medidas reales obtenidas por nuestro sistema inercial y por el GPS.

Para realizar esta tarea haremos uso de una IMU que contiene un acelerómetro de 3 ejes y un giroscopio de 3 ejes, por lo que la IMU se dice que es de 6 grados de libertad (6 DOF).

### **8.1IMU MPU6050**

Nuestra IMU es una unidad digital, la cual contiene un acelerómetro MEMS de 3 ejes así como un giroscopio MEMS de 3 ejes, dichos sensores nos proveerán las mediciones que necesitamos para la implementación de nuestro algoritmo.

La ventaja de utilizar una IMU como ésta reside en que al tener tanto el giroscopio como el acelerómetro en un solo integrado se reduce peso, costo y espacio en nuestro sistema.

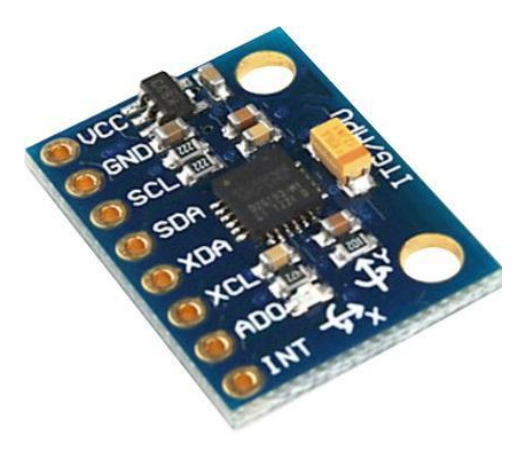

Figura 8.1 IMU modelo MPU6050 [51]

### **8.2GPS**

Como la idea de esta tesis es implementar un sistema de bajo costo utilizaremos un GPS comercial no muy sofisticado para ver la cantidad de error que podremos restar de él.

En este caso utilizaremos un receptor GPS modelo EM-406A de la marca Sparkfun, el cual viene equipado con una shield para facilitar su montaje. Según se indica éste receptor tiene un error de hasta 10m en modo individual, y hasta 5m en modo WAAS (Wide Area Augmentation System) que consiste en un grupo de satélites y estaciones terrestres de referencia que brindan una corrección adicional a las medidas proporcionadas por el receptor GPS.

Para este caso sólo utilizaremos nuestro receptor en modo WAAS desactivado por lo que esperaremos un error de hasta 10m.

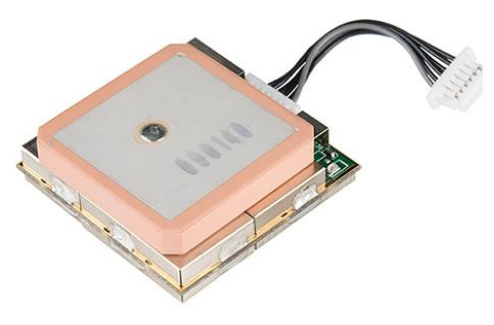

Figura 8.2 Receptor GPS [76]

### **8.3ARDUINO**

Para la adquisición de datos provenientes de la IMU y del GPS utilizaremos una tarjeta ARDUINO UNO, la cual cuenta con puertos de entrada analógicos, puertos de interrupción, puertos de comunicación SPI (Serial Port Interface) para la comunicación serial entre los dispositivos y con alimentación de 3.3v y 5v para nuestros diferentes dispositivos.

La ventaja de utilizar esta plataforma es la facilidad de integrar en una sola tarjeta diferentes sensores para obtener datos de diferentes fuentes y que puedan trabajar simultáneamente, además de ser una plataforma de software libre que no genera costo a nuestro sistema.

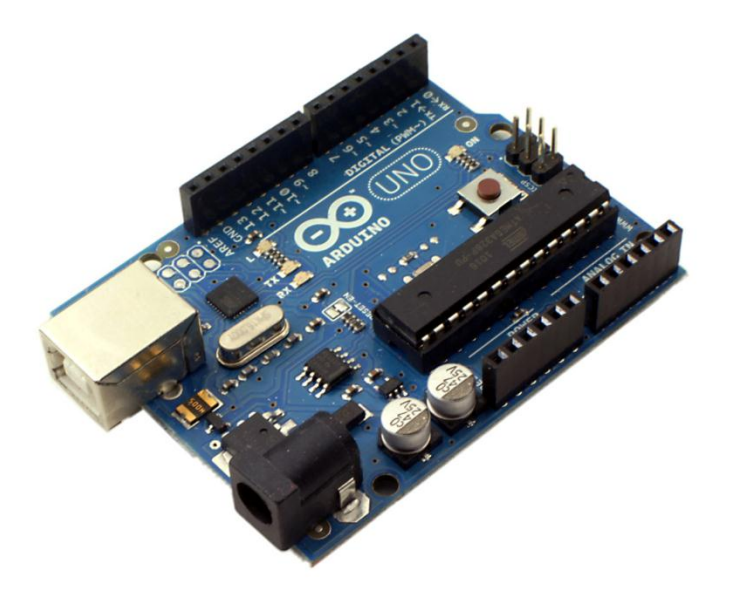

Figura 8.3 Arduino UNO [77]

Una vez que ya tenemos nuestra unidad IMU, nuestro GPS y nuestra tarjeta ARDUINO procedemos a ensamblar todo en la tarjeta ARDUINO para tener nuestro sistema ensamblado y listo para obtener datos. Nuestro sistema nos proporcionará datos de aceleración  $(m/s^2)$  en 3 ejes (x,y,z) respectivamente, y velocidad angular ( $\degree$ /s) o en 3 ejes (x,y,z), respectivamente.

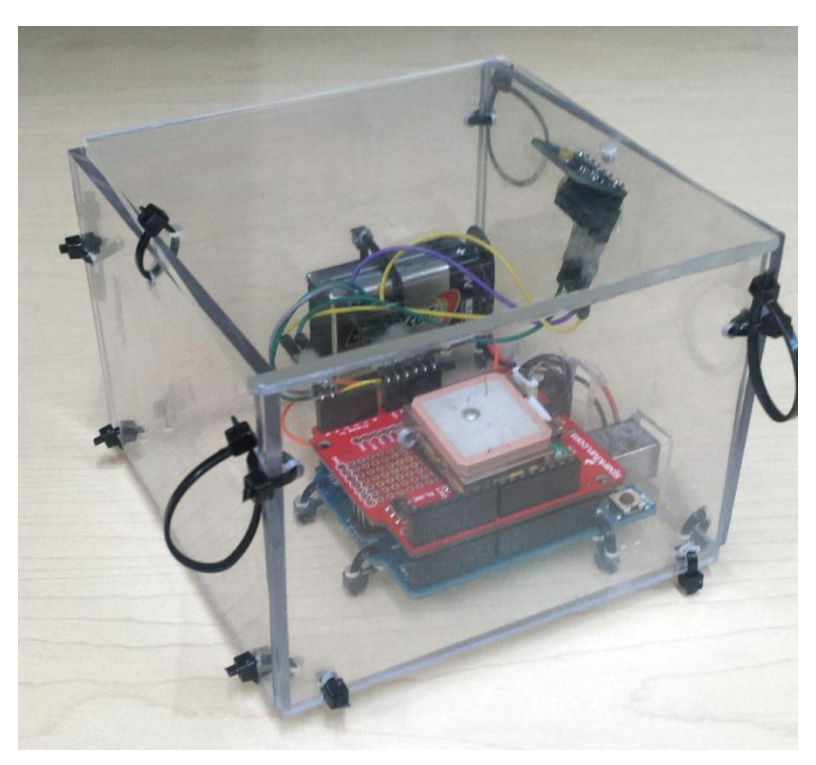

Figura 8.4 Prototipo de sistema de adquisición de datos IMU/GPS

Se fabricó una carcasa de poliuretano para protección de la electrónica así como la incorporación de una batería de 9v para la alimentación de la tarjeta y los sensores en caso de que se utilice sin conexión USB.

Para referencias del código utilizado para la adquisición de los datos dirigirse a la parte de anexos.

### **8.4MATLAB**

Una vez que ya tenemos nuestros datos provenientes de la IMU y del GPS, necesitaremos de una herramienta computacional que nos permita ejecutar el algoritmo en el cual usaremos los datos proporcionados por nuestro sistema GPS/IMU. Para esta tarea haremos uso de MATLAB ya que nos permite utilizar la comunicación por puerto serial para interactuar con la tarjeta ARDUINO, para posteriormente almacenar los datos y utilizarlos en el algoritmo programado. Dicho código puede ser empleado en la plataforma OCTAVE de LINUX en el caso de que no se cuente con licencia de MATLAB.

### **Lugar de Prueba**

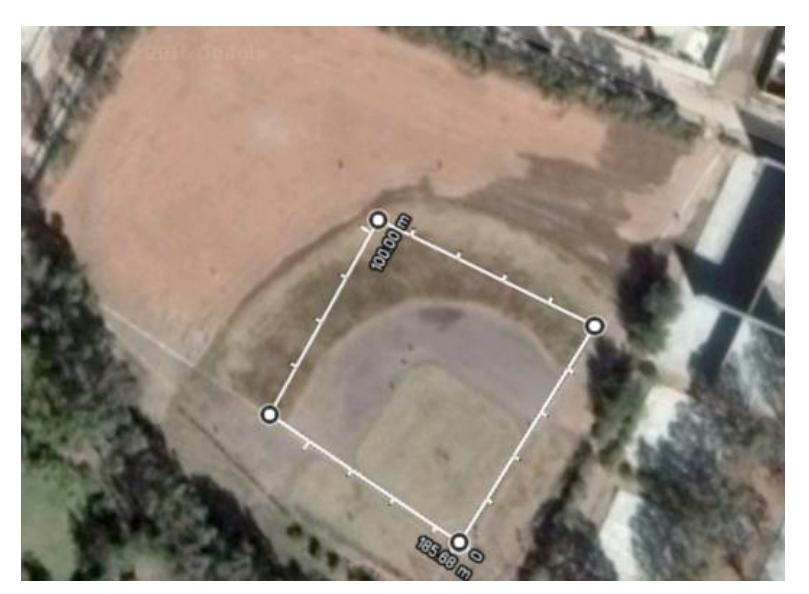

Figura 8.5 Lugar de prueba de adquisición de datos [78]

El lugar donde se realizó la prueba de adquisición de datos de nuestro sistema IMU/GPS fue en un campo de beisbol que se encuentra en la comunidad de Loreto, Zac. Este lugar se eligió debido a que se deseaba un lugar despejado en el cual se redujera la posibilidad de error por multi-trayectoria ya que no se encuentran muchos edificios cerca que pudieran rebotar la señal que recibe el receptor GPS. Dicho lugar cuenta con una zona UTM 14Q y una altitud media de 2032m.

Como se puede apreciar en la imagen, la trayectoria tiene la apariencia de un polígono irregular cuyas medidas son 50m x 50m x 43.9m x 41.6m

Una vez realizada la prueba se almacenaron los datos en un vector en MATLAB para posteriormente extraerlos y almacenarlos en sus variables correspondientes dentro del algoritmo.

### **Algoritmo de fusión IMU/GPS/KALMAN**

Lamentablemente al implementar el algoritmo utilizado en la prueba simulada descrito en [12] no se obtuvieron los resultados esperados debido a que en la simulación los incrementos  $\Delta t$  entre muestra y muestra eran los mismos, al igual que la cantidad de datos de las variables, pero en la prueba real tanto el GPS como la IMU trabajan a una frecuencia de muestreo diferente, mientras el GPS trabaja a una frecuencia de 2Hz, la IMU trabajaba a frecuencias entre 8 y 34Hz debido a la estructura del código en nuestra ARDUINO.

Debido a estas complicaciones se optó por utilizar un segundo algoritmo que si nos proporcionara los datos que esperamos.

El algoritmo elegido fue el descrito en [11], dicho algoritmo tiene diferente estructura en las matrices y vectores que se introducen en el filtro Kalman, dichas matrices y vectores se muestran a continuación:

Nuestro vector de estados queda de la siguiente manera:

$$
x = \begin{bmatrix} XY & Z & v_x & v_y & v_z & \Phi & \Theta & \Psi & \dot{\Phi} & \dot{\Theta} & \dot{\Psi} \end{bmatrix}^T
$$
(8.6.1)

Donde:

 $X, Y, Z$  Son posiciones Norte, Este y Altitud, respectivamente.

 $v_x$ ,  $v_y$ ,  $v_z$  Son las velocidades Norte, Este y Altitud, respectivamente

Φ θ Ψ Son los ángulos de Euler, Roll, Pitch y Yaw, respectivamente.

Φ̇ θ̇ Ψ̇ Son las derivadas de dichos ángulos de Euler.

Nuestro vector de mediciones será:

$$
z = \begin{bmatrix} X^{INS} - X^{GPS} \\ Y^{INS} - Y^{GPS} \\ Z^{INS} - Z^{GPS} \\ v_x^{INS} - v_x^{GPS} \\ v_y^{INS} - v_y^{GPS} \\ v_z^{INS} - v_z^{GPS} \\ \varphi^{INS} - \varphi^{GPS} \\ \varphi^{INS} - \varphi^{GPS} \end{bmatrix}
$$
 (8.6.2)

Donde:

 $X, Y, Z$  Son posiciones Norte, Este y Altitud, respectivamente.

 $v_x, v_y, v_z$  Son las velocidades Norte, Este y Abajo, respectivamente

 $\varphi$  Corresponde a la orientación respecto al Norte magnético.

La matriz que relaciona el vector de estados anterior con el actual será el siguiente:

$$
F = \begin{bmatrix} 0_{3x3} & I_{3x3} & 0_{3x3} & 0_{3x3} \\ 0_{3x3} & 0_{3x3} & 0_{3x3} & 0_{3x3} \\ 0_{3x3} & 0_{3x3} & 0_{3x3} & I_{3x3} \\ 0_{3x3} & 0_{3x3} & 0_{3x3} & 0_{3x3} \end{bmatrix}
$$
(8.6.3)

Siguiendo el desarrollo de [11], se linealiza y discretiza la matriz  $F$ 

$$
\Phi_{k} = I + \Delta t * F = \begin{bmatrix} I_{3x3} & \Delta t * I_{3x3} & 0_{3x3} & 0_{3x3} \\ 0_{3x3} & I_{3x3} & 0_{3x3} & 0_{3x3} \\ 0_{3x3} & 0_{3x3} & I_{3x3} & \Delta t * I_{3x3} \\ 0_{3x3} & 0_{3x3} & 0_{3x3} & I_{3x3} \end{bmatrix}
$$
(8.6.4)

La matriz  $H_k$  queda descrita por:

$$
H_k = \begin{bmatrix} I_{3x3} & 0_{3x3} & 0_{3x3} & 0_{3x3} \\ 0_{3x3} & I_{3x3} & 0_{3x3} & 0_{3x3} \\ 0_{3x3} & 0_{3x3} & I_{3x3} & 0_{3x3} \end{bmatrix}
$$
 (8.6.5)

La matriz de covarianza del proceso será:

$$
R_k = diag(\sigma_{z1}^2, \sigma_{z2}^2 \dots \sigma_{zn}^2)
$$
 (8.6.6)

La matriz de covarianza de las mediciones queda de la siguiente manera:

$$
Q = diag(\sigma_{x1}^2, \sigma_{x2}^2 \dots \sigma_{xn}^2)
$$
\n(8.6.7)

Y en tiempo discreto queda como:

$$
Q_k = \Phi_k Q \Phi_k' \Delta t \tag{8.6.8}
$$

Una vez aplicado el algoritmo, obtuvimos los siguientes resultados:

La trayectoria obtenida mediante los datos medidos solamente por el GPS se muestran en la figura 8.6.

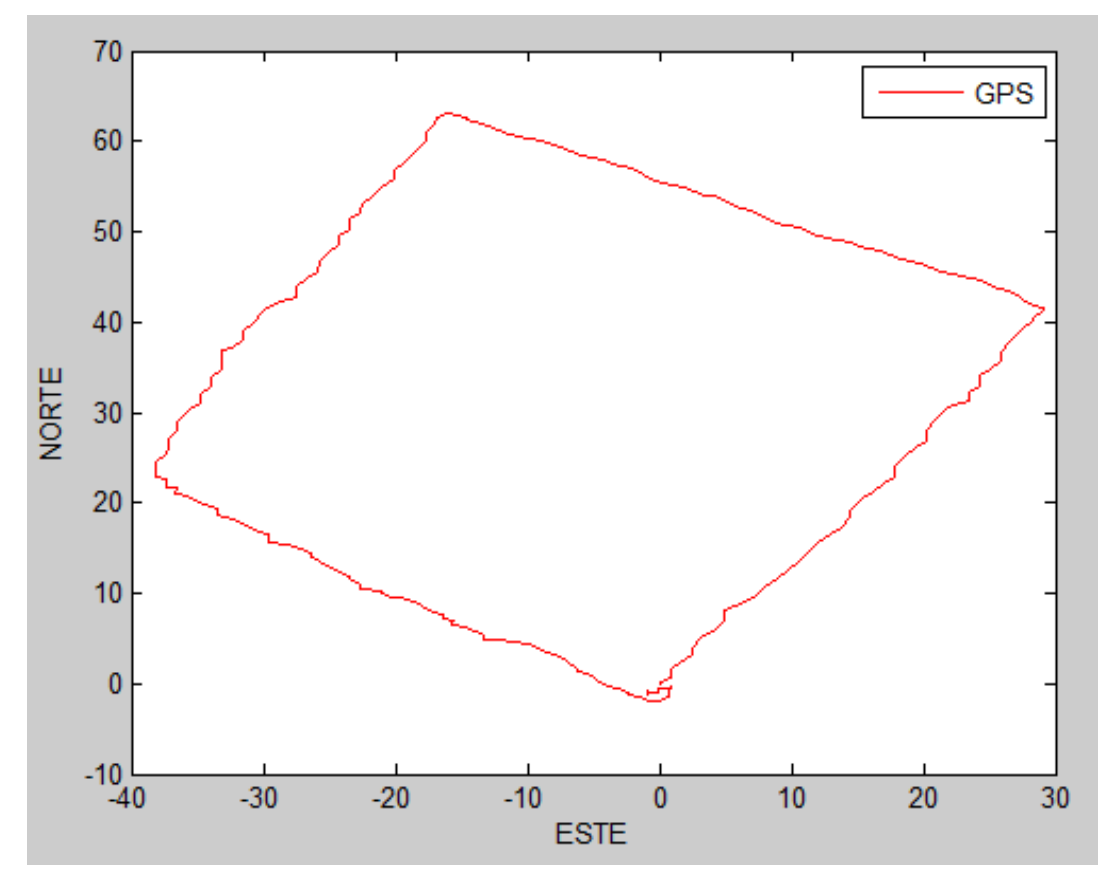

Figura 8.6 Trayectoria GPS

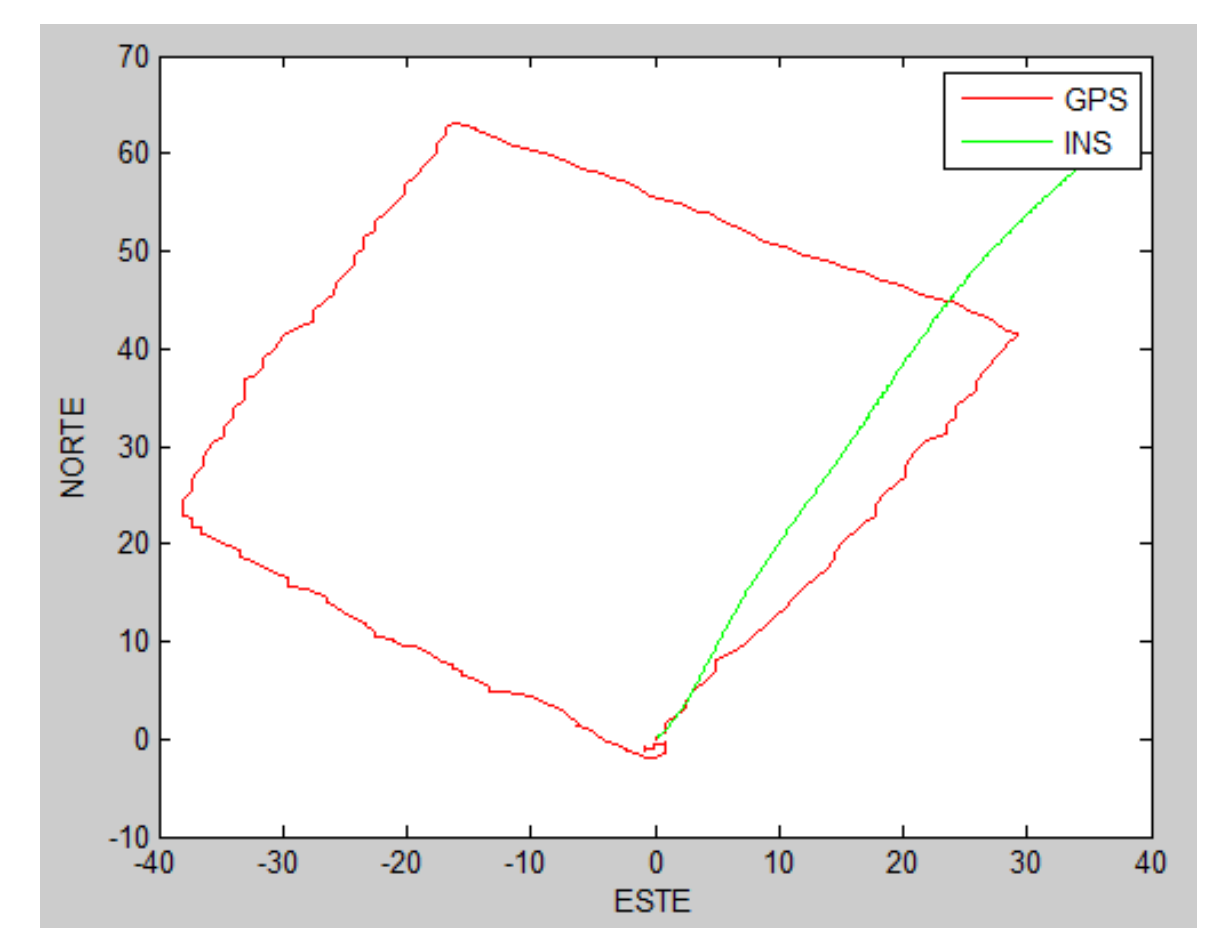

La figura 8.7 muestra la posición obtenida por el sistema INS mediante la integración de los datos prevenientes de los acelerómetros y giroscopios.

Figura 8.7 Posición GPS vs Posición INS

La figura 8.8 muestra la comparación entre la posición obtenida por el GPS, por el INS y por el algoritmo INS/GPS/KALMAN, respectivamente.

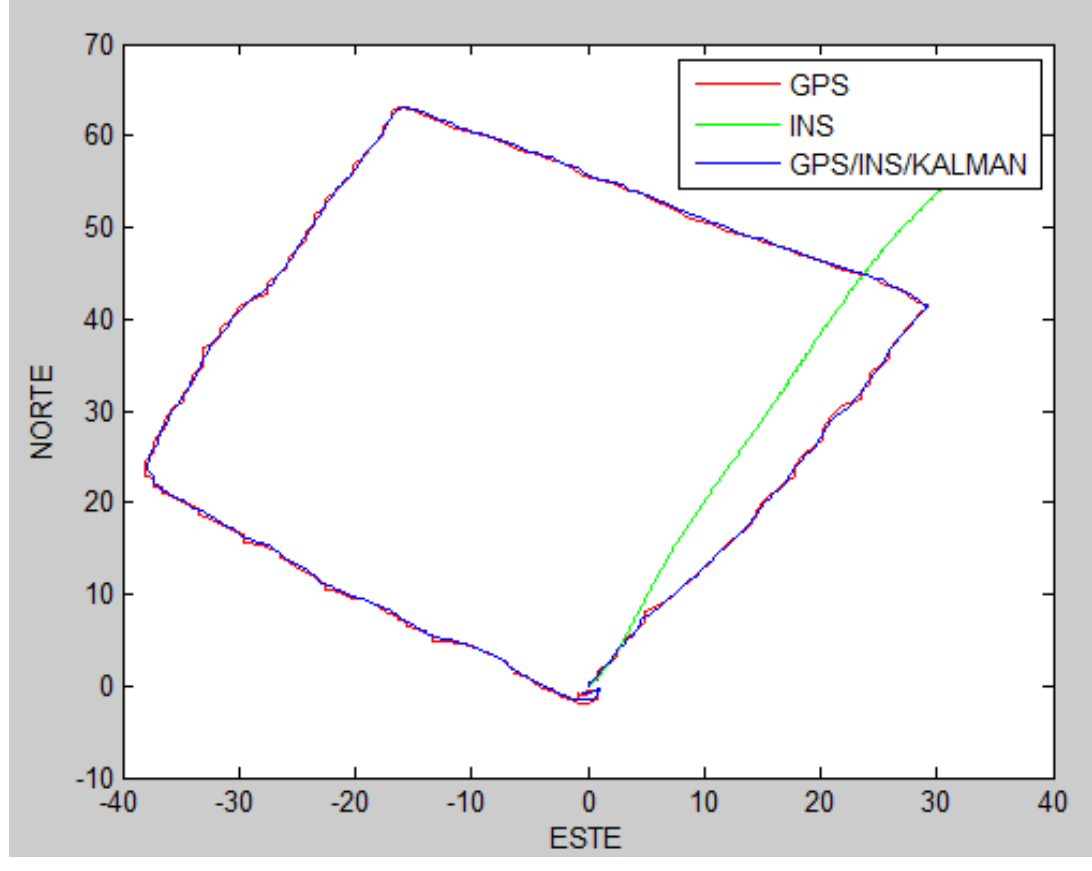

Figura 8.8 GPS vs INS vs INS/GPS/Kalman

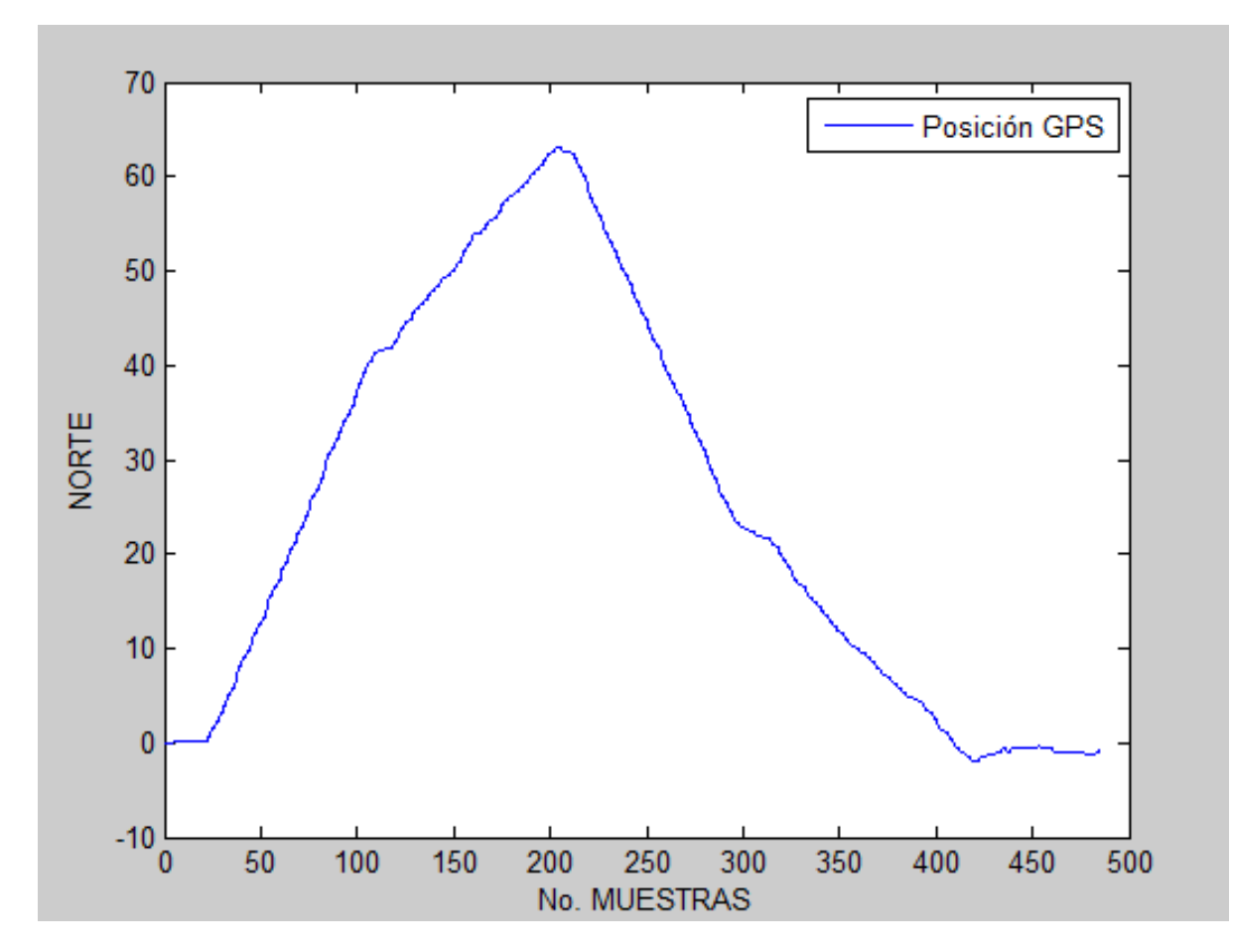

La posición en el norte obtenida por el GPS se muestra en la figura 8.9.

Figura 8.9 Posición Norte GPS

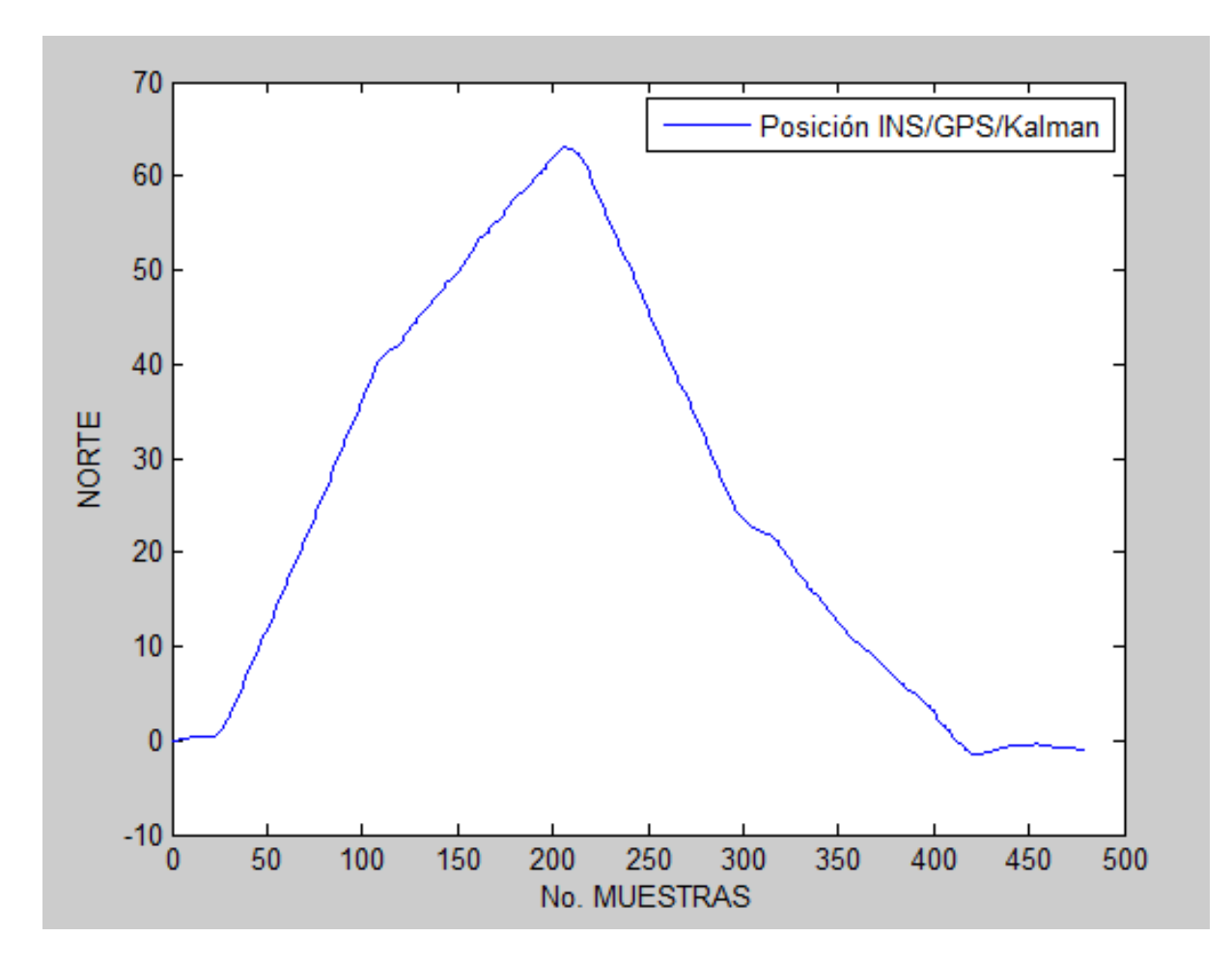

La posición en el Norte obtenida por el GPS se muestra en la figura 8.10.

Figura 8.10 Posición Norte IMU/GPS/Kalman

La posición en el Este obtenida por el GPS se muestra en la figura 8.11.

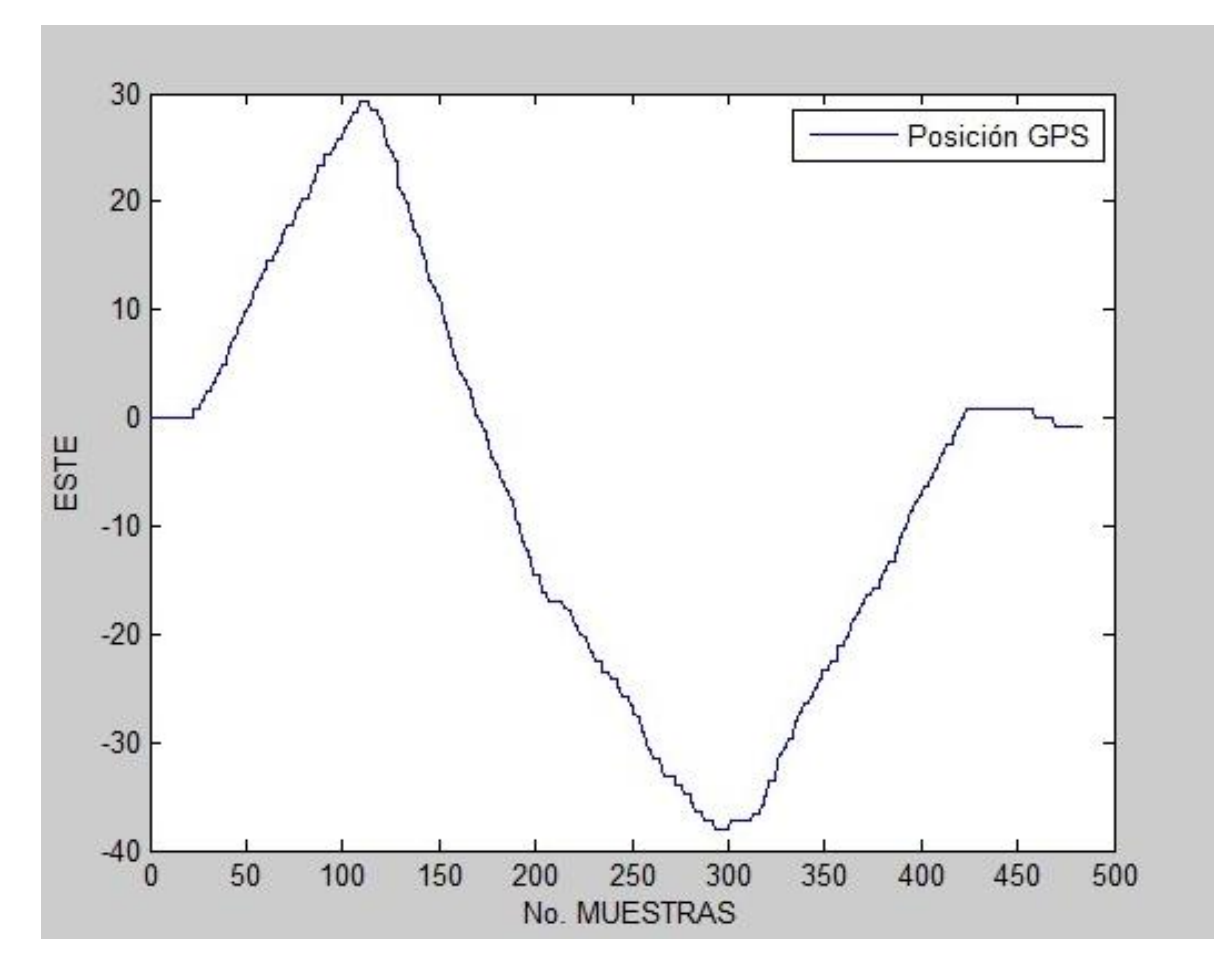

Figura 8.11 Posición Este GPS

La posición en el Este obtenida por el GPS se muestra en la figura 8.12.

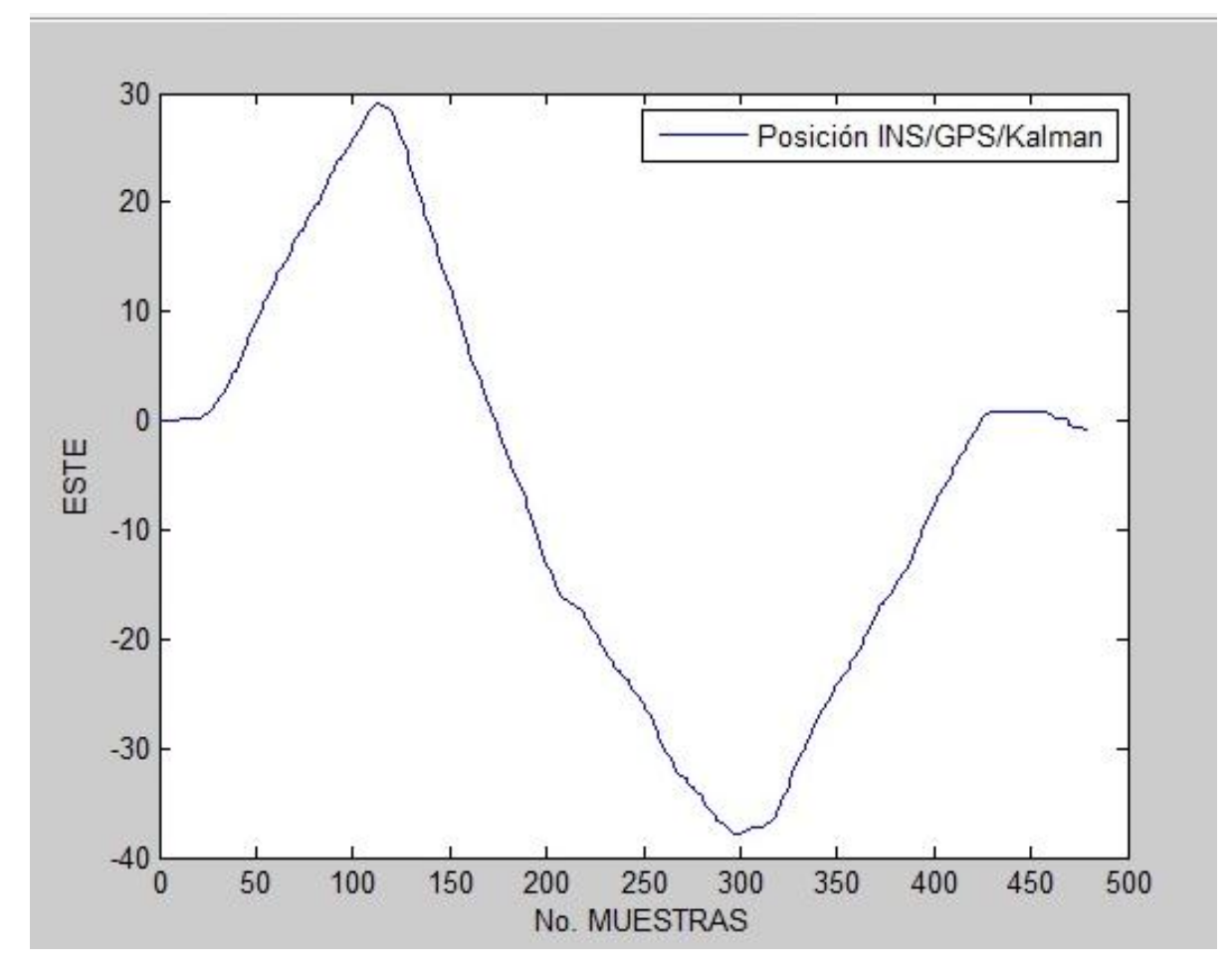

Figura 8.12 Posición Este INS/GPS/Kalman

La figura 8.13 Muestra la comparación de la posición Norte de los sistemas GPS, INS y INS/GPS/KALMAN.

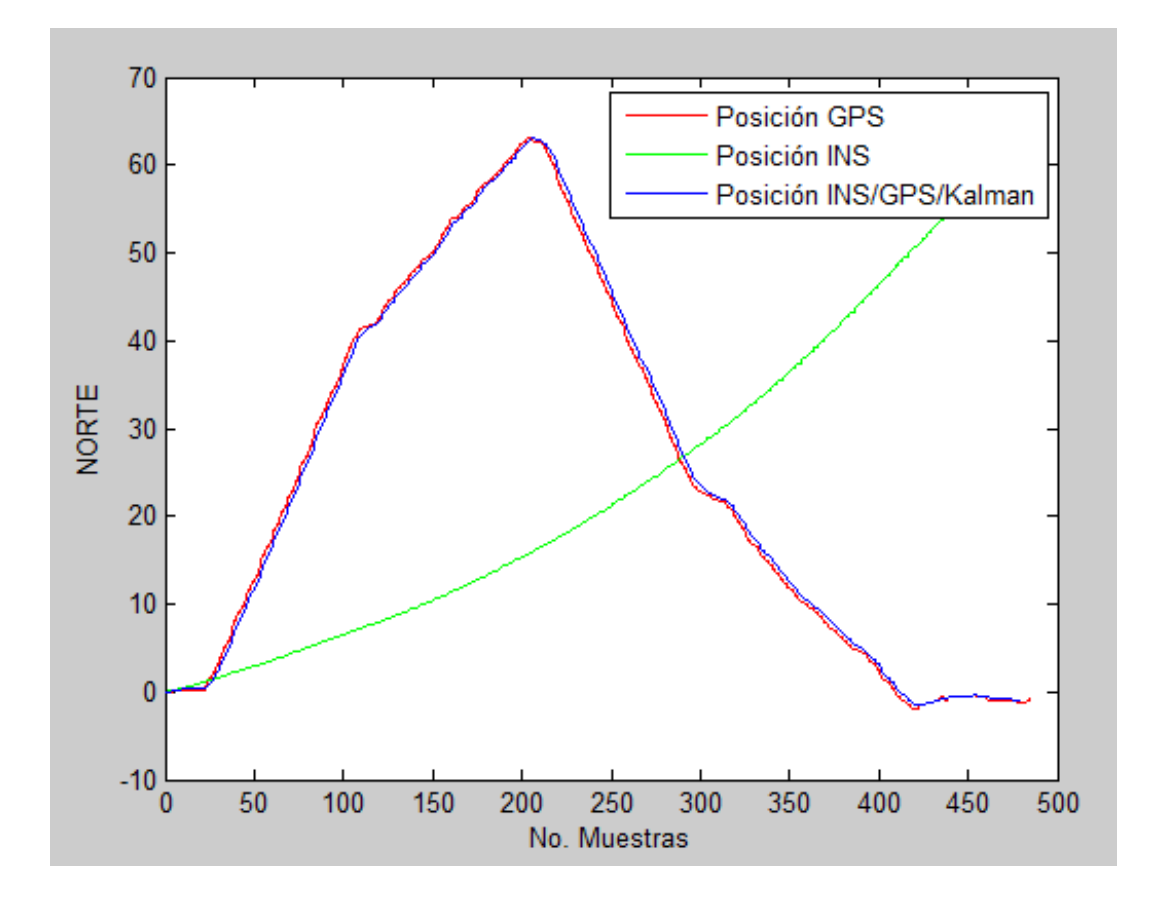

Figura 8.13 Posición Norte GPS vs INS vs INS/GPS/Kalman

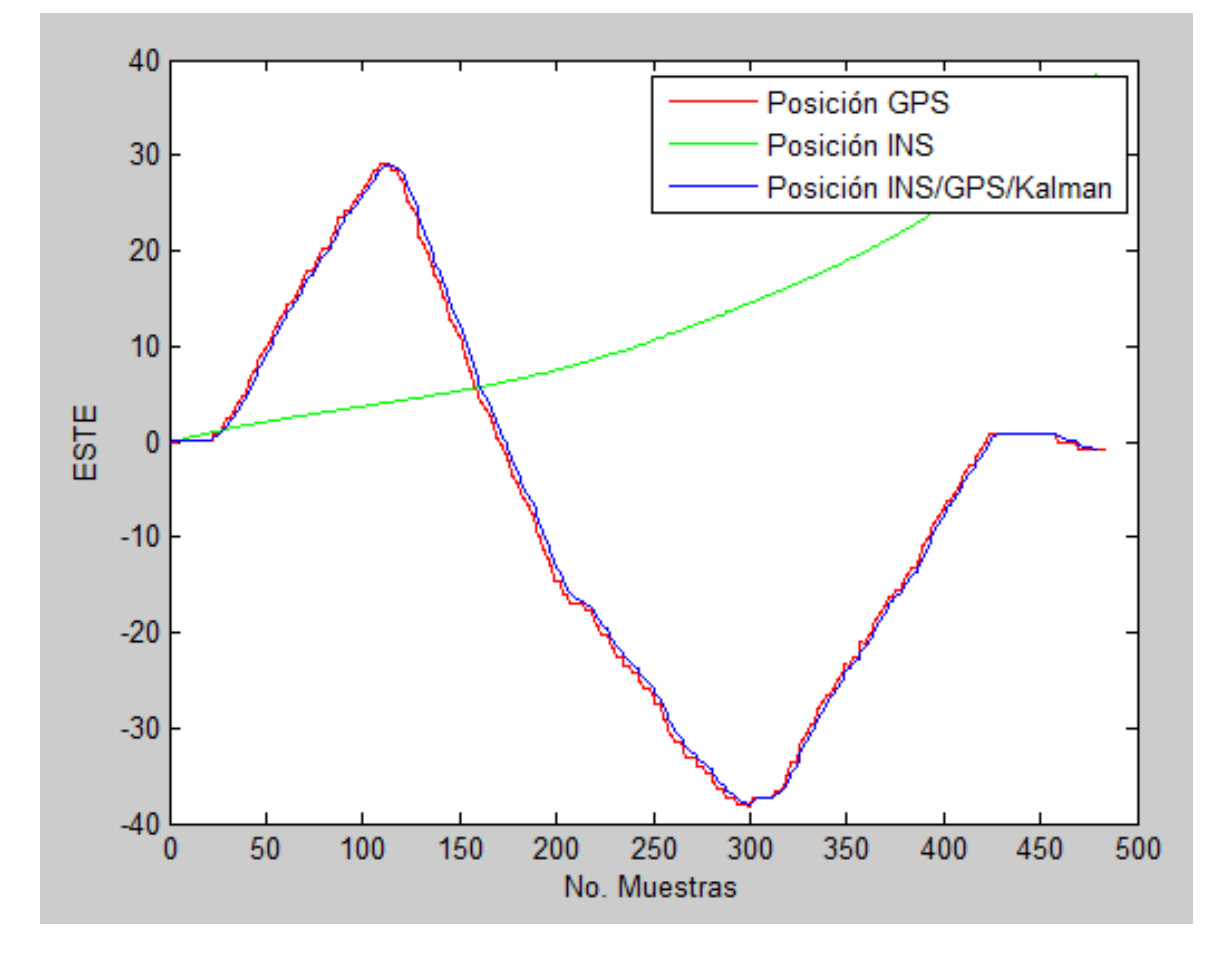

La figura 8.14 Muestra la comparación de la posición Norte de los sistemas GPS, INS y INS/GPS/KALMAN.

Figura 8.14 Posición Este GPS vs INS vs INS/GPS/Kalman

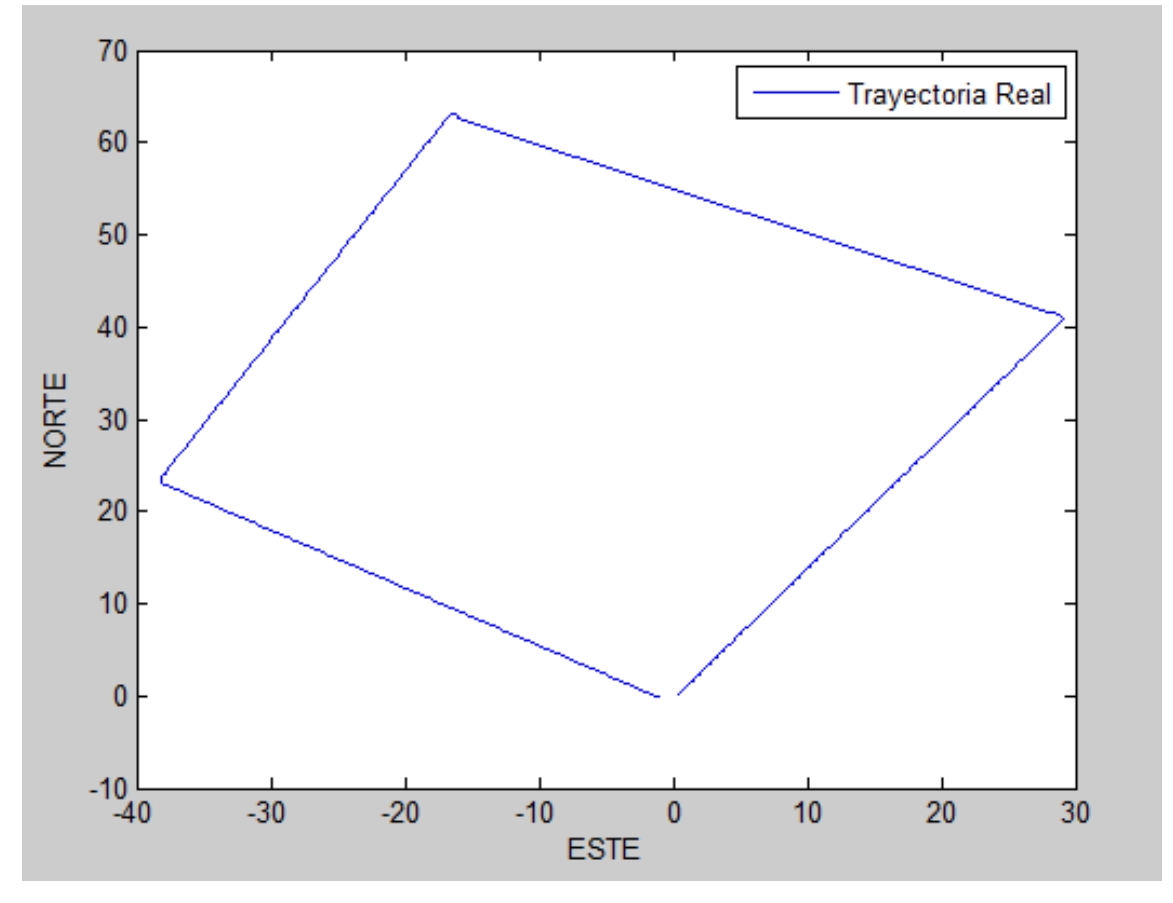

La trayectoria real con la que se comparará la posición obtenida por nuestro algoritmo se muestra en la figura 8.15.

Figura 8.15 Trayectoria real

A pesar de que se logró disminuir el error de la posición del objeto en movimiento en esta prueba, se esperaba que la reducción fuera mayor y al analizar detenidamente las figuras se observa que la posición obtenida por el sistema INS se pierde totalmente de la trayectoria deseada, por lo que consideramos analizar las posibles fallas que pudieran ocasionar este comportamiento.

Al estar analizando las posibles causas del error en la posición del sistema INS nos percatamos de que al momento de hacer la calibración previa a una prueba de campo influía bastante la plataforma donde se calibrara la IMU. Esto es, si la IMU se calibra en una plataforma con una nivelación diferente (aún en lo más mínimo) a la plataforma en donde se va a realizar la prueba de campo influye demasiado en la forma en cómo mide la IMU.

Debido a este problema se optó por realizar una segunda prueba en la cual tuviéramos mayor conocimiento del entorno y de las condiciones en las que se realizaría dicha prueba,

El lugar elegido para realizar dicha prueba fue en las canchas de baloncesto de la unidad académica de ingeniería eléctrica, dicho lugar tiene una zona UTM 13Q y una altitud media de 2430 m. La prueba se realizó en una trayectoria rectangular con dimensiones 14x55 m.

Para esta prueba se montó nuestro sistema INS en un radar de penetración del suelo o GPR (por sus siglas en inglés) para controlar de mejor manera la orientación de nuestro sistema INS.

En este caso la plataforma mantendría un ángulo de Roll y Pitch de 0° para asegurar que al momento de obtener la orientación los datos concuerden. Además la IMU se calibraría en la misma plataforma en la que se realizaría la prueba para que de esta manera obtengamos valores de aceleración y velocidad angular acordes al comportamiento de nuestro objeto móvil.
Una vez realizada la prueba obtuvimos la posición GPS como se muestra en la figura 8.16.

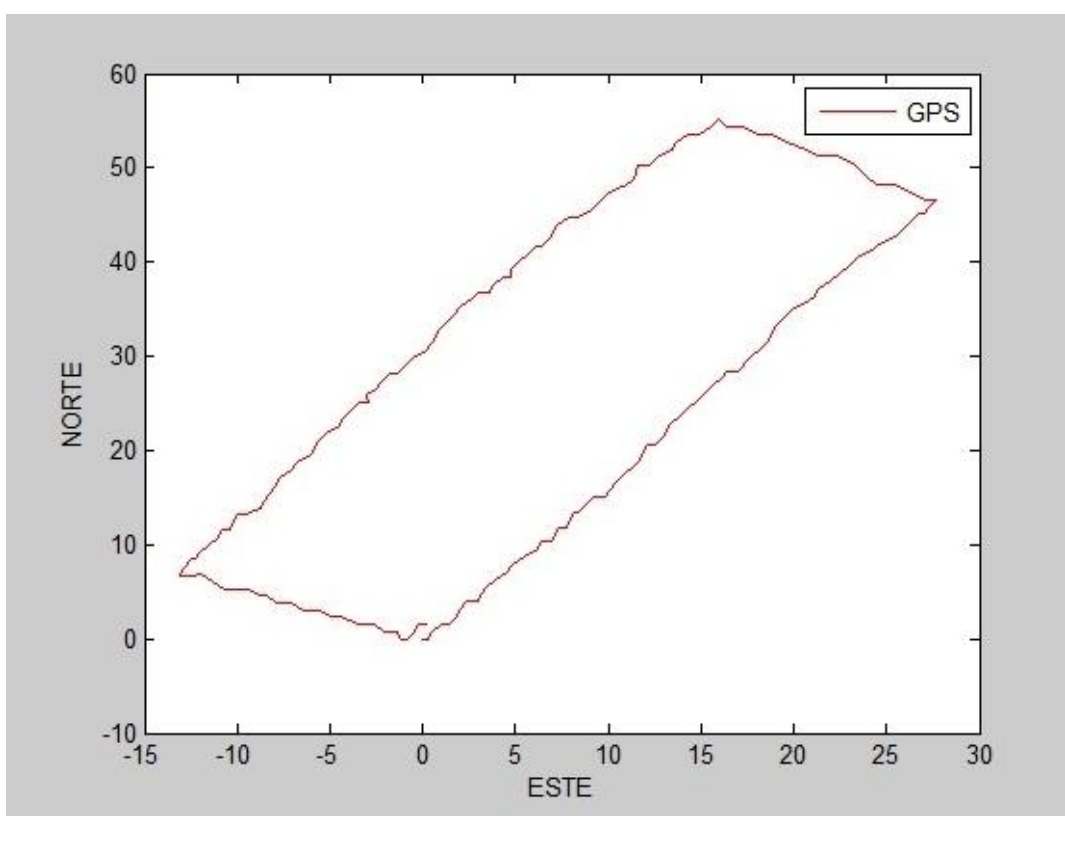

Figura 8.16 Posición GPS

A continuación se muestra en la figura 8.17 la posición obtenida por el sistema INS.

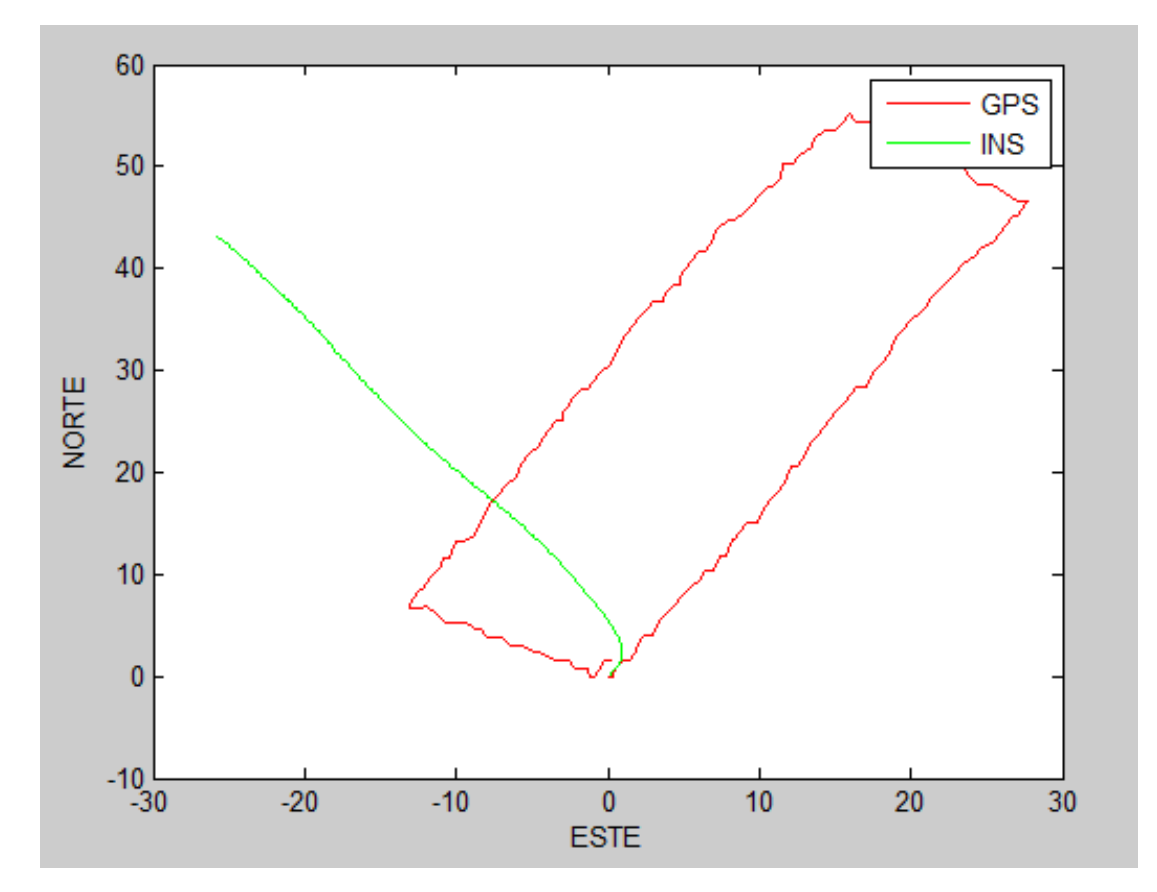

Figura 8.17 Posición INS

En la figura 8.18 se muestra una comparación entre la posición mostrada por el GPS, por el INS y la obtenida por el algoritmo INS/GPS/KALMAN, respectivamente.

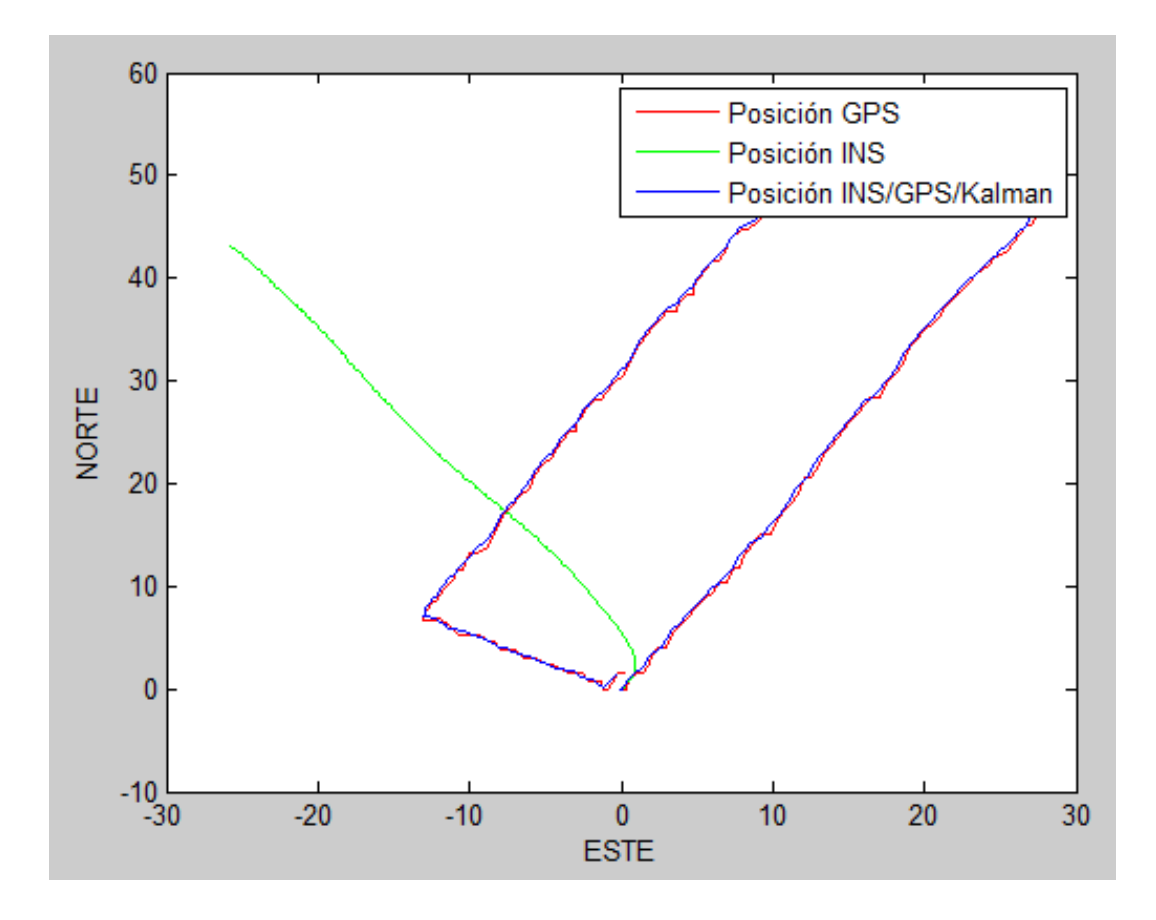

Figura 8.18 Posición GPS vs INS vs INS/GPS/Kalman

Como se puede apreciar, se obtuvieron resultados similares a los de la prueba anterior, pero a diferencia de la primera prueba tenemos a nuestro favor información a priori con la cual podemos hacer consideraciones y con ello obtener mejores resultados en la posición del INS.

Lo primero que hicimos fue corroborar que los ángulos de roll, pitch y yaw fueran como lo esperábamos, ya que como se mencionó anteriormente esperábamos obtener ángulos de roll y pitch de 0°.

La figura 8.19 muestra el valor del ángulo Roll durante la prueba, los picos que se observan son causados por la vibración del móvil durante el trayecto, pero aproximadamente mantiene un valor medio de cero.

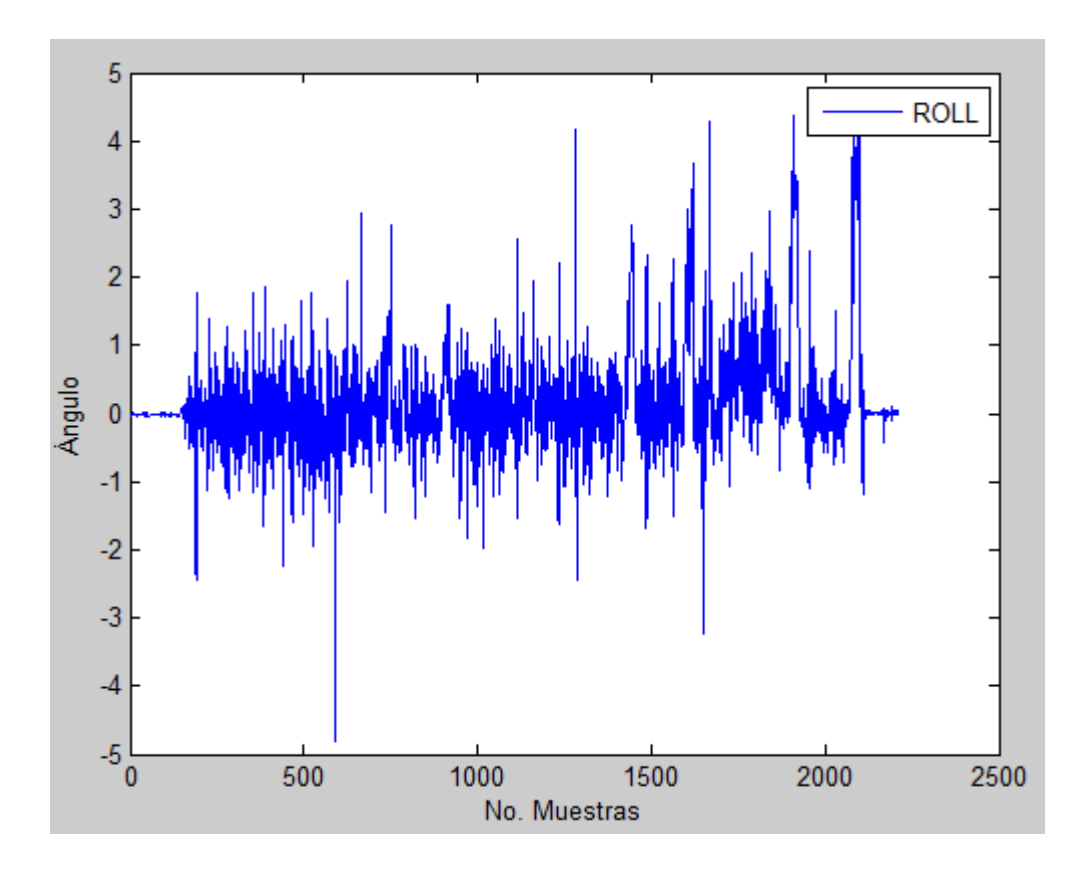

Figura 8.19 Ángulo Roll

La figura 8.20 muestra el valor del ángulo Pitch durante la prueba, el descenso del ángulo era esperado ya que durante la prueba la plataforma se iba inclinando en sentido negativo en el ángulo de Pitch debido a los brincos del móvil durante la trayectoria.

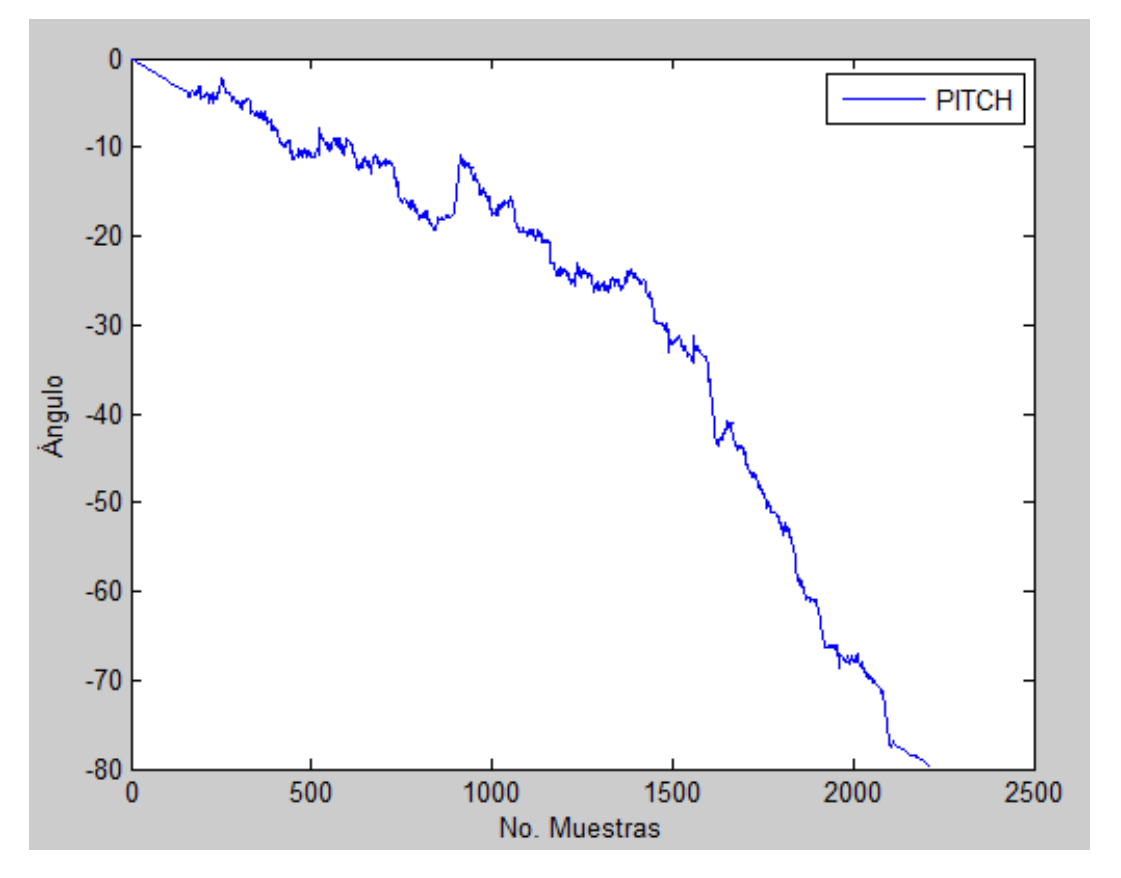

Figura 8.20 Ángulo Pitch

La figura 8.21 muestra el valor del ángulo Yaw, este ángulo es el más claro respecto a la dirección del giro en cada una de las secciones de la cancha donde se realizó la prueba, el primer escalón corresponde al primer giro de 90° al finalizar el recorrido de 55m del primer lado de la cancha, el segundo escalón corresponde al segundo giro de 90° al finalizar el recorrido de 14m y así sucesivamente hasta completar los 360° al regresar al punto de partida.

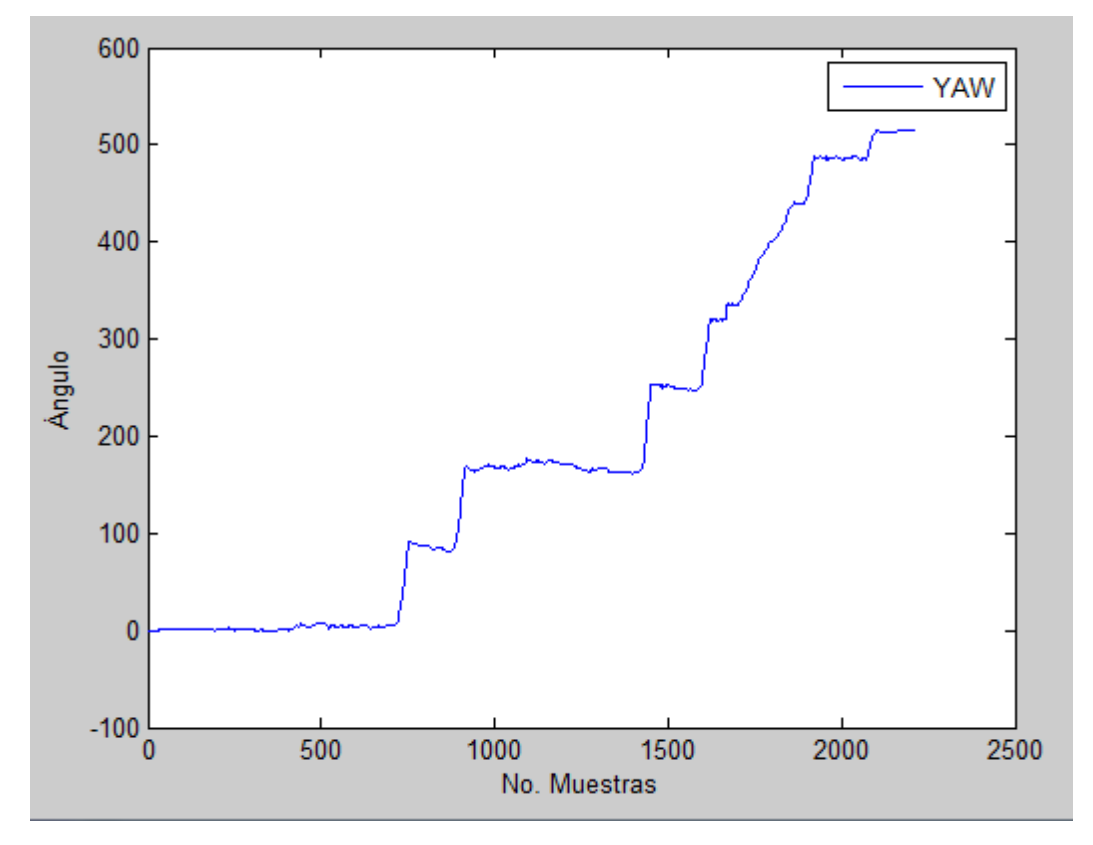

Figura 8.21 Ángulo Yaw

Tomando en cuenta que los ángulos tienen aproximadamente los valores esperados, y haciendo consideraciones con base en las condiciones del experimento podemos hacer uso de las ecuaciones 6.4.1 y 6.4.2 para corregir las aceleraciones obtenidas por los acelerómetros y obtener de esta manera una mejor posición del sistema INS.

Dentro de las consideraciones tomamos el ángulo de Roll como cero, así como velocidad cero en el eje "Z" y "Y", respectivamente. La velocidad promedio del objeto en dirección "X" fue de aproximadamente 1m/s. Se debe considerar que debido a que en ningún momento nos desplazamos en retroceso no podemos tener aceleraciones negativas.

Tomando todas estas consideraciones con base en las condiciones del experimento nos permitieron obtener la siguiente posición INS como se muestra en la figura 8.22.

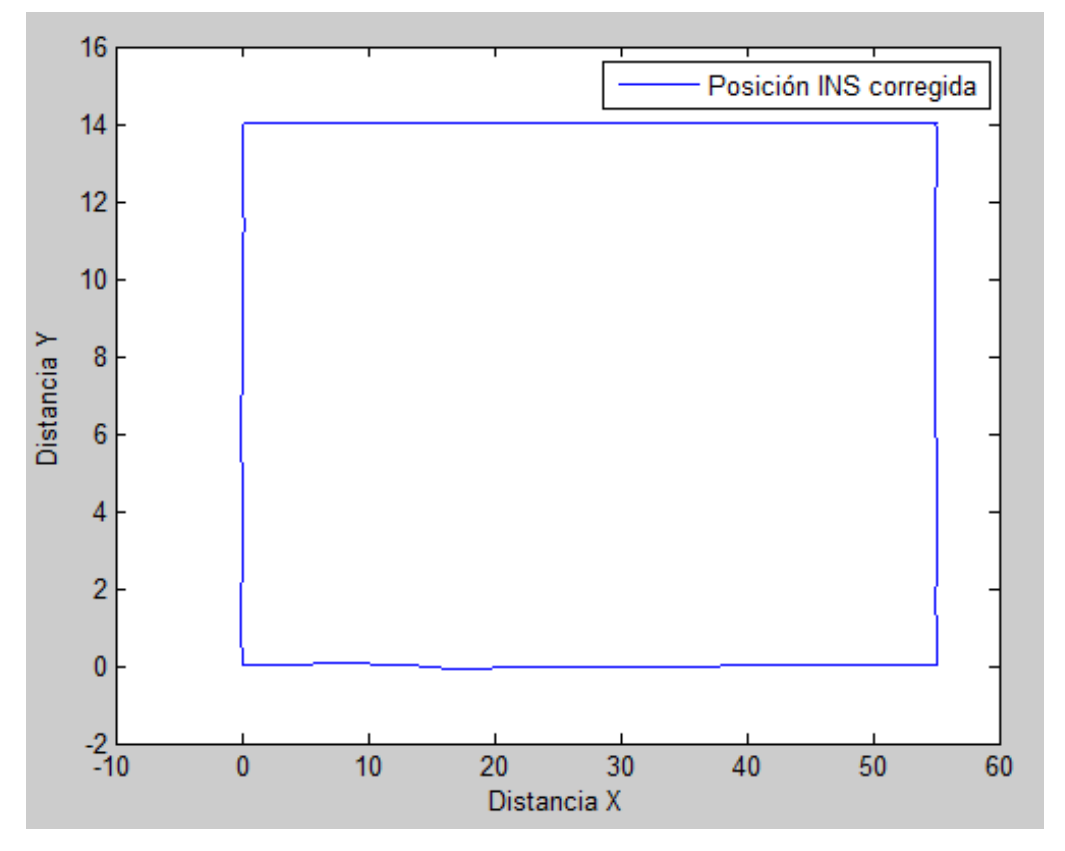

Figura 8.22 Posición INS corregida.

Posteriormente trazamos nuestra trayectoria ideal (figura 8.23), con la cual haremos el cálculo del error tanto para el sistema GPS como para el sistema INS. La comparación entre las trayectorias obtenidas se muestra en la figura 8.24.

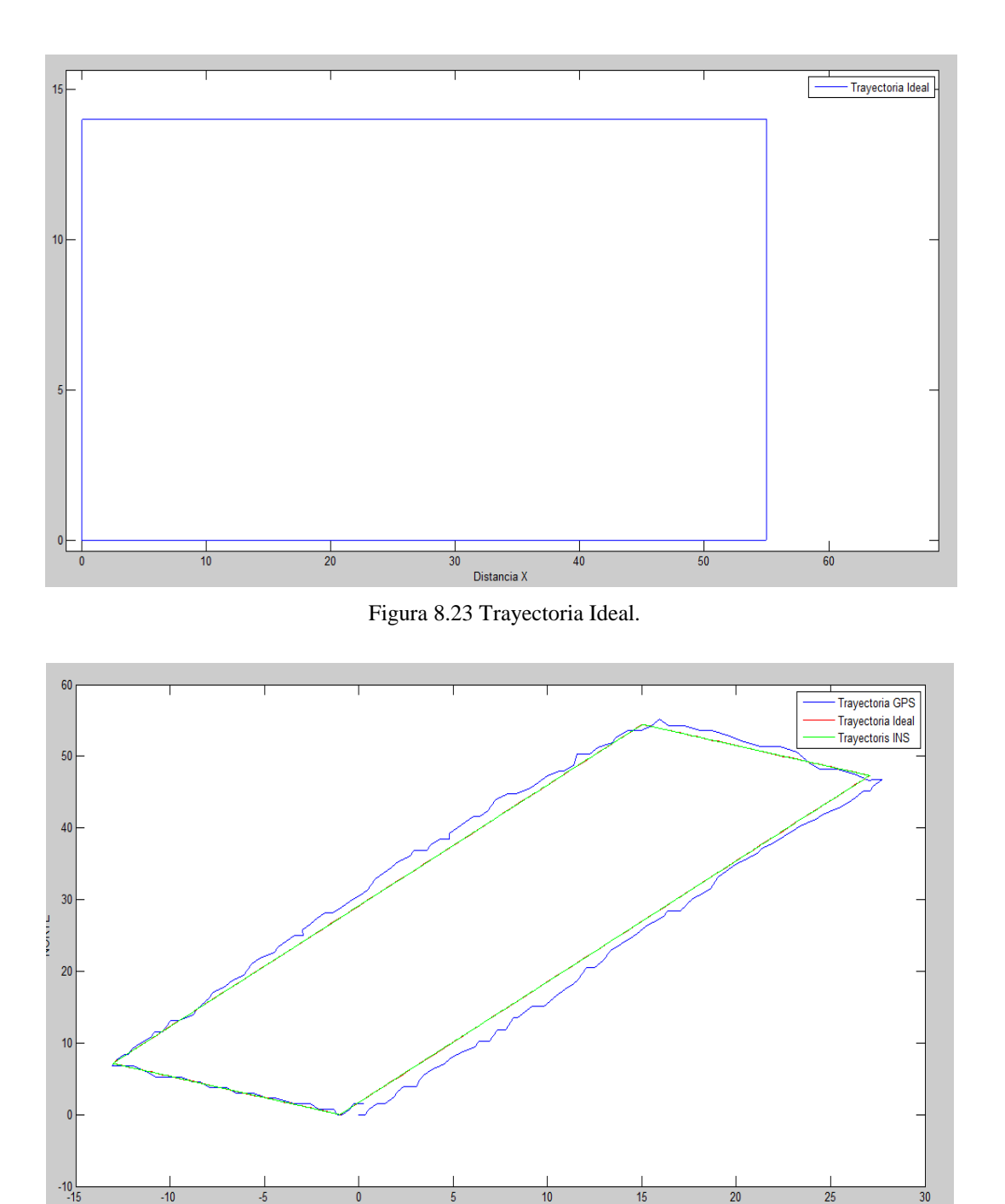

Figura 8.24 Trayectoria GPS vs Ideal vs INS.

ESTE

Con base en la trayectoria ideal se obtuvo un error del GPS de 2.77m, mientras que para el INS se obtuvo un error de 0.0336m. Tomando el error del GPS como el 100%, la trayectoria INS tiene un 1.21 % de error respecto a la trayectoria ideal, lo que representa una reducción del error de la trayectoria del móvil de 98.78% que equivale a una reducción de 2.7367m.

## **Capítulo 9**

## **Conclusiones**

Como se explicó en los primeros capítulos existen diferentes maneras de lograr corregir el error de posición que presentan los sistemas GPS, como son el uso de algoritmos de reducción de ruido a las señales L1 y L2 provenientes de los satélites, uso de unidades IMU con mayor cantidad de sensores como lo son barómetros y magnetómetros para aumentar los cantidad de información proveniente del objeto en estudio, así como configuraciones de las plataformas IMU ya sea strapdown o gimbal. Además existen diferentes tipos de filtros de kalman como los son el filtro de kalman discreto, el filtro de kalman extendido, entre otros. Existen también diferentes técnicas para fusionar los datos provenientes de los sistemas INS y GPS como lo son la Loosely Coupled y Tightly Coupled entre otros.

Para este trabajo se utilizó una IMU de 6 grados de libertad (acelerómetro y giroscopio de 3 ejes cada uno), una plataforma IMU de configuración strapdown, un filtro de Kalman discreto y una técnica de fusión INS/GPS de tipo loosely coupled.

Con base en los resultados obtenidos, se concluye que es posible aplicar una fusión de datos de sistemas GPS/IMU para lograr reducir el error de posición de un GPS comercial con hasta 2.7367m (98.78%).

Se analizó la posibilidad de utilizar sensores de mayor calidad que proporcionaran datos con mayor precisión pero se seleccionaron aquellos con un bajo costo y que permitieran poder implementarse simultáneamente en una tarjeta arduino sin elevar demasiado los costos del sistema final.

Cabe recalcar que la importancia de este trabajo reside en iniciar una línea de investigación la cual nos permita el desarrollo de tecnología propia. Debido a que este trabajo utiliza software libre en el caso de arduino y la posible migración del código de matlab a la plataforma octave de Linux, la cual es libre de licencia, nos reduce demasiado el costo final del sistema.

Mientras otros sistemas similares cuestan aproximadamente entre 1,300 y 3,500 dólares (26,104 pesos y 70,280 pesos, respectivamente), el nuestro tiene un costo aproximado de 1,400 pesos (70 dólares).

Cabe mencionar que aunque se obtuvieron resultados aceptables a pesar de utilizar sensores económicos, es necesario tomar en cuenta que tanto a la IMU como al GPS le afectan perturbaciones diferentes debido a la naturaleza y funcionamiento de cada uno, por eso dentro de las posibles mejoras al trabajo se debe considerar una caracterización y modelado de los errores propios de cada sensor para obtener un mejor desempeño del algoritmo, así como considerar etapas de pre filtrado antes de introducir los datos al sistema, además de la utilización de dispositivos más precisos. Estos dispositivos podrían ser un GPS de tipo diferencial el cual cuenta con un menor error de posición respecto a los receptores GPS comerciales, otro dispositivo para mejorar sería una IMU de más grados de libertad que involucre el uso de magnetómetros, barómetros, entre otros, lo que aumenta la información disponible del objeto. Dentro de estas mejoras se encuentra también el uso de transmisores de inalámbricos para poder montar nuestro sistema GPS/IMU a vehículos aéreos no tripulados o DRONES, y vehículos terrestres sin la necesidad de tener una conexión por cable.

Una ventaja del hardware implementado en este trabajo es la flexibilidad de incorporar más sensores sin la necesidad de un cambio significativo de la estructura y adquisición de los datos que sean requeridos por el algoritmo. Además provee flexibilidad de ajuste a la programación individual y general del hardware de adquisición de datos, lo que nos da la libertad de modificarlo según sea nuestra necesidad.

Entre los problemas que se encontraron al realizar este trabajo, se encontró que debe tomarse en cuenta la frecuencia de adquisición de datos provenientes de cada uno de los sensores según se desea, ya que por lo general la adquisición de datos del GPS es mucho más lenta que la de los demás sensores y esto puede causar problemas en la cantidad de datos por sensor ya que los vectores y matrices del filtro de kalman deben ajustar a la perfección o de lo contrario el filtro no se ejecutará. Otro problema es que los sensores al estar en una prueba de campo real muestran en los datos mayores errores a los que se consideran por los fabricantes en las hojas de datos. Además cabe mencionar que la adquisición de datos del receptor GPS es mejor en lugares despejados donde no existan demasiados obstáculos entre satélite y receptor GPS ya que esto ocasiona un efecto multitrayectoria que aumenta el error de la posición. Debido a estas complicaciones se recomienda que se sincronicen lo mejor posible los sensores para que la cantidad de datos se ajusten a la necesidad que se tiene, aplicar una etapa de filtrado a los datos de los sensores de la IMU para acondicionar lo mejor posible dichos datos.

La ventaja de la configuración del hardware y software utilizado en este trabajo es que permite obtener orientación y posición de un objeto en movimiento con un desempeño aceptable a un bajo costo en comparación a los sistemas similares que se encuentran en el mercado, además de que es flexible y permite la incorporación de más dispositivos sin la necesidad de cambios considerables en el hardware o software.

# **Apéndice A: Características Giroscopio**

MPU-6000/MPU-6050 Product Specification

Document Number: PS-MPU-6000A-00 Revision: 3.4 Release Date: 08/19/2013

#### **Electrical Characteristics** 6

#### **6.1 Gyroscope Specifications**

VDD = 2.375V-3.46V, VLOGIC (MPU-6050 only) = 1.8V±5% or VDD, TA = 25°C

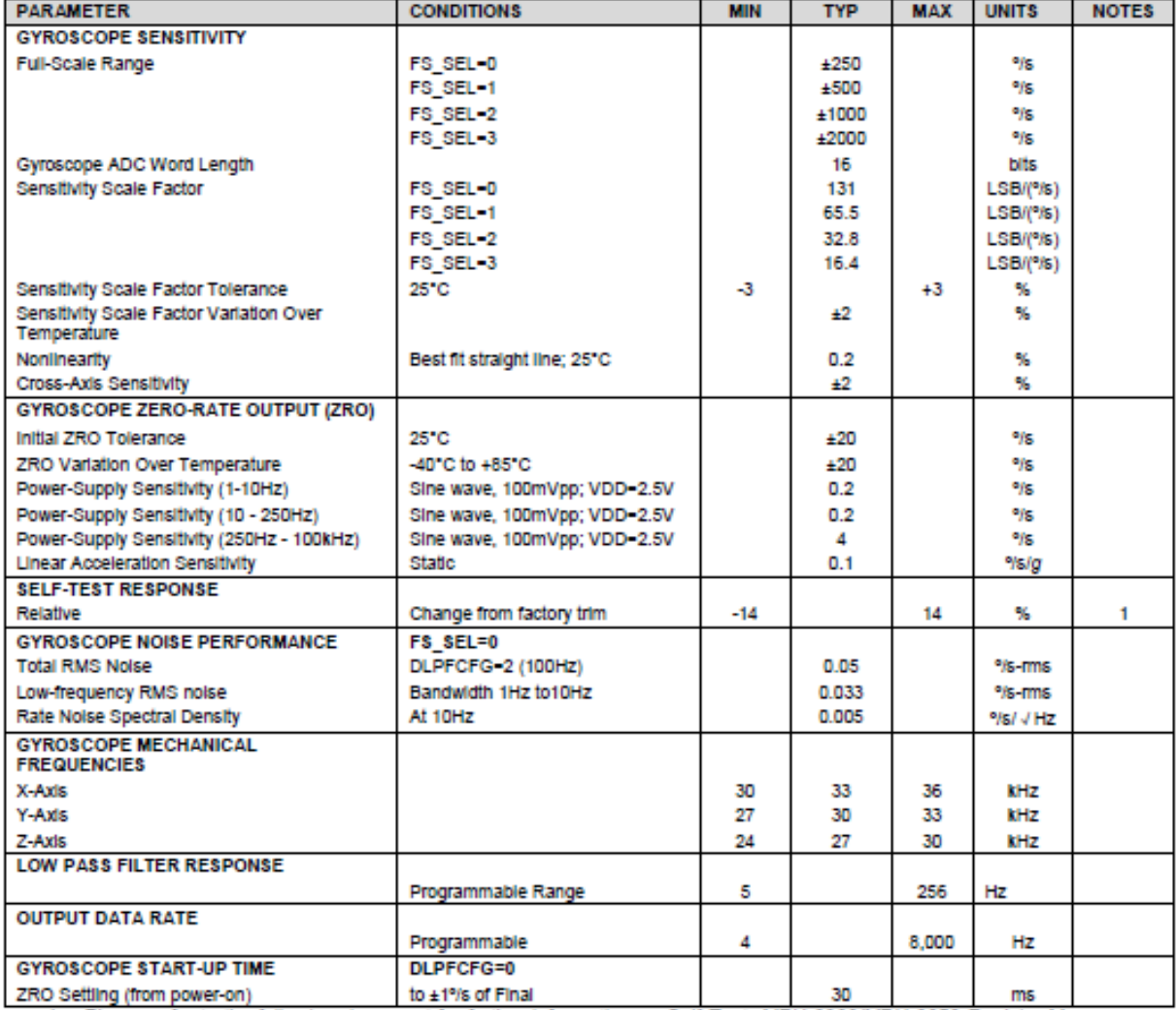

1. Please refer to the following document for further information on Self-Test: MPU-6000/MPU-6050 Register Map and Descriptions

**InvenSense** 

## **Apéndice B: Características Acelerómetro**

Document Number: PS-MPU-6000A-00 **InvenSense** Revision: 3.4 MPU-6000/MPU-6050 Product Specification Release Date: 08/19/2013

#### **6.2 Accelerometer Specifications**

VDD = 2.375V-3.46V, VLOGIC (MPU-6050 only) = 1.8V±5% or VDD, TA = 25°C

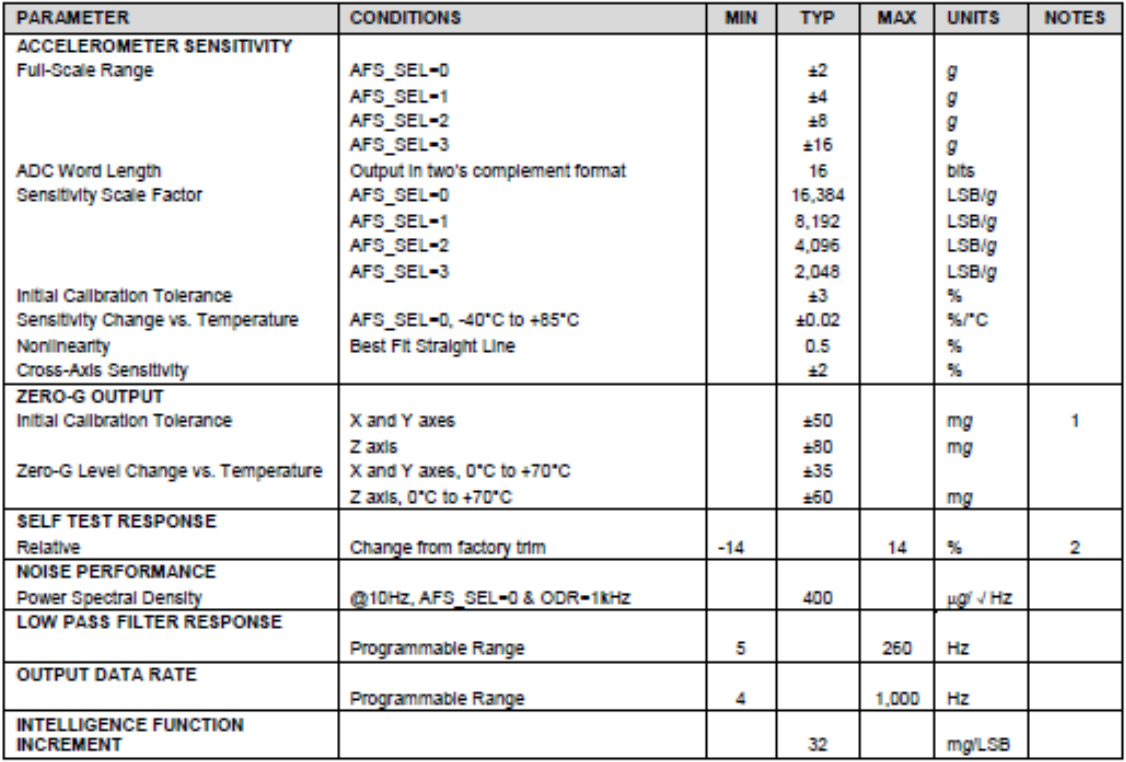

1. Typical zero-g initial calibration tolerance value after MSL3 preconditioning<br>2. Please refer to the following document for further information on Self-Test: MPU-6000/MPU-6050 Register Map and Descriptions

# **Apéndice C: Conexión MPU6050-Arduino**

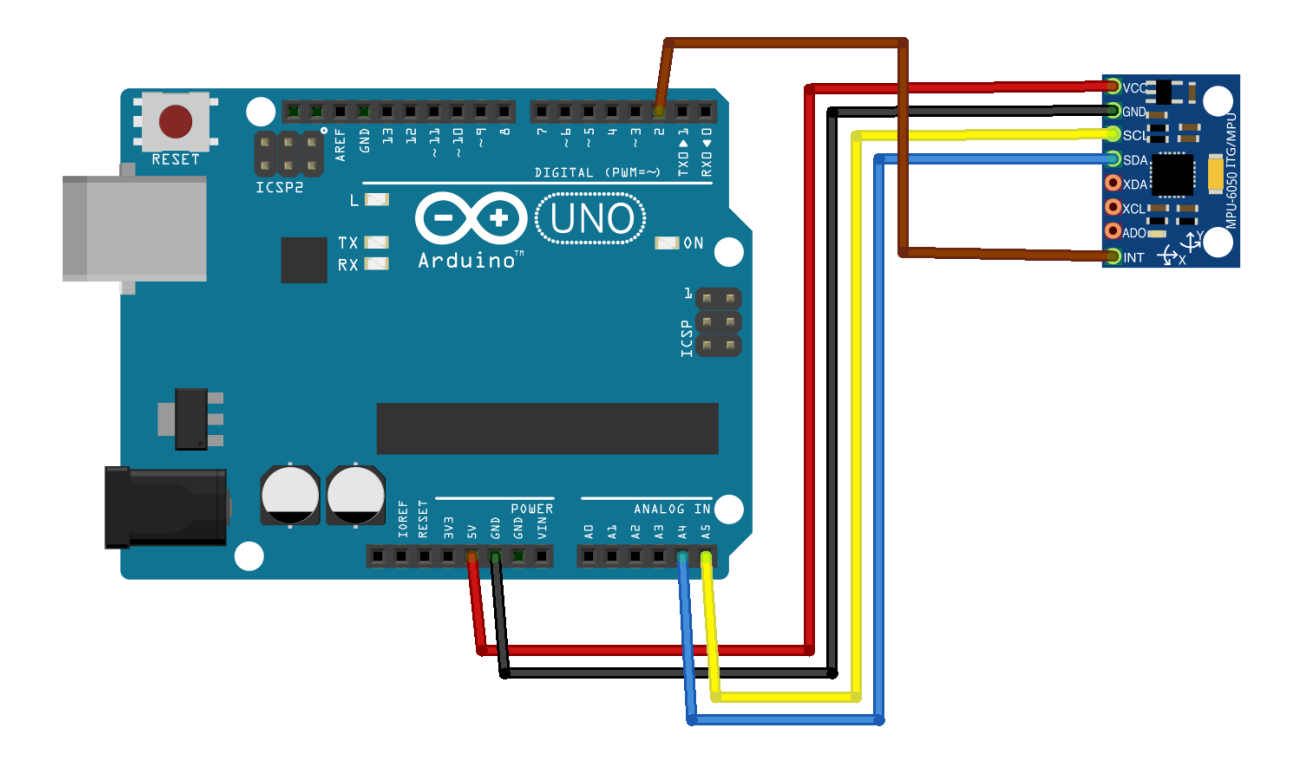

# **Apéndice D: Álgebra de Cuaterniones**

#### **Suma:**

Dados  $q_1 = a + a_1 i + a_2 j + a_3 k$  y  $q_2 = b + b_1 i + b_2 j + b_3 k$  se define la suma como:

$$
q_1 + q_2 = (a + b) + (a_1 + b_1)i + (a_2 + b_2)j + (a_3 + b_3)k
$$

#### **Resta:**

Dados  $q_1 = a + a_1i + a_2j + a_3k$  y  $q_2 = b + b_1i + b_2j + b_3k$  se define la resta como la suma del primer cuaternión mas el opuesto del segundo.

$$
q_1 + (-q_2) = (a - b) + (a_1 - b_1)i + (a_2 - b_2)j + (a_3 - b_3)k
$$

#### **Producto:**

Dados  $q_1 = a + a_1 i + a_2 j + a_3 k$  y  $q_2 = b + b_1 i + b_2 j + b_3 k$  se define su producto como:

$$
q_1 * q_2 = (ab - a_1b_1 - a_2b_2 - a_3b_3) + (ab_1 + ba_1 + a_2b_3 - a_3b_2)i
$$
  
+ 
$$
(ba_2 + ab_2 + a_3b_1 - a_1b_3)j + (ba_3 + ab_3 - a_2b_1 + a_1b_2)k
$$

## **Referencias**

### **TESIS**

[1] Rubén Amezcua Paredes y Abimael G. Pineda Salgado, (2012), "Sistema de Referencial: Análisis de Funcionamiento, Fundamentos y Evolución" (Tesis de grado).Instituto Politécnico Nacional, México D.F.

[2] Bhaktavatsala S, (2004), "Design and Developement of DSP Based GPS-INS Integrated System" (Master thesis). Indian Institute of Technology, Bombay.

[3] Eun-Hwan Shin. (2001), "Accuracy Improvement of Low Cost INS/GPS for Land Applications" (Master thesis). University of Calgary, Alberta

[4] Jonathan M. Neu, (2004), "A Tightly-Coupled INS/GPS Integration Using a MEMS IMU" (Master thesis). Air Force Institute of Technology, U.S,Ohio.

[5] Jorge David Guallichico Loachamín y Carlos Adrián Utreras Caiza (2013), "Diseño e Implementación de un Sistema de Navegación Inercial Tipo Strapdown Para Estimar la Posición de un Robot Móvil, Aplicable a un prototipo de Autopiloto de un UAV" (Tesis de grado). Escuela Politécnica Nacional, República del Ecuador.

[6] Tsang Chi Chiu, (2008), "Error Reduction Techniques for a MEMS Accelerometer-Based Digital Input Device" (Master thesis).Chinese University of Hong Kong. Hong Kong.

[7] Jiménez Madrigal Emilio Augusto, (2012), "Filtrado Digital de Señales de Navegación Inercial para el Satélite HUMSAT" (Tesis de maestría).Universidad Nacional Autónoma de México. México D.F.

[8]Yueming Zhao, (2011), "GPS/IMU Integrated System for Land Vehicle Navigation based on MEMS" (Grade thesis).Royal Institute of Technology. Stockholm Sweden.

[9]Xiaoying Kong, (2000), "Inertial Navigation System Algorithms for low Cost IMU" (Doctoral thesis).University of Sydney. Australia.

[10]Pablo Tomás Bernadí, (2013), "Sistema de Navegación INS/GPS para un Cohete Suborbital Controlado" (Tesis de grado).Universidad de Buenos Aires, Argentina.

[11]Gonzalo Ferrer Mínguez, (2009), "Integración Kalman de Sensores Inerciales INS con GPS en un UAV" .Universidad Politécnica de Cataluña, España.

[12]Vikas Kumar, (2004), "Integration of Inertial Navigation System and Global Positioning System Using Kalman Filter".Indian Institute of Technology, Bombay.

## **ARTÍCULOS**

[13] Dah-Jing Jwo, Jyun-Han Shih, Chia-Sheng Hsu y Kai-Lun Yu. (2014). "Development of a strapdown inertial navigation system simulation platform". Journal of Marine Science and Technology. Vol. 22, No. 3, 381-391.

[14] Fariz Outamazirt, Fu Li, Lin Yan y Abdelkrim Nemra. (2014). "Autonomus navigation system using a fuzzy adaptive nonlinear H∞ filter". Sensors, 14, 17600-17620.

[15] V.Bistrovs and A. Kluga. (2010), "Distance Estimation Using Fusion of Navigation Data". Electrinics and Electrical Engineering, 5,(101), 1392-1215.

[16] R. Munguia. (2010). "A GPS-aided Inertial Navigation System in Direct Configuration". Journal of Applied Research and Technology, Vol.12, 803-814.

[17] Sang Jong Lee,C. Naumenko, V. Bograd and Jong Chul Kim. (2000). "Development of Algorithm for Strapdown Inertial Navigation System for Short Range Navigation". KSAS International Journal, Vol.1, No. 1, 81-91.

[18] George T. Schmidt, Richard E. Phillips. (2010). "INS/GPS Integration Architectures". NATO, 5-18.

[19] Yashar Balazadegan Sarvrood and Md. Nurul Amin. (2013). "Comparison of Integrated GPS/IMU aided by Map Matching and Stand-alone GPS aided by Map Matching for Urban and Suburban Areas".

[20] Dah Jing Jwo, Jyun Han Shih, Chia Sheng Hsu and Kai Lun Yu. (2014). "Development of a Strapdown Inertial Navigation System Simulation Plataform". Journal of Marine Science and Technology, Vol.22, No. 3,381-391.

[21] Francois Caron, Emmanuel Duflos, Denis Pomorski and Philippe Vanheehge. (2006). "GPS/IMU Data Fusion Using Multisensor Kalman Filtering: Introduction of Contextual Aspects". ELSEVIER, 221-330.

[22] Othman Maklouf, Abdurazag Ghila, Ahmed Abdulla and Ameer Yousef. (2013). "Low Cost IMU/GPS Integration Using Kalman Filtering for Land Vehícle Navigation Application". International Journal of Electrical, Computer, Energetic, Electronic and Communication Engineering, Vol. 7, No. 2, 184-190.

[23] Martín A. Pucheta, Claudio J. Paz y Maira E. Pereyra. (2014). "Representaciones Cinemática de Orientación y Ecuaciones de Estimación". Mecánica Computacional, Vol.33, 2303-2324.

### **LIBROS:**

[24]Martín España. (2010). "Fundamentos de la Navegación Integrada". Asociación Argentina de Control Automático.

[25]Mobinder S. Grewal, Lawrence R. Weill and Augus P. Andrews. (2007). "Global Positioning Systems, Inertial Navigation, and Integration.". U.S, Wiley.

### **REPORTES TÉCNICOS:**

[26] Naval Air Systems Command Department of the Navy. (1968). "Aircraft Dynamics and Automatic Control".

[27] University of Cambridge. (2007). "An Introduction to Inertial Navigation".

[28] Bradley University ECE Department. (2014). "GPS+Inertial Sensor Fusion".

[29] Trimble Navigation Limited. (1999). "Cómo Funciona el Sistema GPS en Cinco Pasos".

[30] Alfa Topografía. "Guía Práctica del GPS ".

[31] Gravitación y Astrifísica. (2010). "Sistema de Posicionamiento Global (GPS)".

[32] National Aeronautics and Space Administration. (1973). "New Mechanization Equations for Aided Inertial Navigation System".

[33] Institute for Aerospace Studies. (1978). "Review of Strapdown Systems (Kinematics, Alignment and State Estimation".

[34] Laboratorio de Astronomía, Geodesia y Cartografía. "Sistemas GNSS: Funcionamiento, Posición y Cartografía".

[35] A. Leonardo Bañuelos Saucedo. "Cálculo Vectorial, funciones vectoriales".

[36] University of North Carolina at Chapel Hill. (2001). "An Introduction to the Kalman Filter".

[37] Ingeniería Civil. [En línea]. "Sistema Geodésico Mundial WGS84". [Fecha de consulta: 10 de mayo de 2016]. Disponible en: http://ingecivilcusco.blogspot.mx/2009/09/sistema-geodesico-mundial-1984-wgs84.html

[38] National Geospatial-Intelligence Agency. "World Geodetic System 1984".

[39] World Geodetic System 1984. "La Proyección UTM(Universal Transversal Mercator".

[40] Universidad Tecnológica Nacional. (2008). Argentina. "Introducción a los Cuaterniones".

[41] Simo Särkkä. (2007). "Notes on Quaternions".

[42] Universidad Autónoma de Puebla. (1999). México. "La Representación de Rotaciones Mediante Cuaterniones".

[43] Escuela Superior de Ingenieros, Universidad de Sevilla. (2012). España. "Cinemática y Dinámica de la Actitud".

[44] National Aeronautics and Space Administration (NASA). (1977). Houston, Texas. "Euler Angles, Quaternions and Transformation Matrices".

[45] Kadricóptero. [En línea]. "Matriz de Cosenos Directores (DCM)". [Fecha de consulta: 10 de mayo de 2016]. Disponible en: https://sites.google.com/site/kuadricoptero/home/4 dcm

[46] Tampere University of Technology. "Basic Principles of Inertial Navigation".

[47] Escuela Politécnica Nacional. (2010). Ecuador. "Diseño y Construcción de una Plataforma Didáctica para Medir Ángulos de Inclinación Usando Sensores Inerciales como Acelerómetros y Giroscopio".

[48] Navid Yazdi. "Micromachined Inertial Sensors".

### **REFERENCIAS FIGURAS**

[49] Los grandes descubrimientos geográficos [en línea] [Fecha de consulta: 10 de mayo de 2016]. Disponible en: https://losgrandesdescubrimientosgeograficos.wikispaces.com/1.+LOS+GRANDES+VIAJ ES+MAR%C3%8DTIMOS

[50] Blog de vegatrack [en línea] [Fecha de consulta: 10 de mayo de 2016]. Disponible en: http://blog.vegatrack.co/gps-en-vehiculos/

[51] ROBU.IN [en línea] India, [Fecha de consulta: 10 de mayo de 2016]. Disponible en: http://robu.in/product/mpu-6050-gyro-sensor-2-accelerometer/

[52] WIKIHOW [en línea]. Palo Alto, California (E.U), [Fecha de consulta: 10 de mayo de 2016]. Disponible en: http://es.wikihow.com/guiarse-por-las-estrellas

[53] ASTURNATURA [en línea]. [Fecha de consulta: 10 de mayo de 2016]. Disponible en: http://www.asturnatura.com/turismo/faro-de-ortiguera/1917.html

[54] WIKIPEDIA [en línea]. San Francisco California (E.U), [Fecha de consulta: 10 de mayo de 2016]. Disponible en: https://es.wikipedia.org/wiki/Radar

[55]Pablo Tomás Bernadí, (2013), "Sistema de Navegación INS/GPS para un Cohete Suborbital Controlado" (Tesis de grado).Universidad de Buenos Aires, Argentina.

[56] Fariz Outamazirt, Fu Li, Lin Yan y Abdelkrim Nemra. (2014). "Autonomus navigation system using a fuzzy adaptive nonlinear H∞ filter". Sensors, 14, 17600-17620.

[57] Perfect Logic [en línea]. [Fecha de consulta: 10 de mayo de 2016]. Disponible en: http://www.perfectlogic.com/articles/avionics/flightdynamics/flightpart2.html

[58] CEPIndalo[en línea]. (España), [Fecha de consulta: 10 de mayo de 2016]. Disponible en: http://cepindalo.es/librodigital/libro20/index.php?section=1&page=5

[59] B92.net [en línea]. [Fecha de consulta: 10 de mayo de 2016]. Disponible en: http://blog.b92.net/text/26581/Kako-da-se-propisno-izgubite-uz-pomoc-savremenetehnologije/

[60] Dah-Jing Jwo, Jyun-Han Shih, Chia-Sheng Hsu y Kai-Lun Yu. (2014). "Development of a strapdown inertial navigation system simulation platform". Journal of Marine Science and Technology. Vol. 22, No. 3, 381-391.

[61] Oliver J. Woodman, (2007), "An introduction to inertial navigation"(Reporte técnico). University of cambridge.

[62] Aleksander Nawrat, Karol Jedrasiak, Krzysztof Daniec and Roman Koteras. (2012). "Inertial Navigation Systems and Its Practical Applications". INTECH.

[63] Pasión por Volar [en línea]. ESPAÑA [Fecha de consulta: 10 de mayo de 2016]. Disponible en: http://www.pasionporvolar.com/instalaciones-fija-sistemas-strapdown

[64] Navid Yazdi. "Micromachined Inertial Sensors".

[65] NY PLATAFORM [en línea] New York (E.U), [Fecha de consulta: 10 de mayo de 2016]. Disponible en: http://www.nyplatform.com/index.php?route=product/product&product\_id=586

[66] 5 HERTZ ELECTRONICA [en línea] [Fecha de consulta: 10 de mayo de 2016]. Disponible en: http://5hertz.com/tutoriales/?p=431

[67] Universidad de Yacambú. [en línea] [Fecha de consulta: 10 de mayo de 2016]. Disponible en: http://www.oocities.org/es/emibel\_porta/epps/t2/t2-2.html

[68] GPS-AUTO [en línea] [Fecha de consulta: 10 de mayo de 2016]. Disponible en: http://www.gps-auto.org/navegador-gps/funcionamiento-gps.html

[69] Jugando y aprendiendo [en línea] [fecha de consulta: 10 de mayo de 2016]. Disponible en: https://luisamariaarias.wordpress.com/tag/latitud-terrestre/

[70] Blog de Sociales para el alumnado de 1º y 2º ESO [en línea] [Fecha de consulta: 10 de mayo de 2016]. Disponible en: http://socialesmoriles.blogspot.mx/2011/09/tema-2-latitudy-longitud-las.html

[71]nachotec-informatica4 [en línea] [Fecha de consulta: 10 de mayo de 2016]. Disponible en: https://nachotec-

informatica4.wikispaces.com/Unidad+10+Presentaciones+mediante+Impress

[72]Civil Engineering. [en línea] [Fecha de consulta: 10 de mayo de 2016]. Disponible en: http://www.aboutcivil.org/sources-of-errors-in-gps.html

[73]Alsitel. [en línea] [Fecha de consulta: 10 de mayo de 2016]. Disponible en: http://www.alsitel.com/tecnico/gps/errores.htm

[74] University of North Carolina at Chapel Hill. (2001). "An Introduction to the Kalman Filter".

[75] WIKIPEDIA [en línea]. San Francisco California (E.U), [Fecha de consulta: 10 de mayo de 2016]. Disponible en: https://es.wikipedia.org/wiki/Ejes\_del\_avi%C3%B3n

[76]SPARKFUN. [en línea] [Fecha de consulta: 10 de mayo de 2016]. Disponible en: https://www.sparkfun.com/search/results?term=EM-406

[77]Wikimedia Commons [en línea] [Fecha de consulta: 10 de mayo de 2016]. Disponible en: https://commons.wikimedia.org/wiki/File:Arduino-uno-perspective-transparent.png

[78]Google Maps [en línea] [Fecha de consulta: 10 de mayo de 2016]. Disponible en: https://www.google.com.mx/maps/@22.2698732,-101.9816296,237m/data=!3m1!1e3